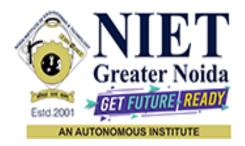

# Affiliated to

# DR. A.P.J. ABDUL KALAM TECHNICAL UNIVERSITY, LUCKNOW

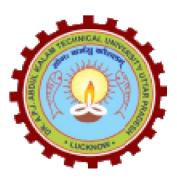

**Evaluation Scheme & Syllabus** 

For

Bachelor of Technology Electronics & Communication Engineering

**First Year** 

(Effective from the Session: 2023-24)

# Bachelor of Technology Electronics & Communication Engineering Evaluation Scheme

### SEMESTER-I

| SI. | Subject  | Subject                                       | I   | Perio | ls | E     | valua | tion Scher | nes | Er<br>Seme |     | Total | Credit |
|-----|----------|-----------------------------------------------|-----|-------|----|-------|-------|------------|-----|------------|-----|-------|--------|
| No. | Codes    |                                               | L   | Т     | Р  | СТ    | ТА    | TOTAL      | PS  | ТЕ         | PE  |       |        |
|     |          | 3 WEEKS COM                                   | PUL | SOR   |    | DUCTI | ON P  | ROGRAM     |     |            |     |       |        |
| 1   | BAS0103  | Engineering Mathematics-I                     | 3   | 1     | 0  | 30    | 20    | 50         |     | 100        |     | 150   | 4      |
| 2   | BEC0102  | Electronics Engineering                       | 3   | 1     | 0  | 30    | 20    | 50         |     | 100        |     | 150   | 4      |
| 3   | BASL0101 | Acquiring Business<br>Communication (ABC)     | 2   | 0     | 0  | 30    | 20    | 50         |     | 50         |     | 100   | 2      |
| 4   |          | Foreign Language                              | 2   | 0     | 0  | 30    | 20    | 50         |     | 50         |     | 100   | 2      |
| 5   | BCSE0151 | Problem Solving using<br>Python               | 0   | 0     | 6  |       |       |            | 50  |            | 100 | 150   | 3      |
| 6   | BEC0152  | Electronics Engineering Lab                   | 0   | 0     | 2  |       |       |            | 25  |            | 25  | 50    | 1      |
| 7   | BASL0151 | Acquiring Business<br>Communication (ABC) Lab | 0   | 0     | 4  |       |       |            | 50  |            | 50  | 100   | 2      |
| 8   |          | MOOCs (For B.Tech. Hons. Degree)              |     |       |    |       |       |            |     |            |     |       |        |
|     |          | TOTAL                                         |     |       |    |       |       |            |     |            |     | 800   | 18     |

#### \*Foreign Language:

1. BASL0102 French

2. BASL0103 German

3. BASL0104 Japanese

### \* List of MOOCs Based Recommended Courses for first year (Semester-I) B. Tech Students

| S. No. | Subject Code | Course Name                                       | University / Industry Partner Name | No of Hours | Credits |
|--------|--------------|---------------------------------------------------|------------------------------------|-------------|---------|
| 1      | BMC0002      | Next Gen Technologies                             | Infosys Springboard                | 10h 14m     | 0.5     |
| 2      | BMC0003      | Programming Fundamentals using<br>Python - Part 1 | Infosys Springboard                | 43h 25m     | 3.5     |

#### Abbreviation Used:-

L: Lecture, T: Tutorial, P: Practical, CT: Class Test, TA: Teacher Assessment, PS: Practical Sessional, TE: Theory End Semester Exam., PE: Practical End Semester Exam.

# Bachelor of Technology Electronics & Communication Engineering Evaluation Scheme

# SEMESTER-II

| SI. | Subject  | Subject                                 | P | erio | ds |    |    | luation<br>hemes |    | Er<br>Seme |     | Total Credit |    |
|-----|----------|-----------------------------------------|---|------|----|----|----|------------------|----|------------|-----|--------------|----|
| No. | Codes    | U                                       | L | Т    | Р  | СТ | TA | TOTAL            | PS | TE         | PE  |              |    |
| 1   | BAS0203  | Engineering<br>Mathematics-II           | 3 | 1    | 0  | 30 | 20 | 50               |    | 100        |     | 150          | 4  |
| 2   | BAS0201C | Engineering Physics                     | 3 | 1    | 0  | 30 | 20 | 50               |    | 100        |     | 150          | 4  |
| 3   | BCSE0203 | Design Thinking-I                       | 2 | 1    | 0  | 30 | 20 | 50               |    | 50         |     | 100          | 3  |
| 4   | BCSE0252 | Advanced Python                         | 0 | 0    | 6  |    |    |                  | 50 |            | 100 | 150          | 3  |
| 5   | BAS0251C | Engineering Physics Lab                 | 0 | 0    | 2  |    |    |                  | 25 |            | 25  | 50           | 1  |
| б   | BASL0251 | Communication for<br>Career Enhancement | 0 | 0    | 4  |    |    |                  | 50 |            | 50  | 100          | 2  |
| 7   | BCSE0251 | C Programming                           | 0 | 0    | 6  |    |    |                  | 50 |            | 100 | 150          | 3  |
| 8   | BME0251  | CAD and Digital<br>Manufacturing        | 0 | 0    | 6  |    |    |                  | 50 |            | 100 | 150          | 3  |
| 9   |          | MOOCs (For B.Tech.<br>Hons. Degree)     |   |      |    |    |    |                  |    |            |     |              |    |
|     |          | TOTAL                                   |   |      |    |    |    |                  |    |            |     | 1000         | 23 |

#### \* List of MOOCs Based Recommended Courses for first year (Semester-II) B. Tech Students

| S. No. | Subject Code | Course Name                    | University / Industry Partner Name | No of Hours | Credits |
|--------|--------------|--------------------------------|------------------------------------|-------------|---------|
| 1      | BMC0001      | Design Thinking for innovation | Infosys Springboard                | 6 hrs       | 0.5     |
| 2      | BMC0004      | Programming In C               | Infosys Springboard                | 17h 7 m     | 1       |

#### PLEASE NOTE:-

• Internship (3-4 weeks) shall be conducted during summer break after II semester and will be assessed during III semester

#### Abbreviation Used:-

L: Lecture, T: Tutorial, P: Practical, CT: Class Test, TA: Teacher Assessment, PS: Practical Sessional, TE: Theory End Semester Exam., PE: Practical End Semester Exam.

A student will be eligible to get Under Graduate degree with Honours only, if he/she completes the additional MOOCs courses such as Coursera certifications, or any other online courses recommended by the Institute (Equivalent to 20 credits). During Complete B.Tech. Program Guidelines for credit calculations are as follows.

- 1. For 6 to 12 Hours =0.5 Credit
- 2. For 13 to18 =1 Credit
- 3. For 19 to 24 =1.5 Credit
- 4. For 25 to 30 = 2 Credit
- 5. For 31 to 35 =2.5 Credit
- 6. For 36 to 41 =3 Credit
- 7. For 42 to 47 = 3.5 Credit
- 8. For 48 and above =4 Credit

For registration to MOOCs Courses, the students shall follow Coursera registration details as per the assigned login and password by the Institute these courses may be cleared during the B. Tech degree program (as per the list provided). After successful completion of these MOOCs courses, the students shall provide their successful completion status/certificates to the Controller of Examination (COE) of the Institute through their coordinators/Mentors only.

The students shall be awarded Honours Degree as per following criterion.

i. If he / she secures 7.50 as above CGPA.

- ii. Passed each subject of that degree program in the single attempt without any grace.
- iii. Successful completion of MOOCs based 20 credits

# **SYLLABUS**

| B. Te                      | ch.:- First Se                         | mester                                  |                    |                                    |                                                                                                    |                   |  |  |
|----------------------------|----------------------------------------|-----------------------------------------|--------------------|------------------------------------|----------------------------------------------------------------------------------------------------|-------------------|--|--|
| Bran                       | ch- CSE/CSE-                           | R/CS/IT/CSE(I                           | OT)/ECE/ECE        | (VLSI)/ME                          | /M.Tech.(Integrated)                                                                                                    |                   |  |  |
| Subj                       | ect Code- BA                           | S0103                                   |                    |                                    | L - T - P                                                                                                    |                   |  |  |
|                            |                                        |                                         |                    |                                    | 3 - 1 - 0                                                                                                    |                   |  |  |
| Subj                       | ect Name- EN                           | IGINEERING N                            | IATHEMATIC         | S - I                              | No. of hours- 42                                                                                                    |                   |  |  |
| techni<br>aims t<br>enable | iques in linear a<br>to equip the stud | lgebra, differenti<br>dents with standa | ial calculus-I, d  | ifferential ca<br>l tools from     | e the graduate engineers with<br>lculus-II and multivariable cal<br>intermediate to advanced level<br>oplications that they would find | that will         |  |  |
| Cour                       | se Outcome                             | – After comple                          | etion of this c    | ourse stud                         | ents are able to:                                                                                                    |                   |  |  |
| CO1                        | - Apply the con                        | cept of matrices                        | to solve linear    | simultaneous                       | s equations                                                                                                    |                   |  |  |
|                            |                                        | cept of successived total derivative    |                    | n and partial                      | differentiation to solve problem                                                                                                    | ms of             |  |  |
| CO3-                       | • Apply partial of                     | lifferentiation for                     | r evaluating ma    | xima, minim                        | a, Taylor's series and Jacobian                                                                                                    | ns.               |  |  |
| CO4-                       | • Apply the cond                       | cept of multiple i                      | ntegral to find a  | area, volume                       |                                                                                                    |                   |  |  |
| CO5-                       | Solve the prob                         | lems of Profit, L                       | oss, Number &      | Series, Codi                       | ing & decoding, Algebra.                                                                                                    |                   |  |  |
| Cour                       | se Content                             |                                         |                    |                                    |                                                                                                    |                   |  |  |
| Uni<br>t                   | Module                                 | Topics<br>Covered                       | Pedagogy           | Lecture<br>Require<br>d<br>(T=L+P) | Aligned<br>Practical/Assignment/<br>Lab                                                                                                | CO<br>Mappin<br>g |  |  |
| Unit<br>1                  | Matrices                               | Types of<br>Matrices:<br>Symmetric,     | Classroom,PP<br>T, | 8                                  | 1.1, 1.2, 1.3, 1.4                                                                                                    | CO1               |  |  |

|      |                             | matrix using<br>elementary<br>transformatio<br>ns, System of<br>linear<br>equations,<br>Characteristic<br>equation,<br>Cayley-<br>Hamilton<br>Theorem and |                                               |   |               |     |
|------|-----------------------------|----------------------------------------------------------------------------------------------------|-----------------------------------------------|---|---------------|-----|
|      |                             | its<br>application,<br>Eigen values<br>and<br>eigenvectors;<br>Diagonalisatio<br>n of a Matrix.                                                           |                                               |   |               |     |
| Unit | Differential<br>Calculus -I | Successive<br>Differentiatio<br>n (nth order<br>derivatives),<br>Leibnitz<br>theorem and<br>its<br>application,<br>Asymptotes,                            | Classroom,PP<br>T,<br>M.Tutor,<br>Smart Board | 8 | 2.1, 2.2, 2.3 | CO2 |

|           |                              | derivatives,<br>Total<br>derivative,<br>Euler's<br>Theorem for<br>homogeneous<br>functions                                                                                                    |                                               |    |               |     |
|-----------|------------------------------|----------------------------------------------------------------------------------------------------|-----------------------------------------------|----|---------------|-----|
| Unit<br>3 | Differential<br>Calculus -II | Taylor and<br>Maclaurin's<br>theorems for a<br>function of<br>one and two<br>variables,<br>Jacobians,<br>Approximatio<br>n of errors.<br>Maxima and<br>Minima of<br>functions of<br>several<br>variables,<br>Lagrange<br>Method of<br>Multipliers. | Classroom,PP<br>T,<br>M.Tutor,<br>Smart Board | 8  | 3.1, 3.2, 3.3 | CO3 |
| Unit<br>4 | Multivariab<br>le Calculus   | Multiple<br>integration:<br>Double<br>integral,<br>Triple<br>integral,<br>Change of<br>order of<br>integration,<br>Change of<br>variables,<br>Application:<br>Areas and<br>volumes, Beta<br>& Gama                                                 | Classroom,PP<br>T,<br>M.Tutor,<br>Smart Board | 10 | 4.1, 4.2, 4.3 | CO4 |

|           |            | function and<br>their<br>properties,<br>Dirichlet's<br>integral and<br>its<br>applications.                                            |                                               |   |                    |     |
|-----------|------------|----------------------------------------------------------------------------------------------------|-----------------------------------------------|---|--------------------|-----|
| Unit<br>5 | Aptitude-I | Simplification<br>, Percentage,<br>Profit, loss &<br>discount,<br>Average,<br>Number &<br>Series,<br>Coding &<br>decoding,<br>Algebra. | Classroom,PP<br>T,<br>M.Tutor,<br>Smart Board | 8 | 5.1, 5.2, 5.3, 5.4 | CO5 |

## **References-**

## **Text Books:**

**1.** B. V. Ramana, Higher Engineering Mathematics, Tata Mc Grew-Hill Publishing Company Ltd.

**2.** B. S. Grewal, Higher Engineering Mathematics, Khanna Publisher.

**3.** R K. Jain & S R K. Iyenger, Advance Engineering Mathematics, Narosa Publishing House.

## **Reference Books:**

- **1.** E. Kreyszig, Advance Engineering Mathematics, John Wiley & Sons.
- **2.** Peter V. O'Neil, Advance Engineering Mathematics, Thomson (Cengage) Learning.
- **3.** Maurice D. Weir, Joel Hass, Frank R. Giordano, Thomas, Calculus, Eleventh Edition, Pearson.
- **4.** D. Poole, Linear Algebra: A Modern Introduction, 2nd Edition, Brooks/Cole.
- **5.** Veerarajan T., Engineering Mathematics for first year, Tata McGraw-Hill, New Delhi.

**6.** Ray Wylie C and Louis C Barret, Advanced Engineering Mathematics, Tata Mc-Grew-Hill; Sixth Edition.

7. P. Siva Ramakrishna Das and C. Vijayakumari, Engineering Mathematics, 1st Edition, Pearson India

Education Services Pvt. Ltd

**8.** Advanced Engineering Mathematics. Chandrika Prasad, Reena Garg.

**9.** Engineering Mathematics – I. Reena Garg.

**10.** Quantitative Aptitude by R.S. Agrawal.

#### Links:

Unit 1: <a href="https://www.youtube.com/watch?v=kcL5WWJjmIU">https://www.youtube.com/watch?v=kcL5WWJjmIU</a>

https://www.youtube.com/watch?v=VTHz4gjzsKI

https://youtu.be/56dEt9EOZ\_M

https://www.youtube.com/watch?v=njDiwB43w80

https://www.youtube.com/watch?v=N33SOw1A5fo

https://www.youtube.com/watch?v=yLi8RxqfowA

www.math.ku.edu/~lerner/LAnotes/Chapter5.pdf

http://www.math.hawaii.edu/~lee/linear/sys-eq.pdf

https://youtu.be/41Y38WjHbtE

https://www.youtube.com/watch?v=4jcvZmMK\_28

https://www.youtube.com/watch?v=G4N8vJpf7hM

https://www.youtube.com/watch?v=r5dIXpssvrA

https://youtu.be/ZX5YnDMzwbs

http://web.mit.edu/2.151/www/Handouts/CayleyHamilton.pdf

https://www.youtube.com/watch?v=iKQESPLDnnI

https://math.okstate.edu/people/binegar/3013-S99/3013-I16.pdf

Unit 2: https://www.youtube.com/watch?v=tQxk5IX9S\_8&list=PLbu\_fGT0MPstS3DTIyqkUecSW\_7axdxKe

https://www.youtube.com/watch?v=U5sGFf0DjLs&t=34s

https://www.youtube.com/watch?v=TCPPvRfHtXw

https://www.youtube.com/watch?v=PkuPGKSacu0&list=PL2FUpm\_Ld1Q3H00wVFuwjWOo1gtMXk1eb

https://www.youtube.com/watch?v=QeWrQ9Fz3Wo&t=22s

https://www.youtube.com/watch?v=5dFrWCE6bHg

https://www.youtube.com/watch?v=WX6O9TiFYsA&t=110s

https://www.youtube.com/watch?v=GII1ssdR2cg&list=PLhSp9OSVmeyK2yt8hdoo3Qze3O0Y67qaY

Unit 3: <a href="https://www.youtube.com/watch?v=6tQTR1bkbc8">https://www.youtube.com/watch?v=6tQTR1bkbc8</a>

https://www.youtube.com/watch?v=McT-UsFx1Es

https://www.youtube.com/watch?v=\_1TNtFqiFQo

https://www.youtube.com/watch?v=X6kp2o3mGtA

https://www.youtube.com/watch?v=btLWNJdHzSQ

https://www.youtube.com/watch?v=jiEaKYI0ATY

https://www.youtube.com/watch?v=r6lDwJZmfGA

https://www.youtube.com/watch?v=Jk9xMY4mPH8

https://www.youtube.com/watch?v=fqq\_UR4zhfI

https://www.youtube.com/watch?v=G0V\_yp0jz5c

https://www.youtube.com/watch?v=9-tir2V3vYY

https://www.youtube.com/watch?v=jGwA4hknYp4

Unit 4: https://www.youtube.com/watch?v=3BbrC9JcjOU https://www.youtube.com/watch?v=-DduB46CoZY

https://www.youtube.com/watch?v=VvKAuFBJLs0

https://www.youtube.com/watch?v=4rc3w1sGoNU

https://www.youtube.com/watch?v=X6kp2o3mGtA&t=1003s

https://www.youtube.com/watch?v=wtY5fx6VMGQ&t=1151s

https://www.youtube.com/watch?v=-I3HUeHi1Ys&t=1933s

https://www.youtube.com/watch?v=kfv9h3c46CI

https://www.youtube.com/watch?v=9\_m36W3cK74

https://www.youtube.com/watch?v=HQM7XMd5QQo

- https://www.GovernmentAdda.com

Unit 5: <u>https://www.GovernmentAdda.com</u>

### **Branch- ECE/ECE(VLSI)** Subject Code-BEC0102 L-T-P 3 - 1 - 0 No. of hours-**Subject Name-** Electronics Engineering 42 Course Objective- Student will learn about 1 The electrical circuits and networks by applying the basic circuit Laws and Theorems. **2** The characteristics and applications of different diodes. **3** The operation of BJT and design DC biasing circuits. 4 The operation and V-I characteristics of different FETs. 5 Operational amplifier to design different A/D and D/A convertors. **Course Outcome CO1** Analyse the electrical circuits and networks by applying the basic circuit Laws and **K1** Theorems. CO2 Explain the characteristics and applications of different diodes. **K3 CO3** Understand the operation of BJT and design DC biasing circuits. K3, K4 Explain the operation and V-I characteristics of different FETs. CO4 **K3** Use operational amplifier to design different A/D and D/A convertors. CO5 K2,K3 **Course Content** Aligned Lecture CO Practical Required Unit Module **Topics Covered** Pedagogy Mapping (T=L+P) /Assignment/

|     |                                                   |                                                                                                    |                                                                 |      | Lab            |     |
|-----|---------------------------------------------------|----------------------------------------------------------------------------------------------------|-----------------------------------------------------------------|------|----------------|-----|
| Ι   | DC Circuit<br>analysis and<br>network<br>theorems | Concept of network,<br>Active and passive<br>elements, voltage and<br>current sources, source<br>transformation,<br>concept of linearity and<br>linear network,<br>unilateral and bilateral<br>elements, Kirchhoff's<br>Law: loop and nodal<br>methods of analysis,<br>Network theorems:<br>Superposition theorem,<br>Thevenin's theorem,<br>Morton's theorem,<br>maximum power<br>transfer theorem. | Smart<br>Digital<br>board/<br>PPT/<br>White<br>board/<br>Videos | 10+6 | Assignment+Lab | CO1 |
| II  | Semiconductor<br>and diode                        | Introduction of<br>Semiconductors:<br>Intrinsic and Extrinsic,<br>P-N Junction Diode:<br>Depletion layer, V-I<br>characteristics, Half<br>and Full Wave<br>rectification,<br>Breakdown<br>Mechanism: Zener and<br>Avalanche, Zener<br>Diode as Shunt<br>Regulator, LED,<br>Schottky diode.                                                                                                    | Smart<br>Digital<br>board/<br>PPT/<br>White<br>board/<br>Videos | 8+6  | Assignment+Lab | CO2 |
| III | Bipolar<br>Junction<br>Transistor                 | BJT: Construction,<br>Operation, CB, CE, CC<br>Configurations,<br>Common Emitter                                                                                                    | Smart<br>Digital<br>board/<br>PPT/<br>White                     | 8+6  | Assignment+Lab | CO3 |

|    |                            | input/output<br>characteristics.<br>Transistor Biasing and<br>Stabilization:<br>Operating Point, The<br>DC load line, Bias<br>Stabilization, Biasing<br>techniques: Fixed Bias,<br>Modified Fixed bias,<br>Collector-Base<br>Feedback Bias,<br>Collector-Emitter<br>Feedback Bias, Voltage<br>Divider Bias. | board/<br>Videos                                                |     |                |     |
|----|----------------------------|----------------------------------------------------------------------------------------------------|-----------------------------------------------------------------|-----|----------------|-----|
| IV | Field Effect<br>Transistor | JFET: Construction,<br>Principle of operation,<br>V-I Characteristics,<br>parameters, JFET as<br>VVR.MOSFET-<br>Construction, principle<br>of operation,<br>DMOSFET and<br>EMOSFET, V-I<br>Characteristics of<br>DMOSFET and<br>EMOSFET and<br>EMOSFET.                                                     | Smart<br>Digital<br>board/<br>PPT/<br>White<br>board/<br>Videos | 8+6 | Assignment+Lab | CO4 |
| V  | Operational<br>Amplifier   | Introduction, Block<br>diagram, IC741 pin<br>diagram, AC and DC<br>parameters Concept<br>of virtual short and<br>virtual ground,<br>inverting and non-<br>inverting amplifiers,<br>Voltage follower.<br>Digital-to-analog<br>converters (DAC):<br>Weighted resistor, R-                                     | Smart<br>Digital<br>board/<br>PPT/<br>White<br>board/<br>Videos | 8+6 | Assignment+Lab | CO5 |

| 2R ladder Analog-to  |  |
|----------------------|--|
| Digital converters   |  |
| (ADC): dual slope,   |  |
| successive           |  |
| approximation, flash |  |
| etc.                 |  |

## **References-**

# **Text Books:**

- 1. Robert L. Boylestad / Louis Nashelsky "Electronic Devices and Circuit Theory", Latest Edition, Pearson Education.
- **2.** A.S. Sedra and K.C. Smith, "Microelectronic Circuits," Saunder's College11 Publishing, 4th edition.
- **3.** R. A. Gayakwad, "Op-Amps and Linear Integrated Circuits" Pearson Publication, 4th edition.
- **4.** J.B. Gupta, Basic Electrical Engineering, Kataria & Sons.

# **Reference Books:**

- 1. D. P. Kothari and I. J. Nagrath, "Basic Electrical Engineering", Tata McGraw Hill.
- **2.** Jacob Millman, C.C. Halkias, Stayabratajit, "Electronic Devices and Circuits", Latest Edition, TMH.
- **3.** J.V. Wait, L.P. Huelsman and GA Korn, "Introduction to Operational Amplifier theory and applications," Mc Graw Hill, 1992.
- **4.** H S Kalsi, "Electronic Instrumentation", Latest Edition, TMH Publication.

# Links:

# Unit 1

- 1. https://youtu.be/FjaJEo7knF4
- 2. https://youtu.be/UsLbB5k9iuY
- 3. https://youtu.be/1QfNg965OyE
- 4. https://youtu.be/wWihXHCOmUc
- 5. https://youtu.be/U85eA3-suiQ

# Unit 2

- 1. https://youtu.be/EdUAecpYVWQ
- 2. https://youtu.be/MZPeRlst8rQ
- 3. https://youtu.be/qQucInufX-s
- 4. https://youtu.be/tPFI2\_PdCYA
- 5. <u>https://youtu.be/zA-UtZ-s9GA</u>

# Unit 3

- 1. https://youtu.be/-VwPSDQmdjM
- 2. https://youtu.be/dW1TxcvfaYk
- 3. https://youtu.be/xMWc8n7eB4w

| 4. https://youtu.be/jQb199oIY5U |  |
|---------------------------------|--|
| 5. https://youtu.be/_3Dppe1EEsk |  |
| 6. https://youtu.be/3hmtNNo7KmM |  |
| 7.https://youtu.be/5vKpxMHOOGA  |  |
| 8. https://youtu.be/Zlq-hzwDsC4 |  |
| Unit 4                          |  |
| 1. https://youtu.be/SoRQFKFDrlQ |  |
| 2. https://youtu.be/mzLV_TSVPCk |  |
| 3. https://youtu.be/HEVuVMmMZ6o |  |
| 4. https://youtu.be/yy0co4BdrIg |  |
| 5. https://youtu.be/bD8yJjj5ZuM |  |
| 6. https://youtu.be/4_nGFY7zgDM |  |
| Unit 5                          |  |
| 1. https://youtu.be/kiiA6WTCQn0 |  |
| 2. https://youtu.be/cpQ1P_Bra8k |  |
| 3. https://youtu.be/kVdLvWd9RK0 |  |
| 4. https://youtu.be/uyOfonR_rEw |  |
| 5. https://youtu.be/PV3f9xnLc5k |  |

| B. Tech First Semester                                                                                         |              |
|----------------------------------------------------------------------------------------------------|--------------|
| Branch - CS/CSE/ CSE (R)/ IT/CSE(DS)/CSE( IOT)/CSE( AIML)/CSE( AI)/CYS/<br>ECE/ECE(VLSI) /ME/M. Tech (Int.)/BT |              |
| Subject Code-BSL0101                                                                                           | L - T -<br>P |
|                                                                                                    | 2 - 0 -      |
|                                                                                                    | 0            |
| Subject Name- Acquiring Business Communication (ABC)                                                           | No. of       |
|                                                                                                    | hours-       |
|                                                                                                    | 24 +         |

|                                                                                                    |                                                                 |                                                                                |         |                                                                                                    | 48 =<br>72   |
|----------------------------------------------------------------------------------------------------|-----------------------------------------------------------------|--------------------------------------------------------------------------------|---------|----------------------------------------------------------------------------------------------------|--------------|
| Course Obj                                                                                                    | jectives:                                                       |                                                                                |         |                                                                                                    | 1            |
| <ul> <li>To improve proficiency in the English language to the Intermediate level (B1/B2) of CEFR (Common European Framework of Languages).</li> <li>To impart business communication skills.</li> <li>To motivate students to look within and create a better version of 'self.'</li> <li>To introduce the key concepts of ethics, etiquette, and life skills.</li> <li>To train for enhanced career prospects.</li> </ul> |                                                                 |                                                                                |         |                                                                                                    |              |
|                                                                                                    | pletion of the course, the                                      | students will be abl                                                           | e to    |                                                                                                    |              |
|                                                                                                    | e proficiency in English to                                     |                                                                                |         |                                                                                                    |              |
|                                                                                                    | business communication                                          |                                                                                |         |                                                                                                    |              |
| CO3 - Demons                                                                                                    | strate improved versions o                                      | f themselves.                                                                  |         |                                                                                                    |              |
| <b>CO4</b> – Acquire                                                                                                    | e the concepts to cope bet                                      | ter at the workplace.                                                          |         |                                                                                                    |              |
| <b>CO5</b> – Particip                                                                                                    | pate in the placement proc                                      | ess with confidence.                                                           |         |                                                                                                    |              |
|                                                                                                    |                                                                 |                                                                                |         |                                                                                                    |              |
|                                                                                                    |                                                                 |                                                                                |         |                                                                                                    |              |
|                                                                                                    |                                                                 |                                                                                |         |                                                                                                    |              |
| Course Cor                                                                                                    | ntent                                                           |                                                                                |         |                                                                                                    |              |
|                                                                                                    |                                                                 |                                                                                | Lecture |                                                                                                    |              |
| Module                                                                                                    | Topics Covered                                                  | Pedagogy                                                                       | Requir  | Aligned<br>Practical/Assignmen                                                                      | CO<br>Mappin |
| would                                                                                                    |                                                                 | reuagugy                                                                       | ed      | t/Lab                                                                                               | g            |
|                                                                                                    |                                                                 |                                                                                | (T=L+P) |                                                                                                    |              |
| I - Reading<br>with<br>Cognitive<br>Skills                                                                                                    | Importance of<br>communicating in<br>English<br>Overview of ABC | Video Clips of<br>famous<br>personalities<br>who have learnt<br>to communicate | 1       | Assignment 1: Story<br>Review (PDF of short<br>stories to be shared to<br>encourage reading habits) | CO1          |

| Objective: To motivate<br>the students to acquire<br>the skill of<br>communicating well.<br>Outcome: The students<br>realize the importance<br>and understand the<br>course and what is<br>expected of them.                                                                                                    | well e.g., Kapil<br>Dev, Jahnvi<br>Panwar, APJ<br>Abdul Kalam,<br>etc.                                                                                                    |   |                                                                                                    |     |
|----------------------------------------------------------------------------------------------------|----------------------------------------------------------------------------------------------------|---|----------------------------------------------------------------------------------------------------|-----|
| Basics of Workplace<br>Communication• Process<br>• BarriersObjective: To facilitate<br>the student's ability to<br>identify and analyse<br>aspects of<br>miscommunication in<br>real-life situations.Outcome: The<br>students can identify<br>impediments to<br>effective<br>communication and<br>learn to overcome<br>those. | Video streaming<br>followed by<br>Discussions and<br>problem-solving<br>activities.                                                                                                    | 1 | Humorous video clips on<br>miscommunication -<br>Students will analyse the<br>video clips for a deeper<br>understanding of the<br>nuances of effective and<br>ineffective<br>communication. | CO2 |
| Reading<br>ComprehensionObjective: To foster<br>students' reading<br>comprehension skills by<br>engaging them in<br>activities that involve<br>comprehending texts -<br>understanding<br>instructions, filling<br>forms, interpreting<br>professional contents.                                                               | Students will<br>actively interact<br>with the reading<br>material by<br>engaging in this<br>activity,<br>collaborating<br>with their peers,<br>and refining their<br>comprehension<br>skills. The think-<br>pair-share<br>approach fosters<br>critical thinking,<br>oral<br>communication, | 1 | Think-Pair-Share for<br>Reading Comprehension<br>(academic texts, Journals,<br>research papers, general<br>interest)                                                                        | C01 |

| Outcome: The students<br>will become adept at<br>navigating diverse texts,<br>understanding, and<br>following directions,<br>and accurately filling<br>out official forms.                                             | and the ability to<br>construct<br>meaning from<br>written texts.                                                                                                    |   |                                                                                                    |     |
|----------------------------------------------------------------------------------------------------|----------------------------------------------------------------------------------------------------|---|----------------------------------------------------------------------------------------------------|-----|
| Reading Techniques for<br>Time<br>Management<br>Objective: To develop<br>students' ability to<br>quickly locate relevant<br>information in texts.<br>Outcome: Students will<br>learn to read and<br>comprehend faster. | Practice reading<br>a variety of texts<br>and focus on<br>identifying<br>keywords,<br>headings, and<br>topic sentences.<br>Also, to analyze<br>and synthesize<br>information from<br>a selected text<br>and use it for<br>tasks such as<br>paraphrasing,<br>note making,<br>chart and table<br>representation. | 1 | Activity 1: Skim and Scan<br>Race<br>Activity 2: Speed Reading<br>Challenge<br>Activity 3: Information<br>Gap Activity | CO4 |
| Online<br>Assessment: Apply the<br>various reading<br>techniques to extract<br>information from a<br>given text.                                                                                                    | Online<br>Assessment                                                                                                    | 1 |                                                                                                    |     |
| Critical Reading<br>Objective: To promote<br>critical thinking and<br>engage students in<br>thoughtful discussions<br>about a selected reading<br>material.                                                            | Group discussion<br>on selected<br>material.                                                                                                    | 1 | Critical Reading Discussion<br>Circle – On short stories,<br>movies, reviews.                                          | CO3 |

|                             | Outcome: The students<br>will develop skills in<br>identifying key<br>arguments, evaluating<br>evidence, and<br>challenging<br>assumptions.                                                                                                    |                                                                                                    |   |                                                                                                    |     |
|-----------------------------|----------------------------------------------------------------------------------------------------|----------------------------------------------------------------------------------------------------|---|----------------------------------------------------------------------------------------------------|-----|
|                             | Hansei Session<br>Objective: To develop<br>students' cognitive skills<br>and critical thinking.<br>through a<br>Outcome: The students<br>will develop self-<br>awareness,<br>metacognition, and a<br>growth mindset,<br>empowering students to<br>become more effective<br>and efficient readers. | The students will<br>be able to reflect<br>on their reading<br>experiences,<br>evaluate their<br>cognitive skills<br>employed during<br>the process, and<br>identify<br>strategies for<br>improving their<br>comprehension.                                                                                                    | 1 | Hansei activity focused on reading comprehension.                                                                                                    | CO4 |
| II –<br>Business<br>Writing | Vocabulary Building<br>Objective: To expand<br>participants' vocabulary<br>and deepen their<br>understanding of word<br>formation.<br>Outcome: Students will<br>develop business<br>vocabulary and<br>effectively communicate<br>in various professional<br>settings.                             | Introduction to<br>the General<br>Service List of<br>Words by<br>Michael West, to<br>familiarize<br>students with<br>word formation<br>concepts in the<br>context of<br>business<br>communication,<br>enhancing their<br>ability to<br>understand and<br>create a<br>specialized<br>vocabulary for<br>effective<br>professional<br>interactions. | 1 | Activity 1: Word<br>Association<br>Activity 2: Vocabulary<br>Charades<br>Activity 3: Word<br>Formation Relay using<br>prefixes and suffixes.<br>Activity 4: Root Word<br>Finder | CO2 |

| O<br>la<br>th<br>th<br>th<br>O<br>w<br>w<br>w<br>v<br>v | Language Toolbox<br>Objective: To enhance<br>anguage proficiency of<br>he students by helping<br>hem bring in variety in<br>heir usage of words.<br>Outcome: The students<br>vill become familiar<br>vith good workplace<br>rocabulary and acquire<br>inguistic versatility. | Studying and<br>practising<br>abbreviations,<br>one-word<br>substitutions,<br>homophones,<br>homonyms,<br>synonyms, and<br>antonyms.<br>Students will<br>develop a<br>deeper<br>understanding of<br>these language<br>tools and<br>improve their<br>ability to<br>communicate<br>effectively in | 2 | Activity 1: Homophone<br>Pictionary<br>Activity 2: Synonym and<br>Antonym Match-Up<br>Activity 3: One-Word<br>Substitution Brainstorm<br>Activity 4: Abbreviation<br>Scavenger Hunt<br>Class Assignment: To fill<br>in or identify the corporate<br>terms, cliches and technical<br>terminology in the assigned<br>text. | CO2 |
|---------------------------------------------------------|----------------------------------------------------------------------------------------------------|----------------------------------------------------------------------------------------------------|---|----------------------------------------------------------------------------------------------------|-----|
| O                                                       | Sentence Construction<br>Objective: To help the<br>tudents know the<br>correct sentence                                                                                                    | various contexts.<br>The students will<br>actively<br>participate in the<br>Sentence<br>Building                                                                                                    |   | Activity 1: Sculpting a<br>good Sentence.<br>Activity 2: Sentence<br>Construction Masterclass                                                                                                    |     |
| C T to                                                  | Correct sentence<br>construction rules and<br>techniques.<br>Outcome:<br>The students will be able<br>to use effective and<br>well-formed sentences.                                                                                                    | Building<br>activities, 2<br>thereby<br>enhancing their<br>understanding of<br>the requisites of<br>a good sentence.                                                                                                    | 2 | Activity 3: Framing a story<br>using jumbled sentences.<br>Activity 4: Analysing<br>famous dialogues from<br>movies or novels.                                                                                                    | CO1 |
| W<br>O<br>st<br>fu<br>on<br>pa<br>O<br>bo<br>ef         | Paragraph<br>vriting<br>Dbjective: To make the<br>tudents understand the<br>undamental<br>organization of a<br>baragraph.<br>Dutcome: Students will<br>be able to compose<br>effective paragraphs and<br>express their views and                                             | The students will<br>participate in a<br>blog writing<br>activity wherein<br>they will be<br>asked to<br>compose<br>paragraphs<br>based on visual<br>and verbal                                                                                                    | 2 | Writing a blog through<br>Visual and verbal prompts.                                                                                                    | CO1 |

|                                                                                                    | opinions in an<br>organized, and logical<br>manner.                                                                                                    | prompts.<br>Through the<br>activity the<br>students will be<br>familiarised with<br>the important<br>aspects of<br>paragraph<br>writing like unity,<br>coherence,<br>clarity, etc.                                                                                                    |   |                                                                                                    |     |
|----------------------------------------------------------------------------------------------------|----------------------------------------------------------------------------------------------------|----------------------------------------------------------------------------------------------------|---|----------------------------------------------------------------------------------------------------|-----|
| III -<br>Mastering<br>the art of<br>listening<br>and<br>Speaking<br>(Professiona<br>I &<br>Empathetic<br>Listening) | Art of Listening<br>Objective: To practice<br>active listening,<br>empathy, and effective<br>communication.<br>Outcome: Participants<br>will engage in focused<br>listening and learn to<br>comprehend and<br>respond. | The module<br>includes guided<br>practice<br>sessions, role-<br>plays, and<br>simulations to<br>develop active<br>listening skills<br>and empathy.<br>Reflection and<br>discussion<br>sessions<br>encourage self-<br>awareness and<br>strategy<br>exploration.<br>Instructors<br>provide<br>personalized<br>feedback to<br>refine<br>participants'<br>listening<br>abilities. | 1 | Activity 1: Listening<br>exercises.<br>Activity 2: Listening to<br>various suggested<br>podcasts.<br>Class Assignment: Task-<br>based listening exercise | CO1 |
|                                                                                                    | Phonetic<br>Understanding<br>Objective: To develop<br>participants' ability to<br>enunciate each sound<br>clearly in Standard                                                                                          | It aims to<br>develop<br>participants'<br>ability to<br>enunciate<br>sounds clearly in                                                                                                    | 1 | Activity1: Pronunciation<br>exercises in English<br>Activity 2: Identifying the<br>common English words                                                  | CO1 |

| Indian English (Neutral<br>Accent).<br>Outcome: Participants<br>will improve their<br>auditory perception<br>skills and develop a<br>heightened awareness<br>of the subtle sound<br>distinctions in Standard<br>English.                                                                                                    | Standard Indian<br>English. It<br>includes focused<br>practice on<br>sound<br>production,<br>auditory<br>perception<br>training, and<br>increasing<br>awareness of<br>sound<br>distinctions in<br>Standard English.<br>This pedagogy<br>enhances<br>participants'<br>communication<br>clarity and<br>comprehension<br>in English.          |   | pronounced differently in<br>different regions of the<br>world.                                                                                                    |     |
|----------------------------------------------------------------------------------------------------|----------------------------------------------------------------------------------------------------|---|----------------------------------------------------------------------------------------------------|-----|
| Nuances of Speaking<br>Objective: To help<br>participants understand,<br>recognize and practice<br>correct intonation, voice<br>modulation, tone, pitch,<br>and accent.<br>Outcome: Participants<br>will enhance their ability<br>to differentiate<br>between similar sounds<br>and improve their<br>pronunciation accuracy<br>in Standard English<br>words. | The pedagogy<br>focuses on<br>understanding,<br>recognizing, and<br>practicing<br>correct<br>intonation, voice<br>modulation,<br>tone, pitch, and<br>accent. Through<br>interactive<br>activities and<br>targeted<br>exercises,<br>participants<br>develop a keen<br>awareness of<br>these aspects of<br>speech and apply<br>them in their | 1 | Activity 1: Application-<br>based exercises on the<br>nuances of speaking.<br>Activity 2: Listen to the<br>suggested list of podcasts/<br>ted talks.<br>Activity 3: Practicing<br>correct pronunciation of<br>commonly mispronounced<br>words. | CO3 |

|                                                                                                    | communication.<br>The outcome is<br>improved<br>differentiation<br>between similar<br>sounds and<br>enhanced<br>pronunciation<br>accuracy in<br>Standard English<br>words.                                                                                         |   |                                                                                                |     |
|----------------------------------------------------------------------------------------------------|----------------------------------------------------------------------------------------------------|---|------------------------------------------------------------------------------------------------|-----|
| Art of Public SpeakingObjective: To help<br>students speak with<br>confidence in public,<br>using various verbal and<br>non-verbal aspects of<br>speech.Outcome: Students will<br>gain awareness of<br>speaking in a<br>professional<br>environment and<br>enhance their overall<br>communication in<br>English. | Through<br>interactive<br>exercises and<br>practical<br>application,<br>students gain<br>awareness of<br>professional<br>speaking and<br>improve their<br>overall English<br>communication<br>abilities, leading<br>to enhanced<br>public speaking<br>proficiency. | 1 | Activity 1: Delivering<br>extempore speeches on<br>familiar topics<br>Activity 2: JAM sessions | CO2 |
| Facing an InterviewObjective: To developthe ability to face aninterview.Outcome: Students willbe able to speak in aprofessionalenvironment and                                                                                                    | It focuses on<br>providing<br>students with<br>practical<br>guidance and<br>training in<br>interview skills<br>through<br>interactive                                                                                                    | 1 | Activity 1: Speaking tests.<br>Activity 2: Mock Interview<br>Sessions                          | CO5 |

|                                                                                                    | avagatara secol                    |   |                                                                                                    | 1   |
|----------------------------------------------------------------------------------------------------|------------------------------------|---|----------------------------------------------------------------------------------------------------|-----|
| answer the basic                                                                                                    | exercises, mock                    |   |                                                                                                    |     |
| questions of any                                                                                                    | interviews, and                    |   |                                                                                                    |     |
| interview confidently.                                                                                                    | feedback                           |   |                                                                                                    |     |
|                                                                                                    | sessions.                          |   |                                                                                                    |     |
|                                                                                                    |                                    |   |                                                                                                    |     |
| Hansei Session                                                                                                    |                                    |   |                                                                                                    |     |
| Objective: To foster<br>self-reflection and<br>continuous growth in<br>professional and<br>empathetic listening<br>and speaking skills<br>through a Hansei<br>activity.<br>Outcome: By engaging<br>in the Hansei activity,<br>participants will reflect<br>on their experiences<br>with professional and<br>empathetic listening<br>and speaking, identify<br>areas of strength and<br>areas for improvement,<br>and develop strategies<br>to enhance their skills.<br>This activity promotes<br>self-awareness, active<br>listening, effective<br>communication, and | Reflecting on<br>their experiences | 1 | Hansei Activity: Create a<br>video on a topic that will<br>interest college students<br>incorporating the nuances<br>of speaking that you have<br>learned. | CO4 |
| empathy, empowering<br>participants to build<br>stronger relationships,<br>enhance their                                                                                                    |                                    |   |                                                                                                    |     |
| professional                                                                                                    |                                    |   |                                                                                                    |     |
| interactions, and                                                                                                    |                                    |   |                                                                                                    |     |
| become more impactful                                                                                                    |                                    |   |                                                                                                    |     |
|                                                                                                    |                                    |   |                                                                                                    |     |
| communicators in                                                                                                    |                                    |   |                                                                                                    |     |
| various settings.                                                                                                    |                                    |   |                                                                                                    |     |
|                                                                                                    |                                    |   |                                                                                                    |     |
|                                                                                                    |                                    |   |                                                                                                    |     |
|                                                                                                    |                                    |   |                                                                                                    |     |

| IV - Refining<br>the Triad:<br>(Ethical,<br>Empathetica<br>I Leadership<br>& Synergy) | Leadership role play:<br>Objective: Recognize<br>the values that<br>leaders/celebrities<br>demonstrate.<br>Outcome: Students will<br>get motivated to look<br>within and create a<br>better version of<br>themselves. | The teaching<br>pedagogy for the<br>Leadership Role<br>Play session<br>involves<br>interactive role-<br>playing activities<br>where students<br>portray leaders<br>or celebrities<br>and demonstrate<br>their values and<br>qualities.     | 1 | Activity1: Role-play activity<br>(Hansei) Activity 2: Take<br>the colored paper and<br>write about the value that<br>is closest to your heart and<br>how you will demonstrate<br>a leader in your life.<br>Online Assessment: Links<br>to videos of some famous<br>leaders and celebrity<br>interviews will be shared.<br>Taking inspiration from<br>them students will work in<br>pairs and will enact and<br>record their interview<br>videos. | CO 3 |
|---------------------------------------------------------------------------------------|----------------------------------------------------------------------------------------------------|----------------------------------------------------------------------------------------------------|---|----------------------------------------------------------------------------------------------------|------|
|                                                                                       | Etiquette & Ethics:<br>Objective: Students will<br>recognize the key<br>features of corporate<br>etiquette<br>Outcome: Students will<br>be able to learn and<br>imbibe corporate<br>etiquette in real<br>situations.  | The teaching<br>pedagogy for the<br>Etiquette &<br>Ethics module<br>involves<br>interactive<br>discussions, case<br>studies, and role-<br>playing exercises<br>to help students<br>recognize key<br>features of<br>corporate<br>etiquette. | 1 | Activity 1: Videos on<br>corporate etiquette and<br>recognizing the key<br>features.<br>Online Assessment: Hansei<br>Activity - Take an interview<br>of various working-class<br>people.                                                                                                    | CO4  |
|                                                                                       | Emotional Intelligence<br>in real-life workplace<br>scenarios<br>Objective: To make<br>students identify and be<br>aware of emotions by                                                                               | It involves<br>experiential<br>learning through<br>discussions, case<br>studies, and<br>interactive<br>exercises to help                                                                                                    | 1 | <b>Activity 1:</b> Think- Pair-<br>Share activities using<br>various emojis and<br>emotions in different<br>situations.                                                                                                    | CO4  |

| introducing the<br>concepts of values and<br>life skills<br>Outcome: Students will<br>be able to harness the<br>emotions and apply it to<br>thinking and problem<br>solving: Manage and<br>regulate emotions.<br>Hansei Activity                                                                                                    | students identify<br>and be aware of<br>their emotions. |   | Activity 2: To show NDTV's<br>Coverage on the lead<br>actress of "SECRET<br>SUPERSTAR" Zaira Wasim<br>and her battle with Anxiety<br>and Depression.                     |     |
|----------------------------------------------------------------------------------------------------|---------------------------------------------------------|---|----------------------------------------------------------------------------------------------------|-----|
| <b>Objective:</b> To promote<br>self-reflection and<br>continuous growth in<br>ethical leadership,<br>empathetic leadership,<br>and creating synergy<br>through a Hansei<br>activity. <b>Outcome:</b> By engaging<br>in the Hansei activity,<br>participants will reflect<br>on their experiences<br>with ethical and<br>empathetic leadership<br>and creating synergy<br>within teams or<br>organizations. | Self - reflection                                       | 1 | Activity: Hansei (Self-<br>Reflection)<br>Understanding themselves<br>better in terms of<br>Emotional Intelligence by<br>Quick-Self Check (Situation<br>based activity). | CO4 |

Course Book – There are no course books. Hand-outs and materials will be prepared by the teachers, who will have an instructional manual to help them.

### **Reference Books:**

1. Cambridge English Business Benchmark (Pre-intermediate to Intermediate), 2nd edition, Norman Whitby, Cambridge University Press, 2006, UK.

2. Improve Your Writing ed. V.N. Arora and Laxmi Chandra, Oxford Univ. Press, 2001, New Delhi.

3. Technical Communication – Principles and Practices by Meenakshi Raman & Sangeeta Sharma, Oxford Univ. Press, 2016, New Delhi.

4. Talbot, Fiona. Improve Your Global Business English Kogan Page, 2012.

5. Leech Geoffery. Communicative Grammar of English. Pearson Education Harlow, United Kingdom, 1994.

6. Sethi. J. A Course in Phonetics and Spoken English Prentice Hall India Learning Private Limited; second edition (1999)

7. Anderson, Paul V. Technical communication. 8th ed. Cengage Learning, 2011.

8. IELTS 11: General Training with answers. Cambridge English

### Links:

Online reference e books and other reference materials:

- 1. http://promeng.eu/downloads/training-materials/ebooks/soft-skills/effective-communication-skills.pdf
- 2. http://ncert.nic.in/textbook/pdf/iees101.pdf
- **3.** http://www.infocobuild.com/education/audio-video-courses/literature/CommunicationSkills-IIT-Kanpur/lecture-09.html

### Online Resources:

- 4. <u>https://www.youtube.com/watch?v=JIKU\_WT0Bls</u>
- 5. https://www.youtube.com/watch?v=6Ql5mQdxeWk
- 6. <u>https://www.youtube.com/watch?v=fE\_cS75Lcvc</u>

### (MTUTOR LINK):

- 7. <u>https://www.m-tutor.com/courses-</u> <u>detail.php?tid=859133&topicid=198404&viewtype=&searchtopics=&selectedcourse=396&selectedsubjec</u> <u>t=5710&selectedunit=&filter=landing</u>
- <u>https://www.m-tutor.com/courses-</u> <u>detail.php?tid=858987&topicid=198291&viewtype=&searchtopics=&selectedcourse=396&selectedsubje</u> <u>ct=5710&selectedunit=&filter=landing</u>
- 9. <u>https://www.m-tutor.com/courses-</u> <u>detail.php?tid=858472&topicid=197673&viewtype=&searchtopics=&selectedcourse=396&selectedsubjec</u> <u>t=5710&selectedunit=&filter=landing</u>
- 10. <u>https://www.m-tutor.com/courses-</u> <u>detail.php?tid=858967&topicid=198195&viewtype=&searchtopics=&selectedcourse=396&selectedsubjec</u> <u>t=5710&selectedunit=&filter=landing</u>

### Free Apps to Practice English:

- 1. Memrise <u>https://www.memrise.com</u>
- 2. Open Language https://open-language.en.uptodown.com

- 3. Duolingo https://englishtest.duolingo.com/applicants
- 4. Rosetta Stone https://www.rosettastone.com/product/mobile-apps/
- 5. FluentU <u>https://www.rosettastone.com/product/mobile-apps/</u>

| B. Te                                          | ech First Sei                     | mester                   |                   |                                    |                                         |                   |
|------------------------------------------------|-----------------------------------|--------------------------|-------------------|------------------------------------|-----------------------------------------|-------------------|
|                                                |                                   |                          |                   |                                    |                                         |                   |
|                                                |                                   | ••••                     | CSE( DS)/CSE(     | IOT)/CSE(A                         | IML)/CSE(AI)/CYS/ ECE/ECE(              | VLSI)/            |
| ME/N                                           | И. Tech (Integr                   | ated)/ BT                |                   |                                    |                                         |                   |
| Subject Code- BASL0102L - T - P                |                                   |                          |                   |                                    |                                         |                   |
|                                                |                                   |                          |                   |                                    | 2 - 0 - 0                               |                   |
| Subject Name- French Language No. of hours- 24 |                                   |                          |                   |                                    |                                         |                   |
| Cours                                          | e Objectives:                     |                          |                   |                                    | I                                       |                   |
| 1. To                                          | help the studen                   | ts learn to articulate i | in French langua  | age in day-to                      | -day real-life situations.              |                   |
|                                                | enable the stude<br>age learning. | ents acquire the four    | basic skills LSRV | N (Listening,                      | Speaking, Reading, and Writin           | g) of             |
| Cours                                          | e Outcomes:                       |                          |                   |                                    |                                         |                   |
| After                                          | the completion                    | of the course, the stu   | idents will be at | ole to                             |                                         |                   |
| CO1 -                                          | Recognize the b                   | asic sounds, letters,    | numbers, words    | s, and phrase                      | s of French.                            |                   |
| CO2 -                                          | Develop basic F                   | rench vocabulary.        |                   |                                    |                                         |                   |
| CO3 -                                          | Use simple voca                   | abulary and sentence     | s in dav-to-dav   | life.                              |                                         |                   |
|                                                |                                   |                          |                   |                                    |                                         |                   |
| CO4 -                                          | Introduce a thir                  | a person                 |                   |                                    |                                         |                   |
| CO5 -                                          | Develop basic s                   | kills in writing and sp  | eaking            |                                    |                                         |                   |
|                                                |                                   |                          | Course Co         | ontent                             |                                         |                   |
| Uni<br>t                                       | Module                            | Topics<br>Covered        | Pedagogy          | Lecture<br>Require<br>d<br>(T=L+P) | Aligned<br>Practical/Assignment<br>/Lab | CO<br>Mappi<br>ng |

| Unit<br>1 | Introducti<br>on to<br>French | <ul> <li>Basic<br/>greetings</li> <li>French<br/>letters,<br/>sounds<br/>and<br/>accents</li> <li>Numbers</li> <li>The<br/>subject<br/>pronouns</li> <li>Verbs-<br/>être,<br/>avoir</li> <li>Basic<br/>adjective<br/>s (How to<br/>change<br/>into<br/>feminine<br/>form)</li> <li>Introduct<br/>ory<br/>questions<br/>and Self<br/>introduct<br/>ion</li> </ul> | Audio-lingual<br>method &<br>reference of<br>the learning<br>aids                                                   | 5 hours | Assignment on- Greetings,<br>numbers, verb conjugation,<br>adjective and basic<br>questions                  | CO1 |
|-----------|-------------------------------|----------------------------------------------------------------------------------------------------|----------------------------------------------------------------------------------------------------|---------|----------------------------------------------------------------------------------------------------|-----|
| Unit<br>2 | Vocabular<br>y Building       | <ul> <li>Days of<br/>the week,<br/>months<br/>of the<br/>year and<br/>date</li> <li>Colors</li> <li>Basic<br/>vocabular<br/>y</li> <li>Articles<br/>(indefinit<br/>e and<br/>definite)</li> <li>How to<br/>make</li> </ul>                                                                                                    | Learning<br>through<br>attractive<br>pictures,<br>word-picture<br>association &<br>question-<br>answer<br>patterns. | 6 hours | Assignment on- days,<br>months, colors, articles,<br>nationality, professions and<br>making sentences plural | CO2 |

|           |                                           | nouns<br>plural<br>• Use of<br>C'est and<br>Ce sont<br>• Vocabula<br>ry of<br>nationalit<br>y and<br>professio<br>ns<br>• Introduct<br>ion of a<br>friend                                                                                                    |                                                                                                    |         |                                                                                                    |     |
|-----------|-------------------------------------------|----------------------------------------------------------------------------------------------------|----------------------------------------------------------------------------------------------------|---------|----------------------------------------------------------------------------------------------------|-----|
| Unit<br>3 | Everyday<br>Common<br>Simple<br>Sentences | <ul> <li>Contract<br/>ed<br/>articles<br/>with à</li> <li>Vocabula<br/>ry of<br/>transport<br/>s</li> <li>Use of<br/>prepositi<br/>ons à and<br/>en</li> <li>Time</li> <li>Negation</li> <li>3 ways to<br/>frame<br/>question<br/>and how<br/>to reply<br/>according<br/>ly</li> </ul> | Communicati<br>ve method<br>and learning<br>through<br>videos, Total<br>Physical<br>Respond<br>Methodolog<br>y (TPR),<br>activities<br>might<br>include:<br>dialogue<br>framing,<br>question<br>making. | 7 hours | Assignment on- contracted<br>articles, transports,<br>prepositions (à and en),<br>time, negative sentences,<br>and questions | CO3 |
| Unit<br>4 | Reading &<br>Writing                      | <ul> <li>Vocabula<br/>ry of<br/>family<br/>members</li> <li>Introduct<br/>ion of a<br/>family<br/>member</li> </ul>                                                                                                    | Tasked-<br>Based<br>Learning,<br>Grammar-<br>Translation<br>Method,<br>Reading                                                                                                    | 3 hours | Assignment on- family<br>members and verb<br>conjugation                                                                     | CO4 |

|           |                                                                       | <ul> <li>"ER"<br/>verbs<br/>with<br/>exception<br/>s</li> </ul>                                                         | Aids,<br>Reference<br>Books                                                                                                    |           |                                                                   |     |  |  |
|-----------|-----------------------------------------------------------------------|----------------------------------------------------------------------------------------------------|----------------------------------------------------------------------------------------------------|-----------|-------------------------------------------------------------------|-----|--|--|
| Unit<br>5 | Skilled<br>writing                                                    | <ul> <li>How to<br/>fill a basic<br/>form</li> <li>How to<br/>write a<br/>brief post<br/>card in<br/>French.</li> </ul> | Communicati<br>ve and<br>Tasked-<br>Based<br>Learning<br>method,<br>activities<br>might<br>include:<br>developing<br>writing skills<br>through<br>various<br>forms of<br>exercises. | 3 hours   | Assignment on- writing post<br>card in French and filling<br>form | CO5 |  |  |
| Refe      | Reference Books: 1. Edito 1 (Méthode de français/Cahiers d'exercices) |                                                                                                    |                                                                                                    |           |                                                                   |     |  |  |
|           | 2. Echo A1 (Méthode de français/Cahier d'exercices)                   |                                                                                                    |                                                                                                    |           |                                                                   |     |  |  |
|           |                                                                       | 3. Saison A1 (N                                                                                                    | léthode de                                                                                                    | français/ | Cahier d'exercices)                                               |     |  |  |

| IOT)/CSE(AIML)/CSE(AI)/CYS/ ECE/ECE(VLSI)/ |
|--------------------------------------------|
| L - T - P                                  |
| 2 - 0 - 0                                  |
| No. of hours- 24                           |
|                                            |
|                                            |

1. To help the students learn to articulate in German language in day-to-day real-life situations.

2. To enable the students acquire the four basic skills LSRW (Listening, Speaking, Reading, and Writing) of language learning.

#### Course Outcomes:

#### After the completion of the course, the students will be able to

CO1 - Understand and be familiar with basic German Language concepts and the culture

**CO2-** Recognise the fundamental vocabulary

CO3- Use simple vocabulary and sentences in everyday conversations

**CO4-** Read and write simple sentences

**CO5-** Use complex sentences and develop basic writing skills

## **Course Content**

| Uni<br>t   | Module                        | Topics<br>Covered                                                                                                    | Pedagogy                                     | Lectur<br>e<br>Requir<br>ed<br>(T=L+P<br>) | Aligned<br>Practical/Assignmen<br>t/Lab               | CO<br>Mappi<br>ng |
|------------|-------------------------------|----------------------------------------------------------------------------------------------------|----------------------------------------------|--------------------------------------------|-------------------------------------------------------|-------------------|
| Uni<br>t 1 | Introducti<br>on to<br>German | <ul> <li>Letters<br/>and<br/>Numbers</li> <li>German<br/>Greetings<br/>and Self<br/>Introducti<br/>on</li> <li>Personal<br/>Pronouns<br/>and Verb<br/>Conjugati<br/>ons<br/>(Regular<br/>and<br/>Irregular<br/>Verbs)</li> </ul> | Audio-lingual<br>method &<br>reference books | 4<br>Hours                                 | Assignment on – Verb<br>Exercises, Question<br>Making | CO1               |

| Uni<br>t 2 | Vocabular<br>y building                   | <ul> <li>W-<br/>Question</li> <li>Simple<br/>Sentences</li> <li>The<br/>concept<br/>of<br/>German<br/>Articles<br/>(Definite<br/>and<br/>Indefinite)</li> <li>Nouns<br/>and<br/>Articles</li> <li>Days,<br/>Months,<br/>&amp; Seasons</li> <li>Adjectives</li> <li>Negation</li> <li>Basic</li> </ul> | Learning through<br>attractive<br>pictures, audio-<br>lingual method<br><u>Activities</u> will<br>include pantomi<br>ming, word-<br>picture<br>association &<br>question-answer<br>patterns. | 4<br>Hours | Assignment on – Articles<br>,Vocabulary, Negative<br>Sentences                    | CO2 |
|------------|-------------------------------------------|----------------------------------------------------------------------------------------------------|----------------------------------------------------------------------------------------------------|------------|-----------------------------------------------------------------------------------|-----|
| Uni<br>t 3 | Everyday<br>common<br>simple<br>sentences | <ul> <li>Basic<br/>directions</li> <li>Imperativ</li> <li>Date and<br/>Time</li> <li>Modal<br/>Verben</li> <li>(Basic<br/>everyday<br/>life<br/>conversati<br/>ons and<br/>making<br/>appointm<br/>ents)</li> </ul>                                                                                   | Communicative<br>method and<br>learning through<br>videos, Total<br>Physical Respond<br>Methodology<br>(TPR),                                                                                | 4<br>Hours | Assignment on – Sentence<br>Making and Dialogue                                   | CO3 |
| Uni<br>t 4 | Reading<br>and<br>Writing                 | <ul> <li>Separable<br/>Verbs</li> <li>Possessiv<br/>e<br/>Pronouns</li> <li>Sentences         <ul> <li>Nommina<br/>tiv,<br/>Akkusativ,<br/>Dativ</li> </ul> </li> </ul>                                                                                                    | Tasked-Based<br>Learning,<br>Grammar-<br>Translation<br>Method, Reading<br>Aids, Reference<br>Books                                                                                          | 6<br>Hours | Assignment on –<br>Translations and Sentence<br>Making, Form Filling<br>exercises | CO4 |

| Assignment on -<br>Vocabulary Exercises,<br>Usage of Prepositions,<br>Changing a sentence/Text<br>from Present tense to past<br>tense, E-mail writing | CO5                        |
|----------------------------------------------------------------------------------------------------|----------------------------|
| <u> </u>                                                                                                    | from Present tense to past |

Langescheidt Dictionary

| B. Tech First Semester                                                                                                    |           |  |  |
|----------------------------------------------------------------------------------------------------|-----------|--|--|
| Branch- Branch – CS/ CSE/CSE (R)/ IT/CSE( DS)/CSE( IOT)/CSE(AIML)/CSE(AI)/CYS/ ECE/ECE(VLSI)/<br>ME/M. Tech (Integrated)/ BT |           |  |  |
| Subject Code – BASL0104                                                                                                    | L - T - P |  |  |

|            |                                  |                                                                                                    |                                                     |               | 2 - 0 - 0                                             |       |
|------------|----------------------------------|----------------------------------------------------------------------------------------------------|-----------------------------------------------------|---------------|-------------------------------------------------------|-------|
| Subj       | ect Name – .                     | lapanese Langua                                                                                                    | ge                                                  |               | No. of hours- 24                                      |       |
| Cours      | e Objectives:                    |                                                                                                    |                                                     |               |                                                       |       |
| 1. To      | help the studen                  | ts learn to articulate                                                                                                    | in Japanese langu                                   | age in day-t  | o-day real-life situations.                           |       |
|            | enable the stud<br>age learning. | ents acquire the four                                                                                                    | basic skills LSRW                                   | (Listening, S | peaking, Reading, and Writing                         | ;) of |
| Cours      | e Outcomes:                      |                                                                                                    |                                                     |               |                                                       |       |
| After      | the completion                   | of the course, the stu                                                                                                    | udents will be able                                 | e to          |                                                       |       |
|            |                                  |                                                                                                    |                                                     |               |                                                       |       |
| CO1 -      | Understand and                   | d be familiar with basi                                                                                                    | ic Japanese Langua                                  | age concepts  | and the culture.                                      |       |
| CO2-       | Recognise the fu                 | undamental vocabula                                                                                                    | ry.                                                 |               |                                                       |       |
| CO3-       | Use simple voca                  | bulary and sentences                                                                                                    | in everyday conve                                   | ersations.    |                                                       |       |
| CO4-       | Read and write                   | simple sentences.                                                                                                    |                                                     |               |                                                       |       |
| CO5-       | Use complex sei                  | ntences and develop l                                                                                                    | basic writing skills.                               |               |                                                       |       |
| Cour       | rse Content                      |                                                                                                    |                                                     |               |                                                       |       |
|            |                                  |                                                                                                    |                                                     | Lecture       |                                                       |       |
| 11:        |                                  | Topics                                                                                                    |                                                     | Requir        | Aligned                                               | со    |
| Uni<br>t   | Module                           | Topics<br>Covered                                                                                                    | Pedagogy                                            | ed            | Practical/Assignment                                  | Mappi |
| -          |                                  |                                                                                                    |                                                     | (T=L+P)       | /Lab                                                  | ng    |
| Uni<br>t 1 | Introducti<br>on to<br>Japanese  | <ul> <li>General<br/>features of<br/>Japanese</li> <li>Japanese<br/>scripts</li> <li>Pronuncia<br/>tion of<br/>Japanese<br/>words</li> <li>Classroom<br/>instruction</li> </ul> | Audio-<br>lingual<br>method &<br>reference<br>books | 5<br>Hours    | Assignment on – Verb<br>Exercises, Question<br>Making | CO1   |

|            |                         | <ul> <li>Daily greetings and expression s</li> <li>Numerals, Months name Days of the week, Time &amp; Calendar</li> <li>Family members</li> <li>Vocabular y lessons 1&amp;2</li> <li>Sentence pattern &amp; Example sentences</li> <li>Self-introducti on (jikoshoka i)</li> </ul>                                                        |                                                                                                    |            |                                                                    |     |
|------------|-------------------------|----------------------------------------------------------------------------------------------------|----------------------------------------------------------------------------------------------------|------------|--------------------------------------------------------------------|-----|
| Uni<br>t 2 | Vocabular<br>y building | <ul> <li>Country,<br/>language,<br/>and people</li> <li>Basic<br/>conversati<br/>ons</li> <li>Vocabular<br/>y lessons<br/>3&amp;4</li> <li>Use of<br/>patterns<br/>(KO, SO,<br/>AA, and<br/>DO)</li> <li>Conversat<br/>ions<br/>between<br/>guests and<br/>hosts</li> <li>Conversat<br/>ions<br/>between<br/>customers<br/>and</li> </ul> | Learning<br>through<br>attractive<br>pictures,<br>audio-<br>lingual<br>method.<br>Activities<br>might<br>include<br>pantomimin<br>g, word-<br>picture<br>association<br>& question- | 5<br>Hours | Assignment on – Articles,<br>Vocabulary, and Negative<br>Sentences | CO2 |

| Uni<br>t 3 | Everyday<br>common<br>simple<br>sentences | <ul> <li>shopkeepe rs</li> <li>Vocabular y lessons 5&amp;6</li> <li>Grammar explanatio n</li> <li>Colour &amp; taste</li> <li>Conversat ions in post office</li> <li>Conversat ions with friends</li> <li>Making a request</li> <li>Making an enquiry – Railway Station</li> <li>Buying Fruits &amp; Vegetable s</li> <li>Names of the</li> </ul> | answer<br>patterns.<br>Communicat<br>ive method<br>and learning<br>through<br>videos, Total<br>Physical<br>Respond<br>Methodolog<br>y (TPR),<br>activities<br>might<br>include<br>dialogue<br>framing,<br>question<br>making. | 5<br>Hours | Assignment on – Sentence<br>Making and Dialogue        | CO3 |
|------------|-------------------------------------------|----------------------------------------------------------------------------------------------------|----------------------------------------------------------------------------------------------------|------------|--------------------------------------------------------|-----|
|            |                                           | Animals <ul> <li>Question formation</li> </ul>                                                                                                    | Tasked-                                                                                                    |            |                                                        |     |
| Uni<br>t 4 | Reading<br>and<br>Writing                 | <ul> <li>based<br/>Newspape<br/>r reading</li> <li>Transporta<br/>tion</li> <li>KANJI<br/>Form of<br/>Writing –<br/>40<br/>Characters</li> <li>Shopping<br/>Counters</li> <li>Basic<br/>Japanese<br/>grammar</li> </ul>                                                                                                    | Based<br>Learning,<br>Grammar-<br>Translation<br>Method,<br>Reading<br>Aids,<br>Reference<br>Books                                                                                                    | 4<br>Hours | Assignment on –<br>Translations and Sentence<br>Making | CO4 |

| Uni<br>t 5 | Skilled<br>Writing | <ul> <li>y Lessons<br/>7&amp;8</li> <li>Write<br/>short text<br/>on oneself.</li> <li>Grammar:<br/>Pronouns<br/>– subject,<br/>object,<br/>possessive<br/>, Modal<br/>verbs</li> </ul>                                                                                                    | Communicat<br>ive and<br>Tasked-<br>Based<br>Learning<br>method,<br>Grammar-<br>Translation,<br>activities<br>might<br>include -<br>developing<br>writing skills<br>through<br>various<br>forms of<br>exercises. | 5<br>Hours | Assignment on -<br>Vocabulary Exercises,<br>Usage of Prepositions,<br>Changing a sentence/Text<br>from Present tense to past<br>tense. | CO5 |
|------------|--------------------|----------------------------------------------------------------------------------------------------|----------------------------------------------------------------------------------------------------|------------|----------------------------------------------------------------------------------------------------|-----|
|            |                    | rules $-$<br>particles:<br>$\mathfrak{N}$ (ka), $ \mathfrak{t} $<br>(wa), $\mathfrak{O}$<br>(no), $\mathfrak{E}$<br>(to), $\mathfrak{E}$<br>(o), $ \mathfrak{L} $<br>(ni), $\mathfrak{E}$<br>(mo), $\mathfrak{N}$<br>(ga), $\mathfrak{N}$<br>(ga), $\mathfrak{N}$<br>(ga), $\mathfrak{N}$<br>(ya).<br>• Kara,<br>Soshite<br>• Grammar<br>- Present,<br>Past,<br>Future<br>• Adjectives<br>• Vocabular |                                                                                                    |            |                                                                                                    |     |

**Reference Book(s):** 

Minna no nihongo – N5

Link(s):

https://www.youtube.com/@NihonGoal/community

**B. Tech.- First Semester** 

Branch- CSE/CSE-

R/CS/IT/M.Tech.(int.)/CSE(IOT)/CSE(DS)/CSE(AI)/CSE((AIML)/CYS/ECE/ECE(VLSI)/ME/B T

| Subject Code-BCSE0151                      | L-T-P           |
|--------------------------------------------|-----------------|
|                                            | 0-0-6           |
| Subject Name- Problem Solving using Python | No. of hours-68 |

**Course Objective-** To provide Basic knowledge of Python programming and to implement programming skills for solving real-world problems.

## Course Outcome -

**CO1** - Understanding basic programming logic.

**CO2-** Implement python programs using decision control statements.

**CO3-** Implement user defined functions and modules in python.

**CO4-** Implement python data structures –lists, tuples, set, dictionaries.

**CO5-** Apply programming concepts to solve real world problem

| Cour       | Course Content                         |                                                                                                    |                                                                           |                                    |                                             |                   |  |  |  |
|------------|----------------------------------------|----------------------------------------------------------------------------------------------------|---------------------------------------------------------------------------|------------------------------------|---------------------------------------------|-------------------|--|--|--|
| Uni<br>t   | Module                                 | Topics<br>Covered                                                                                                    | Pedagogy                                                                  | Lecture<br>Require<br>d<br>(T=L+P) | Aligned<br>Practical/Assignment/<br>Lab     | CO<br>Mappin<br>g |  |  |  |
| Unit<br>1. | Basics of<br>python<br>programmi<br>ng | Problem<br>Solving,<br>Techniques,<br>Algorithm,<br>Building<br>blocks of<br>algorithms<br>(statements,<br>state, control<br>flow,<br>functions),<br>Notation,<br>Flow chart,<br>Pseudo code,<br>programming<br>language,<br>Categories of<br>programming<br>languages. | Lecture ,<br>Hands-on<br>exercise,<br>Demonstratio<br>n, practical<br>lab | 6(4+2)                             | Implementation of basic<br>Python programs. | 1                 |  |  |  |
|            |                                        | A Brief History<br>of Python,<br>Applications<br>areas of<br>python, The<br>Programming<br>Cycle for<br>Python,                                                                                                    |                                                                           | 3(1+2)                             | Installation of IDE and<br>Command Prompt.  | 1                 |  |  |  |

|           |                                   | Python IDE,<br>Interacting<br>with Python<br>Programs.<br>Elements of<br>Python:<br>keywords and<br>identifiers,<br>variables,<br>data types<br>and type<br>conversion, |                                                                        | 3(1+2) | Demonstrate the use of these in python programs.              | 1 |
|-----------|-----------------------------------|----------------------------------------------------------------------------------------------------|------------------------------------------------------------------------|--------|---------------------------------------------------------------|---|
|           |                                   | operators in<br>python,<br>expressions in<br>python,<br>strings.                                                                                                    |                                                                        | 3(1+2) | Develop python program<br>to demonstrate use of<br>Operators. | 1 |
| Unit<br>2 | Decision<br>Control<br>Statements | Conditionals:<br>Conditional<br>statement in<br>Python (if-else<br>statement, its<br>working and<br>execution)                                                          | Hands-on<br>exercise,<br>Demonstratio<br>n, lectures,<br>practical lab | 3(1+2) | Develop programs for the<br>use of conditional<br>statements. | 2 |
|           |                                   | Nested-if<br>statement<br>and elif<br>statement in<br>Python,<br>Expression<br>Evaluation &<br>Float<br>Representatio<br>n.                                             |                                                                        | 4(1+3) | Develop programs of<br>different types of<br>statements.      | 2 |

|           |                            | Loops:<br>Purpose and<br>working of<br>loops, while<br>loop, For<br>Loop, Nested<br>Loops, Break<br>and Continue,<br>pass<br>statement.                      |                                                                           | 7(2+5) | Hands on practice on<br>Loops.                   | 2 |
|-----------|----------------------------|----------------------------------------------------------------------------------------------------|---------------------------------------------------------------------------|--------|--------------------------------------------------|---|
| Unit<br>3 | Function<br>and<br>Modules | Introduction<br>of Function,<br>calling a<br>function,<br>Function<br>arguments,<br>built in<br>function,<br>scope rules                                     | Lecture ,<br>Hands-on<br>exercise,<br>Demonstratio<br>n, practical<br>lab | 4(1+3) | Learn about how to call or create the functions. | 3 |
|           |                            | Passing<br>function to a<br>function,<br>recursion,<br>Lambda<br>functions                                                                                   |                                                                           | 7(4+3) | Hands-on functions .                             |   |
|           |                            | Modules and<br>Packages:<br>Importing<br>Modules,<br>writing own<br>modules,<br>Standard<br>library<br>modules, dir(<br>) Function,<br>Packages in<br>Python |                                                                           | 4(1+3) | Develop python programs<br>for modules.          |   |

| Unit<br>4 | Basic Data<br>structures<br>in Python | Strings: Basic<br>operations,<br>Indexing and<br>Slicing of<br>Strings,<br>Comparing<br>strings                                                | Lecture ,<br>Hands-on<br>exercise,<br>Demonstratio<br>n, practical<br>lab | 3(1+2) | Implement and play with strings.                                    | 4 |
|-----------|---------------------------------------|----------------------------------------------------------------------------------------------------|---------------------------------------------------------------------------|--------|---------------------------------------------------------------------|---|
|           |                                       | Regular<br>expressions.<br>Python Basic<br>Data<br>Structure:<br>Sequence,<br>Unpacking<br>Sequences,<br>Mutable<br>Sequences,                 |                                                                           | 4(1+3) | Demonstration of the regular expression.                            |   |
|           |                                       | Lists, Looping<br>in lists,<br>Tuples, Sets,<br>Dictionaries.<br>Map, filter,<br>Reduce,<br>Comprehensi<br>on                                  |                                                                           | 7(3+4) | Implement different<br>methods for these data<br>structures.        |   |
| Unit<br>5 | File and<br>Exception<br>handling     | Files and<br>Directories:<br>Introduction<br>to File<br>Handling in<br>Python,<br>Reading and<br>Writing files,<br>Additional file<br>methods, | Lecture ,<br>Hands-on<br>exercise,<br>Demonstratio<br>n, practical<br>lab | 4(1+3) | Learn Python file handling<br>methods and python file<br>operations | 5 |

| Working with<br>Directories.                                                                                            |        |                                                  |   |
|----------------------------------------------------------------------------------------------------|--------|--------------------------------------------------|---|
| Exception<br>Handling,<br>Errors, Run<br>Time Errors,<br>Handling IO<br>Exception,<br>Try-except<br>statement,<br>Raise | 6(2+4) | Learn about Python<br>exception handling methods | 5 |

## **References-**

## **Text Books:**

- 1. Magnus Lie Hetland, "Beginning Python-From Novice to Professional"—Third Edition, Apress
- 2. Python Programming using Problem solving approach by ReemaThareja OXFORD Higher education
- 3. Kenneth A. Lambert, —Fundamentals of Python: First Programs, CENGAGE Learning, 2012.

#### **Reference Books:**

- 1. John V Guttag, —Introduction to Computation and Programming Using Python", Revised and expanded Edition, MIT Press, 2013
- 2. Charles Dierbach, —Introduction to Computer Science using Python: A Computational Problem Solving Focus, Wiley India Edition, 2013.
- **3.** Allen B. Downey, "Think Python: How to Think Like a Computer

## Links:

UNIT 1: <u>https://nptel.ac.in/courses/106/106/106106182/</u>

UNIT 2: <u>https://nptel.ac.in/courses/106/106/106106212/</u>

https://www.youtube.com/watch?v=PqFKRqpHrjw

UNIT 3: <u>https://nptel.ac.in/courses/106/106/106106145/</u>

https://www.youtube.com/watch?v=m9n2f9lhtrw

https://www.youtube.com/watch?v=oSPMmeaiQ68

UNIT 4: https://nptel.ac.in/courses/106/106/106106145/

https://www.youtube.com/watch?v=ixEeeNjjOJ0&t=4s

UNIT 5: <u>https://nptel.ac.in/courses/106/106/106106145/</u>

https://www.youtube.com/watch?v=NMTEjQ8-AJM

# LAB:

| Tota       | Total No. of Practicals : 228 |                                                          |                                                        |               |  |  |  |  |  |
|------------|-------------------------------|----------------------------------------------------------|--------------------------------------------------------|---------------|--|--|--|--|--|
| List o     | of Prac                       | ticals                                                   |                                                        |               |  |  |  |  |  |
| Lab<br>No. | Unit                          | Торіс                                                    | Program Logic Building                                 | CO<br>Mapping |  |  |  |  |  |
| 1.1        | 1                             | Basic<br>Python(Syntax,<br>Variable, Type<br>Conversion) | Python Program to Print Statement                      | CO1           |  |  |  |  |  |
| 1.2        | 1                             | Basic<br>Python(Syntax,<br>Variable, Type<br>Conversion) | Swap two variables without using a temporary variable. | CO1           |  |  |  |  |  |
| 1.3        | 1                             | Basic<br>Python(Syntax,<br>Variable, Type<br>Conversion) | Check if a given number is even or odd.                | CO1           |  |  |  |  |  |

| 1.4  | 1 | Basic<br>Python(Syntax,<br>Variable, Type<br>Conversion) | Find the largest of three numbers.                        | CO1 |
|------|---|----------------------------------------------------------|-----------------------------------------------------------|-----|
| 1.5  | 1 | Basic<br>Python(Syntax,<br>Variable, Type<br>Conversion) | Convert a string to an integer.                           | CO1 |
| 1.6  | 1 | Basic<br>Python(Syntax,<br>Variable, Type<br>Conversion) | Convert an integer to a string.                           | CO1 |
| 1.7  | 1 | Basic<br>Python(Syntax,<br>Variable, Type<br>Conversion) | Convert a string to a floating-point number.              | CO1 |
| 1.8  | 1 | Basic<br>Python(Syntax,<br>Variable, Type<br>Conversion) | Convert a floating-point number to an integer.            | CO1 |
| 1.9  | 1 | Basic<br>Python(Syntax,<br>Variable, Type<br>Conversion) | WAP to demonstrate implicit and explicit type conversion. | CO1 |
| 1.10 | 1 | Basic<br>Python(Syntax,<br>Variable, Type<br>Conversion) | Convert Employee Count to Binary                          | CO1 |
| 1.11 | 1 | Basic<br>Python(Syntax,<br>Variable, Type<br>Conversion) | Convert Revenue to Currency Format                        | CO1 |

| 1.12 | 1 | Operators | Write a program to Calculate Sum of 5 Subjects and  | CO1 |
|------|---|-----------|-----------------------------------------------------|-----|
|      |   |           | Find Percentage (Max Mark in each subject is 100).  |     |
| 1.13 | 1 | Operators | Write a program to find gross salary.               | CO1 |
|      |   |           |                                                     |     |
| 1.14 | 1 | Operators | Write a program to Calculate Area of Rectangle,     | CO1 |
|      |   |           | Square.                                             |     |
| 1.15 | 1 | Operators | Write a program to Calculate Area of Scalene        | CO1 |
|      |   |           | Triangle and Right-angle Triangle.                  |     |
| 1.16 | 1 | Operator  | Write a program to find the perimeter of a circle,  | CO1 |
|      |   |           | rectangle and triangle.                             |     |
| 1.17 | 1 | Operator  | Write a program to Compute Simple Interest.         | CO1 |
|      |   |           |                                                     |     |
| 1.18 | 1 | Operator  | Write a program to Convert Fahrenheit temperature   | CO1 |
|      |   |           | in to Celsius.                                      |     |
| 1.19 | 1 | Operator  | Write a program to Find the Gravitational Force     | CO1 |
|      |   |           | Acting Between Two Objects.                         |     |
| 1.20 | 1 | Operator  | Write a program to swap the values of two variables | CO1 |
|      |   |           | with and without using third variable.              |     |
| 1.21 | 1 | Operator  | Write a program to perform arithmetic operations    | CO1 |
|      |   |           | on a = 8, b = 3.                                    |     |
| 1.22 | 1 | Operator  | Write a program to apply relational operations on   | CO1 |
|      |   |           | a=8, b=3.                                           |     |
| 1.23 | 1 | Operator  | Write a program to apply assignment operations on   | CO1 |
|      |   |           | a=8, b=3.                                           |     |
|      |   |           |                                                     |     |

| 1.24 | 1 | Operator               | Write a program to apply logical operations on a=8,<br>b=3.                                                            | CO1 |
|------|---|------------------------|----------------------------------------------------------------------------------------------------|-----|
| 1.25 | 1 | Operator               | Write a program to apply bitwise operations on a=8,<br>b=3.                                                            | CO1 |
| 1.26 | 1 | Operator               | Write a program to apply identity operators.                                                                           | CO1 |
| 1.27 | 1 | Operator               | Write a program to Swap the Contents of two<br>Numbers using Bitwise XOR Operation                                     | CO1 |
| 1.28 | 1 | Operator               | WAP to find the absolute value of the given number.                                                                    | CO1 |
| 1.29 | 1 | Operator               | Write a program to Add two Complex Numbers.                                                                            | CO1 |
| 1.30 | 1 | Operator               | Write a Program to find roots of a quadratic expression.                                                               | CO1 |
| 1.31 | 1 | Arithmetic<br>Operator | Program to perform basic arithmetic operations<br>(addition, subtraction, multiplication, division) on<br>two numbers. | CO1 |
| 1.32 | 1 | Arithmetic<br>Operator | Program to calculate the area of a rectangle using the multiplication operator.                                        | CO1 |
| 1.33 | 1 | Arithmetic<br>Operator | Program to calculate the average of a list of numbers using the division operator.                                     | CO1 |
| 1.34 | 1 | Comparison<br>Operator | Program to compare two numbers and determine if they are equal.                                                        | CO1 |

| 1.35 | 1 | Comparison<br>Operator    | Program to compare two numbers and determine whether they are greater than or less than . | CO1  |
|------|---|---------------------------|-------------------------------------------------------------------------------------------|------|
| 1.36 | 1 | Comparison<br>Operator    | Program to check if a given string is equal to a specific value.                          | C01  |
| 1.37 | 1 | Logical Operator          | Write a program to apply Logical AND operator on                                          | CO1  |
|      |   |                           | two operands.                                                                             |      |
| 1.38 | 1 | Logical Operator          | Write a program to apply Logical OR operator on two operands.                             | CO1  |
| 1.39 | 1 | Logical Operator          | Write a program to apply Logical NOT operator on an operand.                              | CO1  |
| 1.40 | 1 | Assignment<br>operator    | Program to increment or decrement a variable using assignment operators.                  | CO1  |
| 1.41 | 1 | Assignment<br>operator    | Program to calculate compound interest using compound assignment operators.               | CO1  |
| 1.42 | 1 | Bitwise Operator          | Program to perform bitwise AND, OR, XOR, left shift, and right shift operations.          | CO1  |
| 1.43 | 1 | Bitwise Operator          | Program to check if a given number is odd or even using bitwise operators.                | CO1  |
| 2.1  | 2 | Conditional<br>Statements | Write a program to Accept two Integers and Check if they are Equal.                       | CO 2 |

| 2.2  | 2 | Conditional | Write a program to Check if a given Integer is        | CO 2 |
|------|---|-------------|-------------------------------------------------------|------|
|      |   | Statements  | Positive or Negative and Odd or Even.                 |      |
| 2.3  | 2 | Conditional | Write a program to Check if a given Integer is        | CO 2 |
|      |   | Statements  | Divisible by 7 or not.                                |      |
| 2.4  | 2 | Conditional | Write a program to find the greatest of three         | CO 2 |
|      |   | Statements  | numbers using else if ladder.                         |      |
| 2.5  | 2 | Conditional | Write a program to find the greatest of three         | CO 2 |
|      |   | Statements  | numbers using Nested if.                              |      |
| 2.6  | 2 | Conditional | Write a program to convert an Upper-case character    | CO 2 |
|      |   | Statements  | into lower case and vice-versa.                       |      |
| 2.7  | 2 | Conditional | Write a program to check weather an entered year      | CO 2 |
|      |   | Statements  | is leap year or not.                                  |      |
| 2.8  | 2 | Conditional | Write a Program to check whether an alphabet          | CO 2 |
|      |   | Statements  | entered by the user is a vowel or a constant.         |      |
| 2.9  | 2 | Conditional | Write a program to print day according to the day     | CO 2 |
|      |   | Statements  | number entered by the user.                           |      |
| 2.10 | 2 | Conditional | Write a program to print color name, if user enters   | CO 2 |
|      |   | Statements  | the first letter of the color name.                   |      |
| 2.11 | 2 | Conditional | Write a program to Simulate Arithmetic Calculator.    | CO 2 |
|      |   | Statements  |                                                       |      |
| 2.12 | 2 | Conditional | Write a menu driven program for calculating area of   | CO 2 |
|      |   | Statements  | different geometrical figures such as circle, square, |      |
|      |   |             | rectangle, and triangle.                              |      |
| 2.13 | 2 | Conditional | WAP that accepts the marks of 5 subjects and finds    | CO 2 |
|      |   | Statements  | the percentage marks obtained by the student. It      |      |

|      |   |                           | also prints grades according to the following<br>criteria: Between 90-100% Print 'A', 80-90% Print |      |
|------|---|---------------------------|----------------------------------------------------------------------------------------------------|------|
|      |   |                           | 'B', 60-80% Print 'C', 50-60% Print 'D', 40-50% Print<br>'E', Below 40% Print 'F'.                 |      |
| 2.14 | 2 | Conditional<br>Statements | WAP to enter a character and then determine whether it is a vowel, consonants, or a digit.         | CO 2 |
| 2.15 | 2 | Loops                     | Write a program to display all even numbers from 1     to 20                                       | CO 2 |
| 2.16 | 2 | Loops                     | Write a program to print all the Numbers Divisible<br>by 7 from 1 to 100.                          | CO 2 |
| 2.17 | 2 | Loops                     | Write a program to print table of any number.                                                      | CO 2 |
| 2.18 | 2 | Loops                     | Write a program to Find the Sum of first 50 Natural         Numbers using for Loop.                | CO 2 |
| 2.19 | 2 | Loops                     | Write a program to calculate factorial of a givennumber using for loop and also using while loop.  | CO 2 |
| 2.20 | 2 | Loops                     | Write a program to count the sum of digits in the entered number.                                  | CO 2 |
| 2.21 | 2 | Loops                     | Write a program to find the reverse of a given number.                                             | CO 2 |
| 2.22 | 2 | Loops                     | Write a program to Check whether a given Number is Perfect Number.                                 | CO 2 |
| 2.23 | 2 | Loops                     | Write a program to Print Armstrong Number from 1     to 1000.                                      | CO 2 |
| 2.24 | 2 | Loops                     | Write a program to Compute the Value of X <sup>n</sup> .                                           | CO 2 |

| 2.25 | 2 | Loops | Write a program to Calculate the value of <sup>n</sup> C <sub>r</sub> .                                               | CO 2 |
|------|---|-------|----------------------------------------------------------------------------------------------------|------|
| 2.26 | 2 | Loops | Write a program to generate the Fibonacci Series.                                                                     | CO 2 |
| 2.27 | 2 | Loops | Write a program to check whether a given Number is Palindrome or Not.                                                 | CO 2 |
| 2.28 | 2 | Loops | Write a program to Check whether a given Number is an Armstrong Number.                                               | CO 2 |
| 2.29 | 2 | Loops | Write a program to print all prime numbers from 1-<br>500.                                                            | CO 2 |
| 2.30 | 2 | Loops | Write a program to find the Sum of all prime numbers from 1-1000.                                                     | CO 2 |
| 2.31 | 2 | Loops | Write a program to display the following pattern:<br>* * * * *<br>* * * *<br>* * * *<br>* * * *<br>* * * *<br>* * * * | CO 2 |
| 2.32 | 2 | Loops | Write a program to display the following pattern: * * * * * *                                                         | CO 2 |

|      |   |       | * * * *                                           |      |
|------|---|-------|---------------------------------------------------|------|
|      |   |       |                                                   |      |
|      |   |       | * * * *                                           |      |
|      |   |       |                                                   |      |
| 2.33 | 2 | Loops |                                                   | CO 2 |
|      |   |       | Write a program to display the following pattern: |      |
|      |   |       | 1                                                 |      |
|      |   |       | 12                                                |      |
|      |   |       | 123                                               |      |
|      |   |       | 1234                                              |      |
|      |   |       | 12345                                             |      |
| 2.34 | 2 | Loops | Write a program to display the following pattern: | CO 2 |
|      |   |       | А                                                 |      |
|      |   |       | ВВ                                                |      |
|      |   |       | ссс                                               |      |
|      |   |       | D D D D                                           |      |
|      |   |       | EEEE                                              |      |
| 2.35 | 2 | Loops | Write a program to display the following pattern: | CO 2 |
|      |   |       | * * * * *                                         |      |
|      |   |       | * * * *                                           |      |
|      |   |       | * * *                                             |      |
|      |   |       | * *                                               |      |
|      |   |       |                                                   |      |

|      |   |       | *                                                                      |      |
|------|---|-------|------------------------------------------------------------------------|------|
| 2.36 | 2 | Loops | Write a program to display the following pattern:                      | CO 2 |
|      |   |       | 12345                                                                  |      |
|      |   |       | 1234                                                                   |      |
|      |   |       | 123                                                                    |      |
|      |   |       | 12                                                                     |      |
|      |   |       | 1                                                                      |      |
| 2.37 | 2 | Loops | Write a program to display the following pattern:                      | CO 2 |
|      |   |       | *                                                                      |      |
|      |   |       | * * *                                                                  |      |
|      |   |       | * * * *                                                                |      |
|      |   |       | * * * * * *                                                            |      |
| 2.38 | 2 | Loops | Write a program to display the following pattern:                      | CO 2 |
|      |   |       | * * * * * * *                                                          |      |
|      |   |       | * * * * * *                                                            |      |
|      |   |       | * * * *                                                                |      |
|      |   |       | * * *                                                                  |      |
|      |   |       | *                                                                      |      |
|      |   |       |                                                                        |      |
| 2.39 | 2 | Loops | Write a program to display the following pattern<br>(Pascal Triangle): | CO 2 |

|      | 1 |       |                                                   | I    |
|------|---|-------|---------------------------------------------------|------|
|      |   |       | 1                                                 |      |
|      |   |       | 1 1                                               |      |
|      |   |       | 1 2 1                                             |      |
|      |   |       | 1 3 3 1                                           |      |
|      |   |       | 14641                                             |      |
|      |   |       | 1 5 10 10 5 1                                     |      |
| 2.40 | 2 | Loops | Write a program to display the following pattern: | CO 2 |
|      |   |       | 1                                                 |      |
|      |   |       | 2 3                                               |      |
|      |   |       | 4 5 6                                             |      |
|      |   |       | 7 8 9 10                                          |      |
|      |   |       |                                                   |      |
| 2.41 | 2 | Loops | Write a program to display the following pattern: | CO 2 |
|      |   |       | A B C D E F G F E D C B A                         |      |
|      |   |       | ABCDEF FEDCBA                                     |      |
|      |   |       | ABCDE EDCBA                                       |      |
|      |   |       | A B C D D C B A                                   |      |
|      |   |       | АВС СВА                                           |      |
|      |   |       | АВ ВА                                             |      |
|      |   |       | A A                                               |      |
|      |   |       |                                                   |      |

| 2.42 | 2 | Loops | Write a program to display the following pattern: | CO 2 |
|------|---|-------|---------------------------------------------------|------|
|      |   |       | *                                                 |      |
|      |   |       | * *                                               |      |
|      |   |       | * * *                                             |      |
|      |   |       | * * * *                                           |      |
|      |   |       | * * * *                                           |      |
|      |   |       | * * * *                                           |      |
|      |   |       |                                                   |      |
|      |   |       | * * * *                                           |      |
|      |   |       | * * *                                             |      |
|      |   |       | * *                                               |      |
|      |   |       | *                                                 |      |
|      |   |       |                                                   |      |
| 2.43 | 2 | Loops | Write a program to display the following pattern: | CO 2 |
|      |   |       | 0 0                                               |      |
|      |   |       | 01 10                                             |      |
|      |   |       | 010 010                                           |      |
|      |   |       | 0101 1010                                         |      |
|      |   |       | 0101001010                                        |      |
|      |   |       |                                                   |      |
| 2.44 | 2 | Loops | Write a program to display the following pattern: | CO 2 |

|      | T |       | A                                                    |      |
|------|---|-------|------------------------------------------------------|------|
|      |   |       | A                                                    |      |
|      |   |       | BC                                                   |      |
|      |   |       | DEF                                                  |      |
|      |   |       | GHIJ                                                 |      |
|      |   |       | KLMNO                                                |      |
| 2.45 | 2 | Loops | Write a program to display the following pattern:    | CO 2 |
|      |   |       | А                                                    |      |
|      |   |       | BAB                                                  |      |
|      |   |       | СВАВС                                                |      |
|      |   |       | DCBABCD                                              |      |
|      |   |       | EDCBABCDE                                            |      |
| 2.46 | 2 | Loops | Write a program to Find the Sum of A.P Series.       | CO 2 |
| 2.47 | 2 | Loops | Write a program to Find the Sum of G.P Series.       | CO 2 |
| 2.48 | 2 | Loops | Write a program to Find the Sum of H.P Series.       | CO 2 |
| 2.49 | 2 | Loops | Write a program to print the following sequence of   | CO 2 |
|      |   |       | integers. 1, 2, 4, 8, 16, 32                         |      |
|      |   |       |                                                      |      |
| 2.50 | 2 | Loops | Write a program to find the Sum of following Series: | CO 2 |
|      |   |       | (1*1) + (2*2) + (3*3) + (4*4) + (5*5) + +            |      |
|      |   |       | (n*n)                                                |      |
| 2.51 | 2 | Loops |                                                      | CO 2 |
|      |   |       |                                                      |      |

|      |   |       | Write a program to find the Sum of following Series:   |      |
|------|---|-------|--------------------------------------------------------|------|
|      |   |       | (1^1) + (2^2) + (3^3) + (4^4) + (5^5) + +<br>(n^n)     |      |
|      |   |       |                                                        |      |
| 2.52 | 2 | Loops | Write a program to find the Sum of following Series:   | CO 2 |
|      |   |       | (1!/1) + (2!/2) + (3!/3) + (4!/4) + (5!/5) + + (n!/n)  |      |
| 2.53 | 2 | Loops | Write a program to print the following Series:         | CO 2 |
|      |   |       | 1, 2, 3, 6, 9, 18, 27, 54, upto n terms                |      |
| 2.54 | 2 | Loops | Write a program to print the following Series:         | CO 2 |
|      |   |       | 2, 15, 41, 80, 132, 197, 275, 366, 470, 587            |      |
| 2.55 | 2 | Loops | Write a program to print the following Series:1, 3, 4, | CO 2 |
|      |   |       | 8, 15, 27, 50, 92, 169, 311                            |      |
| 2.56 | 2 | Loops | Write a program to Convert the given Binary            | CO 2 |
|      |   |       | Number into Decimal.                                   |      |
| 2.57 | 2 | Loops | Write a program to Convert Binary to Hexadecimal.      | CO 2 |
| 2.58 | 2 | Loops | Write a program to find out L.C.M. of two numbers.     | CO 2 |
| 2.59 | 2 | Loops | Write a program to find out H.C.F. of two numbers.     | CO 2 |
| 2.60 | 2 | Loops | Python Program to Accept Three Digits and Print all    | CO 2 |
|      |   |       | Possible Combinations from the Digits.                 |      |
| 2.61 | 2 | Loops | Python Program to Print Odd Numbers within a           | CO 2 |
|      |   |       | Given Range.                                           |      |
| 2.62 | 2 | Loops | Python Program to Find the Smallest Divisor of an      | CO 2 |
|      |   |       | Integer.                                               |      |

| 2.63 | 2 | Loops     | Python Program to Count the Number of Digits in a Number                                                                                                    | CO 2 |
|------|---|-----------|----------------------------------------------------------------------------------------------------|------|
| 2.64 | 2 | Loops     | Python program to find GCD between two given integer numbers.                                                                                                    | CO 2 |
| 3.1  | 3 | Functions | Write a Python function to find the Max of three numbers.                                                                                                    | CO3  |
| 3.2  | 3 | Functions | Write a Python function to sum all the numbers in a<br>list.<br>Sample List : (8, 2, 3, 0, 7)<br>Expected Output : 20                                                                                                    | CO3  |
| 3.3  | 3 | Functions | Write a Python program to reverse a string.<br>Sample String : "1234abcd"<br>Expected Output : "dcba4321"                                                                                                    | CO3  |
| 3.4  | 3 | Functions | Write a Python function to check whether a number falls in a given range.                                                                                                    | CO3  |
| 3.5  | 3 | Functions | Write a Python function that accepts a string and<br>calculate the number of upper-case letters and<br>lower-case letters.<br>Sample String: 'The quick Brow Fox'<br>Expected Output :<br>No. of Upper case characters : 3<br>No. of Lower case Characters : 1 | CO3  |
| 3.6  | 3 | Functions | Write a Python function that takes a number as a parameter and check the number is prime or not.                                                                                                    | CO3  |

| 3.7  | 3 | Functions | Write a Python function that checks whether a       | CO3 |
|------|---|-----------|-----------------------------------------------------|-----|
|      |   |           | passed string is palindrome or not.                 |     |
| 3.8  | 3 | Functions | Write a Python function that prints out the first n | CO3 |
|      |   |           | rows of Pascal's triangle.                          |     |
| 3.9  | 3 | Functions | Write a Python function that accepts a hyphen-      | CO3 |
|      |   |           | separated sequence of words as input and prints     |     |
|      |   |           | the words in a hyphen-separated sequence after      |     |
|      |   |           | sorting them alphabetically.                        |     |
|      |   |           | Sample Items: green-red-yellow-black-white          |     |
|      |   |           | Expected Result: black-green-red-white-yellow       |     |
| 3.10 | 3 | Functions | Python function to convert height (in feet and      | CO3 |
|      |   |           | inches) to centimeters                              |     |
| 3.11 | 3 | Functions | Python function to Convert Celsius to Fahrenheit.   |     |
| 3.12 | 3 | Functions | Implement a function to check if two strings are    | CO3 |
|      |   |           | anagrams of each other.                             |     |
| 3.13 | 3 | Functions | Python function to display all the Armstrong        | CO3 |
|      |   |           | number from 1 to n.                                 |     |
| 3.14 | 3 | Recursion | Write a program using recursion to compute          | CO3 |
|      |   |           | factorial of a given number.                        |     |
| 3.15 | 3 | Recursion | Write a program to print Fibonacci Series using     | CO3 |
|      |   |           | recursion.                                          |     |
| 3.16 | 3 | Recursion | Write a program to calculate sum of numbers 1 to N  | CO3 |
|      |   |           | using recursion.                                    |     |
| 3.17 | 3 | Recursion | Write a program to Find Sum of Digits of the        | CO3 |
|      |   |           | Number using Recursive Function.                    |     |
|      |   |           |                                                     |     |

| 3.18 | 3 | Recursion               | Write a program to print Tower of Hanoi using recursion.                                                                                                    | CO3 |
|------|---|-------------------------|----------------------------------------------------------------------------------------------------|-----|
| 3.19 | 3 | Recursion               | Python Program to Determine How Many Times a<br>Given Letter Occurs in a String Recursively                                                                                               | CO3 |
| 3.20 | 3 | Recursion               | Python Program to Find the Binary Equivalent of a Number Recursively                                                                                                    |     |
| 3.21 | 3 | Recursion               | Python Program to Find the GCD of Two Numbers<br>Using Recursion                                                                                                    | CO3 |
| 3.22 | 3 | Recursion               | Python Program to Find the Power of a Number<br>Using Recursion                                                                                                    |     |
| 3.23 | 3 | Recursion               | WAP to compute the sum of all the elements of the list using reduce() function.                                                                                                    |     |
| 3.24 | 3 | Modules and<br>Pacakges | A) Write a program to create a module and import<br>the module in another python program.                                                                                                 |     |
| 3.25 | 3 | Modules and<br>Pacakges | Write a program program to import all objects from         a modules, specific objects from module and         provide custom import name to the imported object         from the module. |     |
| 3.26 | 3 | Modules and<br>Pacakges | Create a python package having atleast two modules in it.                                                                                                    | CO3 |

| 3.27 | 3 | Modules and<br>Pacakges | Create a python package having atleast one subpackage in it.                                                   | CO3  |
|------|---|-------------------------|----------------------------------------------------------------------------------------------------|------|
| 4.1  | 4 | String                  | Python program to check whether the string is<br>Symmetrical or Palindrome                                     | CO 4 |
| 4.2  | 4 | String                  | Ways to remove i'th character from string in Python                                                            | CO 4 |
| 4.3  | 4 | String                  | Python program to Check if a Substring is Present in a Given String                                            | CO 4 |
| 4.4  | 4 | String                  | Find length of a string in python (4 ways)                                                                     | CO 4 |
| 4.5  | 4 | String                  | Python program to print even length words in a string                                                          |      |
| 4.6  | 4 | String                  | Python program to accept the strings which contains all vowels                                                 |      |
| 4.7  | 4 | String                  | Remove all duplicates from a given string in Python                                                            | CO 4 |
| 4.8  | 4 | String                  | Python program to Maximum frequency character<br>in String                                                     |      |
| 4.9  | 4 | String                  | Python Program to Replace all Occurrences of 'a' with \$ in a String                                           | CO 4 |
| 4.10 | 4 | String                  | Python Program to Form a New String where the<br>First Character and the Last Character have been<br>Exchanged | CO 4 |
| 4.11 | 4 | String                  | Python Program to Count the Number of Vowels in a String                                                       | CO 4 |

| 4.12 | 4 | String | Python Program to Take in a String and Replace                                                      | CO 4 |
|------|---|--------|----------------------------------------------------------------------------------------------------|------|
|      |   |        | Every Blank Space with Hyphen                                                                       |      |
| 4.13 | 4 | String | Python Program to Calculate the Length of a String                                                  | CO 4 |
|      |   |        | Without Using a Library Function                                                                    |      |
| 4.14 | 4 | String | Python Program to Remove the Characters of Odd                                                      | CO 4 |
|      |   |        | Index Values in a String                                                                            |      |
| 4.15 | 4 | String | Python Program to Calculate the Number of Words                                                     | CO 4 |
|      |   |        | and the Number of Characters Present in a String                                                    |      |
| 4.16 | 4 | String | Python Program to Take in Two Strings and Display                                                   | CO 4 |
|      |   |        | the Larger String without Using Built-in Functions                                                  |      |
| 4.17 | 4 | String | Python Program to Check if a String is a Pangram or                                                 | CO 4 |
|      |   |        | Not                                                                                                 |      |
|      |   |        | (A pangram is a sentence that uses all 26 letters of                                                |      |
|      |   |        | the English alphabet at least once. like" The quick                                                 |      |
|      |   |        | brown fox jumps over the lazy dog")                                                                 |      |
| 4.18 | 4 | String | Python Program to Accept a Hyphen Separated                                                         | CO 4 |
|      |   |        | Sequence of Words as Input and Print the Words in<br>a Hyphen-Separated Sequence after Sorting them |      |
|      |   |        | Alphabetically                                                                                      |      |
| 4.19 | 4 | String | Python Program to Form a New String Made of the                                                     | CO 4 |
|      |   |        | First 2 and Last 2 characters From a Given String                                                   |      |
| 4.20 | 4 | String | Python Program to Count the Occurrences of Each                                                     | CO 4 |
|      |   |        | character in a Given String Sentence                                                                |      |
| 4.21 | 4 | String | Python Program to Check if a Substring is Present in                                                | CO 4 |
|      |   |        | a Given String                                                                                      |      |

| 4.22 | 4 | String             | Python Program to Find the Most Repeated Word in a String. | CO 4 |
|------|---|--------------------|------------------------------------------------------------|------|
|      |   |                    | a string.                                                  |      |
| 4.23 | 4 | Regular Expression | Write a python program to check the validity of a          | CO 4 |
|      |   |                    | password given by the user. The password should            |      |
|      |   |                    | satisy the following criteria:                             |      |
|      |   |                    | i) Contain atleast 1 letter between a and z.               |      |
|      |   |                    | ii) Contain atleast 1 number between 0 and 9.              |      |
|      |   |                    | iii) Contain atleast 1 letter between A and Z.             |      |
|      |   |                    | iv) Contain atleast 1 character from \$,#,@.               |      |
|      |   |                    | v) Maximum length of password 6.                           |      |
|      |   |                    | vi) Maximum length of password:12.                         |      |
| 4.24 | 4 | Regular Expression | Write a python program to validate mobile number.          | CO 4 |
| 4.25 | 4 | Regular Expression | Given an input file which contains a list of names         | CO 4 |
|      |   |                    | and phone numbers separated by spaces in the               |      |
|      |   |                    | following:                                                 |      |
|      |   |                    | i) Phone number contains a 3- or 2-digit area              |      |
|      |   |                    | code and a hyphen followed by an 8-digit                   |      |
|      |   |                    | number.                                                    |      |
|      |   |                    | ii) Find all names having phone number with a              |      |
|      |   |                    | 3digit area code using regular expression.                 |      |
| 4.26 | 4 | List               | Program to interchange first and last elements in a        | CO 4 |
|      |   |                    | list                                                       |      |
| 4.27 | 4 | List               | WAP to find min, max and average of elements of a          | CO 4 |
|      |   |                    | list having numeric data                                   |      |
| 4.28 | 4 | List               | Program to check if element exists in list                 | CO 4 |
| 4.29 | 4 | List               | Program for Reversing a List                               | CO 4 |

| 4.30 | 4 | List | Program to Multiply all numbers in the list                       | CO 4 |
|------|---|------|-------------------------------------------------------------------|------|
| 4.31 | 4 | List | Program to find smallest and largest number in a list             | CO 4 |
| 4.32 | 4 | List | Program to find second largest number in a list                   | CO 4 |
| 4.33 | 4 | List | Program to print all even numbers in a range C                    |      |
| 4.34 | 4 | List | Program to print all negative numbers in a range                  | CO 4 |
| 4.35 | 4 | List | Program to Remove multiple elements from a list in Python         | CO 4 |
| 4.36 | 4 | List | Program to Cloning or Copying a list                              | CO 4 |
| 4.37 | 4 | List | Program to Count occurrences of an element in a list              |      |
| 4.38 | 4 | List | Program to find Cumulative sum of a list                          | CO 4 |
| 4.39 | 4 | List | Program to Break a list into chunks of size N in<br>Python        | CO 4 |
| 4.40 | 4 | List | Python Program to transpose of Matrix.                            | CO 4 |
| 4.41 | 4 | List | Python Program to Add Two Matrices.                               | CO 4 |
| 4.42 | 4 | List | Python Program to Multiply Two Matrices.                          | CO 4 |
| 4.43 | 4 | List | Program to get K <sup>th</sup> Column of Matrix                   | CO 4 |
| 4.44 | 4 | List | WAP to print all even numbers of a list using list comprehension. | CO 4 |

| 4.45 | 4 | List  | WAP that prompts user to enter an alphabet and           | CO 4 |
|------|---|-------|----------------------------------------------------------|------|
|      |   |       | then print all the words that starts with that           |      |
|      |   |       | alphabet from the list of words.                         |      |
| 4.46 | 4 | List  | WAP to transpose a given matrix using list               | CO 4 |
|      |   |       | comprehension.                                           |      |
| 4.47 | 4 | List  | Print All the characters of a string using list          | CO 4 |
|      |   |       | Comprehension                                            |      |
| 4.48 | 4 | List  | Write a program to calculate square of numbers           | CO 4 |
|      |   |       | upto n using list comprehension.                         |      |
| 4.49 | 4 | Tuple | Python program to Find the size of a Tuple               | CO 4 |
| 4.50 | 4 | Tuple | Python – Maximum and Minimum K <sup>th</sup> elements in | CO 4 |
|      |   |       | Tuple                                                    |      |
| 4.51 | 4 | Tuple | Create a list of tuples from given list having number    | CO 4 |
|      |   |       | and its cube in each tuple                               |      |
| 4.52 | 4 | Tuple | Python – Flatten tuple of List to tuple                  | CO 4 |
| 4.53 | 4 | Set   | Python Program to Count the Number of Vowels             | CO 4 |
|      |   |       | Present in a String using Sets                           |      |
| 4.54 | 4 | Set   | Python Program to Check Common Letters in Two            | CO 4 |
|      |   |       | Input Strings                                            |      |
| 4.55 | 4 | Set   | Python Program that Displays which Letters are in        | CO 4 |
|      |   |       | the First String but not in the Second                   |      |
| 4.56 | 4 | Set   | Python Program that Displays which Letters are           | CO 4 |
|      |   |       | Present in Both the Strings                              |      |

| 4.57 | 4 | Set        | Python Program that Displays which Letters are in   | CO 4 |
|------|---|------------|-----------------------------------------------------|------|
|      |   |            | the Two Strings but not in Both                     |      |
| 4.58 | 4 | Dictionary | Python Program to Add a Key-Value Pair to the       | CO 4 |
|      |   |            | Dictionary                                          |      |
| 4.59 | 4 | Dictionary | Python Program to Concatenate Two Dictionaries      | CO 4 |
|      |   |            | into One.                                           |      |
| 4.60 | 4 | Dictionary | Python Program to Check if a Given Key Exists in a  | CO 4 |
|      |   |            | Dictionary or Not                                   |      |
| 4.61 | 4 | Dictionary | Python Program to Generate a Dictionary that        | CO 4 |
|      |   |            | Contains Numbers (between 1 and n) in the Form      |      |
|      |   |            | (x,x*x).                                            |      |
| 4.62 | 4 | Dictionary | Python program to create an instance of an Ordered  | CO 4 |
|      |   |            | dict using a given dictionary. Sort the dictionary  |      |
|      |   |            | during the creation and print the members of the    |      |
|      |   |            | dictionary in reverse order.                        |      |
| 4.63 | 4 | Dictionary | Python Program to Sum All the Items in a Dictionary | CO 4 |
| 4.64 | 4 | Dictionary | WAP to create dictionary which has characters of    | CO 4 |
|      |   |            | given string as keys and frequency of characters as |      |
|      |   |            | values.                                             |      |
| 4.65 | 4 | Dictionary | Python Program to Multiply All the Items in a       | CO 4 |
|      |   |            | Dictionary                                          |      |
| 4.66 | 4 | Dictionary | Python Program to Remove the Given Key from a       | CO 4 |
|      |   |            | Dictionary                                          |      |
| 4.67 | 4 | Dictionary | Python Program to Form a Dictionary from an         | CO 4 |
|      |   |            | Object of a Class                                   |      |
|      |   |            |                                                     |      |

| 4.68 | 4 | Dictionary                                   | Python Program to Map Two Lists into a Dictionary                            | CO 4 |
|------|---|----------------------------------------------|------------------------------------------------------------------------------|------|
| 4.69 | 4 | Comprehension                                | Write a program Filtering even numbers from a list using tuple comprehension | CO 4 |
| 4.70 | 4 | Comprehension                                | Creating a list of tuples from two lists using comprehension function        | CO 4 |
| 4.71 | 4 | Comprehension                                | Extracting the first character from each word in a list of strings           | CO 4 |
| 4.72 | 4 | Comprehension                                | Swapping keys and values in a dictionary                                     | CO 4 |
| 4.73 | 4 | Comprehension                                | Filtering even numbers from a dictionary:                                    | CO 4 |
| 4.74 | 4 | Comprehension                                | Write a Program to calculate square of number using dictonary comprehension  |      |
| 5.1  | 5 | File handling and<br>Exceptional<br>Handling | Python program to read file word by word                                     |      |
| 5.2  | 5 | File handling and<br>Exceptional<br>Handling | Python program to read character by character from a file                    | CO 5 |
| 5.3  | 5 | File handling and<br>Exceptional<br>Handling | Python – Get number of characters, words, spaces<br>and lines in a file      | CO 5 |
| 5.4  | 5 | File handling and<br>Exceptional<br>Handling | Program to Find 'n' Character Words in a Text File                           | CO 5 |
| 5.5  | 5 | File handling and<br>Exceptional<br>Handling | Python Program to obtain the line number in which given word is present      | CO 5 |

| 5.6  | 5 | File handling and<br>Exceptional<br>Handling | Count number of lines in a text file in Python                               | CO 5 |
|------|---|----------------------------------------------|------------------------------------------------------------------------------|------|
| 5.7  | 5 | File handling and<br>Exceptional<br>Handling | Python Program to remove lines starting with any prefix                      | CO 5 |
| 5.8  | 5 | File handling and<br>Exceptional<br>Handling | Python Program to Eliminate repeated lines from a file                       | CO 5 |
| 5.9  | 5 | File handling and<br>Exceptional<br>Handling | Python Program to read List of Dictionaries from File                        | CO 5 |
| 5.10 | 5 | File handling and<br>Exceptional<br>Handling | Python – Append content of one text file to another                          | CO 5 |
| 5.11 | 5 | File handling and<br>Exceptional<br>Handling | Python program to copy odd lines of one file to other                        | CO 5 |
| 5.12 | 5 | File handling and<br>Exceptional<br>Handling | Python Program to merge two files into a third file                          | CO 5 |
| 5.13 | 5 | File handling and<br>Exceptional<br>Handling | Python program to Reverse a single line of a text file                       | CO 5 |
| 5.14 | 5 | File handling and<br>Exceptional<br>Handling | Python program to reverse the content of a file and store it in another file | CO 5 |
| 5.15 | 5 | File handling and<br>Exceptional<br>Handling | Python Program to handle divide by zero exception.                           | CO 5 |

| 5.16 | 5 | File handling and<br>Exceptional<br>Handling | WAP to handle multiple exception.                                                                                                    | CO 5 |
|------|---|----------------------------------------------|----------------------------------------------------------------------------------------------------|------|
| 5.17 | 5 | File handling and<br>Exceptional<br>Handling | Python program to combine each line from first file with the corresponding line in second file.                                                                                                    | CO 5 |
| 5.18 | 5 | File handling and<br>Exceptional<br>Handling | Write a program to copy the contents of one file to another.                                                                                                    | CO 5 |
| 5.19 | 5 | File handling and<br>Exceptional<br>Handling | Write a program to print First 5 line in a file                                                                                                    | CO 5 |
| 5.20 | 5 | File handling and<br>Exceptional<br>Handling | <ul> <li>a) Write a program to catch the following exception:</li> <li>i) Value error</li> <li>ii) Index error</li> <li>iii) Name error</li> <li>iv) Type error</li> <li>v) Divide zero error</li> <li>b) Write a program to create user defined exceptions.</li> <li>c) Write a program to understand the use of else and finally block with try block.</li> <li>d) Write a python program that uses raise and exception class to throw an exception.</li> </ul> | CO 5 |
|      |   |                                              |                                                                                                    |      |

|              | Subject Code-BEC0152L T P0 0 2                                                                                  |                                                                                                    |                              |               |  |  |  |
|--------------|----------------------------------------------------------------------------------------------------|----------------------------------------------------------------------------------------------------|------------------------------|---------------|--|--|--|
| Subje        | ect na                                                                                                    | me – Electronics Engineering lab                                                                                                    | No. of Hours                 | : 30          |  |  |  |
| Cour         | se Ob                                                                                                    | jective: Student will learn about                                                                                                    | <u> </u>                     |               |  |  |  |
| 1            | The basic components, devices and apply circuit laws and theorems to solve the problems of electrical circuits. |                                                                                                    |                              |               |  |  |  |
| 2            | T                                                                                                    | ne characteristics of diodes.                                                                                                    |                              |               |  |  |  |
| 3            | T                                                                                                    | ne characteristics of Bipolar Junction Transistor and Field E                                                                                                    | ffect Transistor             |               |  |  |  |
| 4            | 0                                                                                                    | P-amp based circuits.                                                                                                    |                              |               |  |  |  |
| Cour         | se Ou                                                                                                    | tcomes: After completion of this course students will be                                                                                                    | e able to                    |               |  |  |  |
| COI          |                                                                                                    | entify the basic components, devices and apply circuit laws solve the problems of electrical circuits.                                                                                                    | and theorems                 | K1            |  |  |  |
| CO2          | 2 11                                                                                                    | ustrate the characteristics of diodes.                                                                                                    |                              | K3            |  |  |  |
| CO3          |                                                                                                    | emonstrate the characteristics of Bipolar Junction Transistor<br>ffect Transistor.                                                                                                    | r and Field                  | K3, K4        |  |  |  |
| CO4          | l D                                                                                                    | esign and verify OP-amp based circuits.                                                                                                    |                              | K4            |  |  |  |
| <b>Total</b> | No. of                                                                                                    | Practicals - 20                                                                                                    |                              |               |  |  |  |
| List of      | Pract                                                                                                    | icals                                                                                                    |                              |               |  |  |  |
| Lab<br>No.   | Unit                                                                                                    | Торіс                                                                                                    | Program<br>Logic<br>Building | CO<br>Mapping |  |  |  |
| 1            | Ι                                                                                                    | <ol> <li>To identify various types of components like<br/>Resistors, Inductors, Capacitors, Relay, Switches,<br/>Connectors, Cables, Transformers and Sensors used<br/>in Electrical and Electronic Circuits.</li> <li>Study and use the Multi-Meter, Function generator,<br/>CRO/DSO in the laboratory.</li> </ol> |                              | CO1           |  |  |  |

|   |                | <ol> <li>Study and verify the Kirchhoff's Current Law and<br/>Kirchhoff's Voltage Law for given circuit.</li> <li>Study and verify the Super position theorem for the<br/>given circuit.</li> <li>Study and verify the Thevenin's and Norton<br/>Theorems for the given circuit.</li> <li>Study and verify the Maximum Power transfer<br/>Theorem for the given circuit.</li> </ol>                                                                                                    |     |
|---|----------------|----------------------------------------------------------------------------------------------------|-----|
| 2 | II             | <ul> <li>7. To plot the V-I characteristics of <ol> <li>PN junction diode</li> <li>Zener diode</li> <li>Zener diode</li> </ol> </li> <li>8. Design and verify the Zener diode voltage regulator for V<sub>0</sub> = 10V and I<sub>L</sub>= 200 mA. Also calculate Line and Load regulations.</li> <li>9. Design and verify half wave and full wave rectifier for Vdc= 10 volt and I<sub>L</sub>=100 mA. Observe output waveform with and without filter.</li> <li>10. To verify the output voltage of <ol> <li>Half wave voltage doubler</li> <li>Full wave voltage doubler</li> </ol> </li> </ul> | CO2 |
| 3 | III<br>&<br>IV | <ul> <li>11. To Plot the input and output characteristics of a Bipolar Junction Transistor (BJT) connected in Common Emitter (CE) configuration.</li> <li>12. Design and verify a Voltage Divider Bias circuit using BC 547, V<sub>CC</sub> = 12V, Stability factor (S) =10, and Q (6V, 2mA).</li> <li>13. To Plot the Drain and Transfer characteristics of a Junction Field Effect Transistor (JFET) connected in Common Source (CS) configuration.</li> <li>14. To Plot the Drain and Transfer characteristics of Depletion and Enhancement MOSFET.</li> </ul>                                  | CO3 |
| 4 | V              | <ul> <li>15. Design and verify the gain of Inverting, Non-<br/>inverting amplifier and Voltage follower amplifiers<br/>using OP-AMP (IC741).</li> <li>16. To measure the following parameters of Op-amp: <ol> <li>Differential mode Gain</li> <li>Common mode gain</li> <li>CMRR</li> <li>Slew Rate</li> </ol> </li> </ul>                                                                                                    | CO5 |

| 17. Design and verify the output voltage of op-amp           |  |
|--------------------------------------------------------------|--|
| summing amplifier for, $V_1$ =0.2 V and $V_2$ =0.5 V, Av =5. |  |
| 18. Design and implement difference amplifier for $V_1$ =    |  |
| 2V and V <sub>2</sub> = 0.5 V, $A_v$ =5                      |  |
| 19. Design and verify the output of 3bit D/A converter.      |  |
| 20. Design and verify the output of flash type A/D           |  |
| converter.                                                   |  |

| Subject Code-E         | LTP                       |                                                                           |                                                                                                    |                |               |  |
|------------------------|---------------------------|---------------------------------------------------------------------------|----------------------------------------------------------------------------------------------------|----------------|---------------|--|
| Subject Name-          | Subject Name- ABC (Lab) 0 |                                                                           |                                                                                                    |                |               |  |
|                        |                           |                                                                           |                                                                                                    | Total No. of H | lours: 48     |  |
| Total No. of Ac        | ctivities – 24            |                                                                           |                                                                                                    |                |               |  |
| List of Activitie      | 25                        |                                                                           |                                                                                                    |                |               |  |
| Activity               | Modules                   | Торіс                                                                     | Program Logic B                                                                                                    | uilding        | CO<br>Mapping |  |
| Anubhava<br>Activities | 1                         | Getting rid of stage<br>fear                                              | Participants will gain confidence in<br>expressing themselves through dance,<br>overcome inhibitions, and develop a<br>sense of freedom and creativity.                                               |                | CO2           |  |
| Dumb Charades          | 1                         | Enhancing<br>communication<br>skills and non-<br>verbal expressions       | Participants will improve their ability<br>to communicate effectively using non-<br>verbal cues, develop teamwork and<br>collaboration skills, and enhance their<br>creativity in conveying messages. |                | CO1           |  |
| Chinese Whisper        | 1                         | Developing active<br>listening and<br>accurate<br>communication<br>skills | Participants will enhance their<br>listening skills, practice conveying<br>information accurately, and<br>understand the importance of clear                                                          |                | CO1           |  |

|                                                |   |                                                                           | communication and active listening in avoiding miscommunication.                                                                                                    |     |
|------------------------------------------------|---|---------------------------------------------------------------------------|----------------------------------------------------------------------------------------------------|-----|
| Picture Reading –<br>Story Telling             | 2 | Practice sessions for storytelling skills                                 | Participants will enhance their ability<br>to comprehend and interpret<br>information from visual aids, develop<br>storytelling skills, and engage in<br>imaginative and creative thinking.                                    | CO3 |
| Reading Diagrams,<br>Graphs, and Pie<br>Charts | 2 | Exercises based on charts and diagrams                                    | Participants will improve their ability<br>to interpret and analyse data<br>presented in diagrams, graphs, and<br>pie charts, develop critical thinking<br>skills, and make informed decisions<br>based on visual information. | CO1 |
| Assessment                                     | 2 | Online Assessment                                                         |                                                                                                    |     |
| Analysing Case<br>Studies                      | 2 | Case Study: Badger<br>Mining Corp Case<br>Study                           | Participants will develop critical<br>thinking skills, analyse the<br>effectiveness of communication<br>practices, and gain insights into real-<br>world communication challenges and<br>their solutions.                      | CO4 |
| Reading<br>Comprehension<br>Exercise           | 2 | Exercises based on<br>reading<br>comprehension                            | Participants will enhance their reading<br>comprehension abilities, improve<br>vocabulary and language skills, and<br>develop strategies for efficient and<br>effective reading.                                               | CO1 |
| Filling a Form                                 | 1 | Filling forms<br>accurately                                               | Participants will improve their ability<br>to understand and follow instructions,<br>enhance their attention to detail, and<br>develop proficiency in accurately<br>filling out forms.                                         | CO2 |
| Flipped Classroom                              | 1 | Interactive reading<br>experience through<br>flipped class<br>methodology | Participants will actively engage with<br>reading materials, participate in<br>discussions and activities that deepen<br>understanding, and develop<br>independent learning skills.                                            | CO1 |

|                                                | 1 | 1                                                 |                                                                                                    |     |
|------------------------------------------------|---|---------------------------------------------------|----------------------------------------------------------------------------------------------------|-----|
|                                                |   |                                                   | Participants will improve their ability                                                                                                    |     |
| Infographics                                   | 1 | Analysing<br>information based<br>on infographics | to interpret and analyse information<br>presented in infographics, develop<br>visual literacy skills, and effectively<br>communicate complex concepts using<br>visual aids.                         | CO1 |
| Songs and<br>decoding the<br>lyrics.           | 1 | Decoding song lyrics                              | Participants will enhance their<br>listening skills, improve understanding<br>of language nuances through song<br>lyrics, and develop an appreciation for<br>different genres of music.             | CO1 |
| Assessment                                     | 2 | Online Assessment                                 |                                                                                                    |     |
| Listening to<br>instructions and<br>directions | 1 | Listening based<br>activity                       | Participants will improve their<br>listening comprehension, enhance<br>their ability to follow instructions &<br>directions, and practice attention to<br>detail.                                   | CO2 |
| Speech Analysis                                | 2 | Speech Analysis                                   | Participants will develop critical<br>thinking skills, analyze speech<br>techniques and delivery styles, and<br>gain insights into effective public<br>speaking strategies.                         | CO3 |
| Views on News                                  | 2 | News Analysis                                     | Participants will develop active<br>listening skills, gain knowledge of<br>current events, and engage in<br>thoughtful discussions to express their<br>views and opinions.                          | CO4 |
| Introducing your<br>partner                    | 4 | Introducing others<br>and oneself                 | Participants will improve their active<br>listening skills, develop clarity in<br>communication, and effectively<br>convey specific information about<br>their partner and themselves to<br>others. | CO2 |

| Role Plays                   | 4 | Role Playing<br>Situations                                 | Participants will practice effective<br>communication strategies, develop<br>empathy and understanding, and<br>improve their ability to handle real-life<br>situations through role-playing<br>exercises. | CO4 |
|------------------------------|---|------------------------------------------------------------|----------------------------------------------------------------------------------------------------|-----|
| GD (Group<br>Discussion)     | 4 | Group Discussions                                          | Participants will enhance their ability<br>to express their opinions, actively<br>listen to others, and engage in<br>constructive discussions to develop<br>well-rounded perspectives.                    | CO5 |
| Interview Handling<br>Skills | 4 | Mock Interviews:<br>Practising<br>Behavioural and<br>FAQs  | The students will be able to respond<br>to behavioural interview questions<br>efficiently.                                                                                                    | CO5 |
| Presentation Skills          | 4 | Articulating insights:<br>Presentations                    | Participants will enhance their ability<br>to deliver engaging presentations,<br>effectively communicate their ideas,<br>and exhibit confidence in public<br>speaking.                                    | CO5 |
| Final Assessment             | 2 | Writing Task for the<br>Final Internal<br>Assessment       | Final Assessment                                                                                                    |     |
| Final Assessment             | 2 | Group<br>Presentations for<br>Final Internal<br>Assessment | Final Assessment                                                                                                    |     |

# B. Tech.- Second Semester

| Branch- CSE/CSE-R/CS/IT/ECE/ECE(VLSI)/ME/CSE(IOT)/M.Tech.(Integrated) |                  |  |  |  |
|-----------------------------------------------------------------------|------------------|--|--|--|
| Subject Code-BAS0203                                                  | L - T - P        |  |  |  |
|                                                                       | 3 - 1 - 0        |  |  |  |
| Subject Name- Engineering Mathematics-II                              | No. of hours- 42 |  |  |  |

**Course Objective-** The objective of this course is to familiarize the engineering students with techniques of solving Ordinary Differential Equations, Fourier series expansion, Laplace Transform and vector calculus and its application in real world. It aims to equip the students with adequate knowledge of mathematics that will enable them in formulating problems and solving problems analytically.

## Course Outcome –

**CO1** - Apply the concept of differentiation to solve differential equations.

**CO2-** Apply the concept of convergence of sequence and series to evaluate Fourier series.

**CO3-** Apply the Laplace transform to solve ordinary differential equations.

**CO4-** Apply the concept of vector calculus to evaluate line, surface and volume integrals.

**CO5-** Solve the problems of Proportion & Partnership, Problem of ages, Allegation & Mixture, Direction, Blood relation, Simple & Compound interest, Geometry and Mensuration.

## **Course Content**

| Uni<br>t   | Module                       | Topics<br>Covered                     | Pedagog<br>Y   | Lecture<br>Require<br>d<br>(T=L+P) | Aligned<br>Practical/Assignment/L<br>ab | CO<br>Mappin<br>g |
|------------|------------------------------|---------------------------------------|----------------|------------------------------------|-----------------------------------------|-------------------|
| Uni<br>t 1 | Ordinary<br>Differenti<br>al | Linear<br>differential<br>equation of | Smart<br>Board | 10<br>hours                        | 1.1,1.2,1.3&1.4                         | CO1               |

|     | Equation   | nth order     | And |         |         |     |
|-----|------------|---------------|-----|---------|---------|-----|
|     | of Higher  | with constant | PPT |         |         |     |
|     | Order      | coefficients, |     |         |         |     |
|     |            | Cauchy-       |     |         |         |     |
|     |            | Euler         |     |         |         |     |
|     |            | equation,     |     |         |         |     |
|     |            | Simultaneous  |     |         |         |     |
|     |            | linear        |     |         |         |     |
|     |            | differential  |     |         |         |     |
|     |            | equations,    |     |         |         |     |
|     |            | Second order  |     |         |         |     |
|     |            | linear        |     |         |         |     |
|     |            | differential  |     |         |         |     |
|     |            | equations     |     |         |         |     |
|     |            | with variable |     |         |         |     |
|     |            | coefficients, |     |         |         |     |
|     |            | Solution by   |     |         |         |     |
|     |            | changing      |     |         |         |     |
|     |            | independent   |     |         |         |     |
|     |            | variable,     |     |         |         |     |
|     |            | Reduction of  |     |         |         |     |
|     |            | order,        |     |         |         |     |
|     |            | Normal        |     |         |         |     |
|     |            | form,         |     |         |         |     |
|     |            | Method of     |     |         |         |     |
|     |            | variation of  |     |         |         |     |
|     |            | parameters,   |     |         |         |     |
|     |            | Application   |     |         |         |     |
|     |            | of ordinary   |     |         |         |     |
|     |            | differential  |     |         |         |     |
|     |            | equation.     |     |         |         |     |
|     |            | Definition of |     |         |         |     |
| Uni | Sequences  | Sequence and  |     | 8 hours | 2.1&2.2 | CO2 |
| t 2 | and series | series with   |     | Juouis  | 2.102.2 |     |
|     |            | examples,     |     |         |         |     |

|     |          | Convergence    | And   |         |             |     |
|-----|----------|----------------|-------|---------|-------------|-----|
|     |          | Convergence    |       |         |             |     |
|     |          | of sequence    | PPT   |         |             |     |
|     |          | and series,    |       |         |             |     |
|     |          | Tests          |       |         |             |     |
|     |          | for            |       |         |             |     |
|     |          | convergence    |       |         |             |     |
|     |          | of series, (p- |       |         |             |     |
|     |          | test, D'       |       |         |             |     |
|     |          | Alembert's     |       |         |             |     |
|     |          | test or Ratio  |       |         |             |     |
|     |          | test, Raabe's  |       |         |             |     |
|     |          | test). Fourier |       |         |             |     |
|     |          | series, Half   |       |         |             |     |
|     |          | range Fourier  |       |         |             |     |
|     |          | sine and       |       |         |             |     |
|     |          | cosine series. |       |         |             |     |
|     |          | Laplace        |       |         |             |     |
|     |          | transform,     |       |         |             |     |
|     |          | Existence      |       |         |             |     |
|     |          | theorem,       |       |         |             |     |
|     |          | Laplace        |       |         |             |     |
|     |          | transforms of  |       |         |             |     |
|     |          | derivatives    |       |         |             |     |
|     |          | and integrals, | Smart |         |             |     |
| Uni | Laplace  | Initial and    | Board |         |             | CO3 |
| t 3 | Transfor | final value    | And   | 8 hours | 3.1,3.2&3.3 |     |
|     | m        | theorems,      | PPT   |         |             |     |
|     |          | Unit step      |       |         |             |     |
|     |          | _              |       |         |             |     |
|     |          | function,      |       |         |             |     |
|     |          | Dirac- delta   |       |         |             |     |
|     |          | function,      |       |         |             |     |
|     |          | Laplace        |       |         |             |     |
|     |          | transform of   |       |         |             |     |
|     |          | periodic       |       |         |             |     |

|            |                    | function,<br>Inverse<br>Laplace<br>transform,<br>Convolution<br>theorem,<br>Application<br>to solve<br>simple linear<br>and<br>simultaneous<br>differential<br>equations.                                                                      |                              |         |          |     |
|------------|--------------------|----------------------------------------------------------------------------------------------------|------------------------------|---------|----------|-----|
| Uni<br>t 4 | Vector<br>Calculus | differentiatio<br>n: Gradient,<br>Curl and<br>Divergence<br>and their<br>Physical<br>interpretation<br>,<br>Directional<br>derivatives,<br>Tangent and<br>Normal<br>planes.<br>Vector<br>Integration:<br>Line integral,<br>Volume<br>integral, | Smart<br>Board<br>And<br>PPT | 8 hours | 4.1,&4.2 | CO4 |

| Uni<br>t 5 | Aptitude-<br>II | proof) and<br>their<br>applications.<br>Ratio,<br>Proportion &<br>Partnership,<br>Problem of<br>ages,<br>Allegation &<br>Mixture,<br>Direction,<br>Blood<br>relation ,<br>Simple &<br>Compound | Smart<br>Board<br>And<br>PPT | 8 hours | 5.1,5.2&5.3 | CO5 |
|------------|-----------------|----------------------------------------------------------------------------------------------------|------------------------------|---------|-------------|-----|
| Refer      | rences-         | interest,<br>Geometry<br>and<br>Mensuration,<br>Puzzles.                                                                                                    |                              |         |             |     |

## **Text Books:**

**1.** B. V. Ramana, Higher Engineering Mathematics, Tata McGraw-Hill Publishing Company Ltd..

**2.** B. S. Grewal, Higher Engineering Mathematics, Khanna Publisher.

#### **Text Books:**

- 1. E. Kreyszig, Advance Engineering Mathematics, John Wiley & Sons.
- 2. Peter V. O'Neil, Advance Engineering Mathematics, Thomson (Cengage) Learning.
- **3.** Maurice D. Weir, Joel Hass, Frank R.Giordano, Thomas, Calculus, Eleventh Edition, Pearson.
- 4. G.B Thomas, R L Finney, Calculus and Analytical Geometry, Ninth Edition Pearson.
- **5.** James Ward Brown and Ruel V Churchill, Fourier Series and Boundary Value Problems, 8th Edition-Tata McGraw-Hill.
- 6. D. Poole, Linear Algebra : A Modern Introduction, 2nd Edition, Brooks/Cole.
- 7. Veerarajan T., Engineering Mathematics for first year, Tata McGraw-Hill, New Delhi.
- **8.** Charles E Roberts Jr, Ordinary Diffrential Equations, Application, Model and Computing, CRC Press T&F Group.
- **9.** Ray Wylie C and Louis C Barret, Advanced Engineering Mathematics, 6th Edition, Tata McGraw-Hill.
- **10.**James Ward Brown and Ruel V Churchill, Complex Variable and Applications, 8th Edition, Tata McGraw-Hill.
- **11.**P. Sivaramakrishna Das and C. Vijayakumari, Engineering Mathematics, 1st Edition, Pearson India Education Services Pvt. Ltd.
- **12.**Advanced Engineering Mathematics By Chandrika Prasad, Reena Garg Khanna Publishing House, Delhi.
- **13.**Quantitative Aptitude by R.S. Aggrawal.

#### Links:

UNIT-1

https://www.youtube.com/watch?v=Ql42qcOLKfo&t=7s

https://www.youtube.com/watch?v=qlyx1kFTqT8

https://www.youtube.com/watch?v=n\_3ZmnVnrc4

https://www.youtube.com/watch?v=19Vt7ds8Lvw

#### <u>UNIT-2</u>

https://www.youtube.com/watch?v=HUKR4LWrZ14&t=74s

https://www.youtube.com/watch?v=uei7JPnPpVg

https://www.youtube.com/watch?v=ummJvI0Ax2Q

https://www.youtube.com/watch?v=bWTmUWWZnhQ

https://www.youtube.com/watch?v=wpN1wn98XiA

https://www.youtube.com/watch?v=gK1Y11UxOhw

https://www.youtube.com/watch?v=Clwkvn77QrE&t=10s

https://www.youtube.com/watch?v=LGxE\_yZYigI

<u>UNIT-3</u>

https://youtu.be/nmp-5tSp-UY

https://youtu.be/6ANT4eD6fII

https://youtu.be/c9NibpoQjDk

https://www.youtube.com/playlist?list=PLNOGIXC4kCBT8G5pWCrH71hmwaAvwsBY3

<u>UNIT-4</u>

https://youtu.be/IwgqKjA6wko

https://youtu.be/d4OyeuRTZNA

https://youtu.be/j36lJKSJMQk

https://youtu.be/DhwMOrl6Q9g

https://youtu.be/DhwMOrl6Q9g

https://youtu.be/fsMouTxce\_A

https://youtu.be/yq5olnzDCGc

https://youtu.be/2SB3IVCwW1w

https://www.khanacademy.org/math/multivariable-calculus/integrating-multivariable-functions/line-integralsvectors/v/line-integra

https://www.khanacademy.org/math/multivariable-calculus/integrating-multivariable-functions/3dflux/v/vector-representation-of-a-su

http://nucinkis-lab.cc.ic.ac.uk/HELM/workbooks/workbook\_29/29\_2\_surfac

https://www.youtube.com/watch?v=Mb6Yb-SGqio

https://www.khanacademy.org/math/multivariable-calculus/greens-theorem-and-stokes-theorem/stokestheorem/v/stokes-theorem-intuition

https://www.youtube.com/watch?v=eSqznPrtzS4

<u>UNIT-5</u>

https://www.GovernmentAdda.com

| B. Tech Second Semester                                                                           |                          |
|---------------------------------------------------------------------------------------------------|--------------------------|
| Branch- ECE/ECE(VLSI)                                                                             |                          |
| Subject Code-BAS0201C                                                                             | L - T - P                |
|                                                                                                   | 3-1-0                    |
| Subject Name- ENGINEERING PHYSICS                                                                 | No. of hours-40          |
| Course Objective-                                                                                 |                          |
| <b>1.</b> To provide the knowledge of Relativistic Mechanics and their uses to eng                | ineering applications.   |
| 2. To provide the knowledge of Quantum Mechanics and to explore possible                          | engineering utilization. |
| <b>3.</b> To provide the knowledge of interference and diffraction.                               |                          |
| 4. To provide the basic concept of Electromagnetics.                                              |                          |
| <b>5.</b> To provide the knowledge of Dielectric properties of material and to exploapplications. | ore possible engineering |
| <b>Course Outcome –</b> After completion of this course students will b                           | be able to:              |
| <b>CO1</b> - Solve the relativistic mechanics problems.                                           |                          |
| <b>CO2-</b> Apply the concept of quantum mechanics.                                               |                          |
| <b>CO3-</b> Apply the laws of optics and their application in various processes.                  |                          |

**CO**4- Apply the concept of electromagnetics.

**CO5-** Discuss the dielectric properties of material and their possible engineering applications.

| Coui       | Course Content            |                                                                                                    |                     |                                    |                                         |                   |  |
|------------|---------------------------|----------------------------------------------------------------------------------------------------|---------------------|------------------------------------|-----------------------------------------|-------------------|--|
| Uni<br>t   | Module                    | Topics Covered                                                                                                    | Pedago<br>gy        | Lecture<br>Requir<br>ed<br>(T=L+P) | Aligned<br>Practical/Assignment<br>/Lab | CO<br>Mappi<br>ng |  |
| Uni<br>t 1 | Relativistic<br>Mechanics | Frame of reference,<br>Inertial & non-<br>inertial frames,<br>Galilean<br>transformations,<br>Michelson Morley<br>experiment,<br>Postulates of special<br>theory of relativity,<br>Lorentz<br>transformations,<br>Length contraction,<br>Time dilation,<br>Velocity addition<br>theorem, Variation<br>of mass with<br>velocity, Einstein's<br>mass energy<br>relation, Relativistic<br>relation between<br>energy and<br>momentum,<br>Massless particle.<br>Some engineering<br>applications(qualitat<br>ive): Global<br>positioning system | Smartboa<br>rd, PPT | 8                                  | Assignment 1.1,1.2,1.3                  | CO1               |  |

|            |                      | (GPS), Application to Satellites.                                                                                                    |                     |    |                                          |     |
|------------|----------------------|----------------------------------------------------------------------------------------------------|---------------------|----|------------------------------------------|-----|
| Uni<br>t 2 | Quantum<br>Mechanics | Introduction to<br>wave-particle<br>duality, de Broglie<br>matter waves, Phase<br>and group<br>velocities,<br>Heisenberg's<br>uncertainty<br>principle and its<br>applications, Wave<br>function<br>characteristics and<br>significance, Time-<br>dependent and time-<br>independent<br>Schrödinger's wave<br>equations, Particle<br>in one-dimensional<br>rigid box, Theory of<br>Quantum<br>excitation of the<br>Higgs field (Higgs<br>Boson or GOD<br>particle)(qualitative) | Smartboa<br>rd, PPT | 8  | Assignment 2.1, 2.2,<br>2.3/Exp. 7,5, 19 | CO2 |
| Uni<br>t 3 | Wave Optics          | Coherent sources,<br>Interference in<br>uniform and wedge<br>shaped thin films,<br>Necessity of<br>extended sources,<br>Newton's Rings and<br>its applications,<br>Fraunhofer<br>diffraction at single<br>slit and at double<br>slit, absent spectra,<br>Diffraction grating,                                                                                                    | Smartboa<br>rd, PPT | 10 | Assignment 3.1,<br>3.2/Exp.1,2,4         | CO3 |

|            |                                     | grating spectra,<br>Rayleigh's criterion<br>of resolution,<br>Resolving power of<br>grating, Optical<br>filters.                                                                                                    |                     |   |                     |     |
|------------|-------------------------------------|----------------------------------------------------------------------------------------------------|---------------------|---|---------------------|-----|
| Uni<br>t 4 | Electromagn<br>etic Field<br>Theory | Continuity equation<br>for current density,<br>Displacement<br>current, Maxwell's<br>equation in<br>differential and<br>integral form,<br>Energy in an<br>electromagnetic<br>field, Poynting<br>vector and Poynting<br>theorem, Plane<br>electromagnetic<br>waves in vacuum<br>and their transverse<br>nature, Relation<br>between electric and<br>magnetic field of an<br>electromagnetic<br>wave, energy and<br>momentum carried<br>by electromagnetic<br>wave, radiation<br>pressure, Skin<br>depth.<br>Some engineering<br>applications(qualitat<br>ive):<br>Electromagnetic<br>signature of UAV<br>(Drone). | Smartboa<br>rd, PPT | 8 | Assignment 4.1, 4.2 | CO4 |

| Uni<br>t 5 | Dielectric<br>Properties of<br>Materials | Dielectric constant<br>and polarization of<br>dielectric material,<br>Types of<br>polarization,<br>Polarizability,<br>Equation of internal<br>field in liquid and<br>solids in one<br>dimension,<br>Claussius-Mossotti<br>equation, Frequency<br>dependence of<br>dielectric constant,<br>Dielectric losses<br>(qualitative), Ferro-<br>& Piezo- electricity<br>(qualitative). | Smartboa<br>rd, PPT | 6 | Assignment 5.1, 5.2/Exp.<br>15, 21 | CO5 |
|------------|------------------------------------------|----------------------------------------------------------------------------------------------------|---------------------|---|------------------------------------|-----|
|------------|------------------------------------------|----------------------------------------------------------------------------------------------------|---------------------|---|------------------------------------|-----|

#### **References-**

#### **Text Books:**

- **1.** A. Beiser, Concepts of Modern Physics (McGraw Hill)
- **2.** Brijlal & Subramanian, Optics (S. Chand )
- **3.** Neeraj Mehta, Applied Physics for Engineers (PHI Learning, New)

#### **Reference Books:**

- **1.** Robert Resnick, Introduction to Special Theory of Relativity (Wiley)
- 2. Katiyar and Pandey, Engineering Physics: Theory and Practical (Wiley India)
- 3. H. K. Malik and A. K. Singh, Engineering Physics- (McGrawHill)
- 4. J.W. Jewett , Jr. and R. A. Serway , Physics for Scientists and Engineers with Modern Physics,7th Edn. (CENGAGE Learning)
- 5. C. Kittel , Solid State Physics,7th Edn. (Wiley Eastern)

- 6. V. Raghavan, Materials Science and Engineering (Prentice Hall, India)
- 7. S.O. Pillai , Solid State Physics,5th Edn (New Age International )
- 8. R. Booker and E. Boysen, Nanotechnology (Wiley Publ.)
- 9. K.Rajagopal, Engineering Physics, 2nd Edn. (PHI Learning)
- 10. G. Aruldhas, Engineering Physics (PHI Learning)
- 11. S.D. Jain and G.S. Sahasrabudhe, Engineering Physics (Universities Press)
- 12. L. F. Bates, Modern Magnetism, (Cambridge Univ. Press)
- 13. F.T.S.Yu, X.-Y.Yang, Introduction to Optical Engineering (Cambridge Univ.Press)
- 14. G.Keiser, Optical Communications Essentials (Tata McGrawHill)

#### Links:

**UNIT1:** <u>https://www.youtube.com/watch?v=lzBKIY4f1XA&list=PL10WTjZXSIIHKMnU4UCxpPsH-yAf\_n1O6&index=11</u>

UNIT2: http://nptel.ac.in/, http://www.mit.edu/

UNIT3: <u>http://www.youtube.com/watch?v=bWTxf5dSUBE</u>, <u>http://ocw.mit.edu/</u>, <u>http://nptel.ac.in/</u>

UNIT4: https://www.youtube.com/watch?v=6vyYRnLvnqI

UNIT5:

https://www.youtube.com/watch?v=0GD-18Jqnro,

https://www.youtube.com/watch?v=dQhhcgn8YZo

| B. TechSecond Semester                                          |                                                |
|-----------------------------------------------------------------|------------------------------------------------|
| Branch- CS/CSE/ CSE (R)/ IT/CSE(DS)/CS<br>/ME/M. Tech (Int.)/BT | E( IOT)/CSE( AIML)/CSE( AI)/CYS/ ECE/ECE(VLSI) |
| Subject Code-BCSE0203                                           | L - T - P                                      |
|                                                                 | 2-1-0                                          |

| Subject Name- Design Thinking -I | No. of hours-40 |
|----------------------------------|-----------------|
|----------------------------------|-----------------|

**Course Objective-** The objective of this course is to familiarize students with design thinking process as a tool for breakthrough innovation. It aims to equip students with design thinking skills and ignite the minds to create innovative ideas, develop solutions for real-time problems.

**Course Outcome** – After completion of this course students will be able to:

CO1 - Develop a strong understanding of the design process and apply it in a variety of business settings

**CO2-**Analyze self, culture, teamwork to work in a multidisciplinary environment and exhibit empathetic behaviour

**CO3-** Formulate specific problem statements of real time issues and generate innovative ideas using design tools

**CO4-** Apply critical thinking skills in order to arrive at the root cause from a set of likely causes

CO5- Demonstrate an enhanced ability to apply design thinking skills for evaluation of claims and arguments

#### **Course Content**

| Uni<br>t   | Module       | Topics<br>Covered                                                                                                    | Pedagogy                                          | Lecture<br>Require<br>d<br>(T=L+P<br>) | Aligned<br>Practical/Assignment/<br>Lab                                                                                                    | CO<br>Mappi<br>ng |
|------------|--------------|----------------------------------------------------------------------------------------------------|---------------------------------------------------|----------------------------------------|----------------------------------------------------------------------------------------------------|-------------------|
| Uni<br>t 1 | Introduction | An overview<br>of future<br>skills,<br>introduction<br>to design<br>thinking,<br>traditional<br>problem<br>solving<br>versus<br>design<br>thinking,<br>history of<br>design<br>thinking, | Smartboard/PPT/T<br>ext<br>book/Reference<br>book | 10                                     | Practical Approach<br>(Discussion and<br>Activities),<br>Workshop at School of<br>Future Skills<br>Activity related to<br>observation & team<br>building exercise | CO 1              |

| <u>г</u> |               |   | 1 |
|----------|---------------|---|---|
|          | wicked        |   |   |
|          | problems.     |   |   |
|          | Innovation    |   |   |
|          | and           |   |   |
|          | creativity,   |   |   |
|          | the role of   |   |   |
|          | innovation    |   |   |
|          | and           |   |   |
|          | creativity in |   |   |
|          | organization  |   |   |
|          | s, creativity |   |   |
|          | in teams and  |   |   |
|          | their         |   |   |
|          | environment   |   |   |
|          | s, design     |   |   |
|          | mindset.      |   |   |
|          | Introduction  |   |   |
|          | to elements   |   |   |
|          | and           |   |   |
|          | principles of |   |   |
|          | design, 13    |   |   |
|          | Musical       |   |   |
|          | Notes for     |   |   |
|          | Design        |   |   |
|          | Mindset,      |   |   |
|          | Examples of   |   |   |
|          | Great         |   |   |
|          | Design,       |   |   |
|          | Design,       |   |   |
|          | Approaches    |   |   |
|          |               |   |   |
|          | across the    |   |   |
|          | world.        |   |   |
|          | Understandi   |   |   |
|          | ng humans     |   |   |
|          | as a          |   |   |
| Uni      | combination   |   |   |
|          | of I (self)   | 8 |   |
| t 2      | and body,     |   |   |
|          | basic         |   |   |
|          | physical      |   |   |
|          |               |   |   |
|          | needs up to   |   |   |

| Ener other th                                                                                                    | prosperity,                                                                                                    | 0 (1 1/2227)/77                                   |                                                                                                    |      |
|----------------------------------------------------------------------------------------------------|----------------------------------------------------------------------------------------------------|---------------------------------------------------|----------------------------------------------------------------------------------------------------|------|
| I       I       I | prosperity,<br>he gap<br>between<br>desires and<br>actualization<br>Understanding<br>culture in<br>family,<br>society,<br>nstitution,<br>startup,<br>socialization<br>process.<br>Ethical<br>behaviour:<br>effects on<br>self,<br>society,<br>understanding<br>core values<br>and feelings,<br>negative<br>sentiments<br>and how to<br>overcome<br>hem,<br>definite<br>numan<br>conduct:<br>universal<br>numan goal,<br>developing<br>numan<br>consciousne<br>ss in values,<br>policy,<br>and | Smartboard/PPT/T<br>ext<br>book/Reference<br>book | Practical Approach<br>(Discussion and<br>Activities)/ Assignment<br>Activity related to<br>Empathy Map and<br>Journey Mapping | CO 2 |

|                  | TT 1           |   |                         | , |
|------------------|----------------|---|-------------------------|---|
|                  | Understand     |   |                         |   |
|                  | stakeholders   |   |                         |   |
|                  | , techniques   |   |                         |   |
|                  | to             |   |                         |   |
|                  | empathize,     |   |                         |   |
|                  | identify key   |   |                         |   |
|                  | user           |   |                         |   |
|                  | problems.      |   |                         |   |
|                  |                |   |                         |   |
|                  | Empathy        |   |                         |   |
|                  | tools-         |   |                         |   |
|                  | Interviews,    |   |                         |   |
|                  |                |   |                         |   |
|                  | empathy        |   |                         |   |
|                  | maps,          |   |                         |   |
|                  | emotional      |   |                         |   |
|                  | mapping,       |   |                         |   |
|                  | immersion      |   |                         |   |
|                  | and            |   |                         |   |
|                  | observations   |   |                         |   |
|                  | , Emotional    |   |                         |   |
|                  | Intelligence,  |   |                         |   |
|                  | customer       |   |                         |   |
|                  | journey        |   |                         |   |
|                  | maps,          |   |                         |   |
|                  | classifying    |   |                         |   |
|                  | insights after |   |                         |   |
|                  | Observation    |   |                         |   |
|                  | s,             |   |                         |   |
|                  | Classifying    |   |                         |   |
|                  |                |   |                         |   |
|                  | Stakeholders   |   |                         |   |
|                  | , Individual   |   |                         |   |
|                  | activity-      |   |                         |   |
|                  | 'Moccasin      |   |                         |   |
|                  | walk'          |   |                         |   |
| $\left  \right $ | Defining the   |   |                         |   |
|                  | problem        |   | Due stice 1 Amount 1    |   |
| Uni              | statement,     | 8 | Practical Approach      |   |
| t 3              |                |   | (Discussion and         |   |
|                  | creating       |   | Activities)/ Assignment |   |
|                  | personas,      |   |                         |   |
|                  | Point of       |   |                         |   |

|              | View (POV)    | Smartboard/PPT/T | Activity related to   |      |
|--------------|---------------|------------------|-----------------------|------|
|              | statements.   | ext              | Brainstorming and Six |      |
|              | Research      | book/Reference   | Thinking Hats         |      |
|              | identifying   | book             |                       |      |
|              | drivers,      | 00011            |                       |      |
|              | information   |                  |                       |      |
|              | gathering,    |                  |                       |      |
|              | target        |                  |                       |      |
| Problem      | groups,       |                  |                       |      |
| Statement    | samples, and  |                  |                       |      |
| and Ideation | feedbacks.    |                  |                       |      |
|              | Idea          |                  |                       |      |
|              | Generation    |                  |                       |      |
|              | basic design  |                  |                       |      |
|              | directions,   |                  |                       |      |
|              | Themes of     |                  |                       |      |
|              | Thinking,     |                  |                       | CO 3 |
|              | inspirations  |                  |                       |      |
|              | and           |                  |                       |      |
|              | references,   |                  |                       |      |
|              | brainstormin  |                  |                       |      |
|              | g, inclusion, |                  |                       |      |
|              | sketching     |                  |                       |      |
|              | and           |                  |                       |      |
|              | presenting    |                  |                       |      |
|              | ideas, idea   |                  |                       |      |
|              | evaluation,   |                  |                       |      |
|              | double        |                  |                       |      |
|              | diamond       |                  |                       |      |
|              | approach,     |                  |                       |      |
|              | analyze –     |                  |                       |      |
|              | four W's, 5   |                  |                       |      |
|              | why's,        |                  |                       |      |
|              | "How Might    |                  |                       |      |
|              | We",          |                  |                       |      |
|              | Defining the  |                  |                       |      |
|              | problem       |                  |                       |      |
|              | using Ice-    |                  |                       |      |
|              | Cream         |                  |                       |      |
|              | Sticks,       |                  |                       |      |

|     |          |                                 | [                |   |                                           | 1    |
|-----|----------|---------------------------------|------------------|---|-------------------------------------------|------|
|     |          | Metaphor &                      |                  |   |                                           |      |
|     |          | Random                          |                  |   |                                           |      |
|     |          | Association                     |                  |   |                                           |      |
|     |          | Technique,                      |                  |   |                                           |      |
|     |          | Mind-Map,                       |                  |   |                                           |      |
|     |          | ideation                        |                  |   |                                           |      |
|     |          | activity                        |                  |   |                                           |      |
|     |          | games - six                     |                  |   |                                           |      |
|     |          | thinking                        |                  |   |                                           |      |
|     |          | hats,                           |                  |   |                                           |      |
|     |          | million-                        |                  |   |                                           |      |
|     |          | dollar idea,                    |                  |   |                                           |      |
|     |          | introduction                    |                  |   |                                           |      |
|     |          | to visual                       |                  |   |                                           |      |
|     |          | collaboratio                    |                  |   |                                           |      |
|     |          | n and                           |                  |   |                                           |      |
|     |          | brainstormin                    |                  |   |                                           |      |
|     |          | g tools -                       |                  |   |                                           |      |
|     |          | Mural,                          |                  |   |                                           |      |
|     |          | JamBoard.                       |                  |   |                                           |      |
|     |          | Fundamental                     | Smartboard/PPT/T |   |                                           |      |
|     |          | concepts of                     | ext              |   |                                           |      |
|     |          | critical                        | book/Reference   |   |                                           |      |
|     |          | thinking, the                   | book             |   |                                           |      |
|     |          | difference                      |                  |   |                                           |      |
|     |          | between                         |                  |   |                                           |      |
|     |          | critical and                    |                  |   | Practical Approach                        |      |
|     |          | ordinary                        |                  |   | PP owen                                   |      |
| Uni |          | thinking,                       |                  |   | (Discussion and                           |      |
| t 4 |          | ale and at a minti              |                  | 6 | Activities)/Assignment                    |      |
| ι   |          | characteristi<br>cs of critical |                  |   | A stivity related to                      |      |
|     |          |                                 |                  |   | Activity related to<br>identifying Biases |      |
|     |          | thinkers,<br>critical           |                  |   | Identifying Diases                        |      |
|     |          | thinking                        |                  |   |                                           |      |
|     |          | skills-                         |                  |   |                                           |      |
|     |          | linking                         |                  |   |                                           |      |
|     | Critical | ideas,                          |                  |   |                                           | CO 4 |
|     | Thinking | 100005,                         |                  |   |                                           |      |
|     |          |                                 |                  |   |                                           |      |
|     |          |                                 |                  |   |                                           |      |

|     |             | at ma a t                   |                  |   |                        | ,    |
|-----|-------------|-----------------------------|------------------|---|------------------------|------|
|     |             | structuring                 |                  |   |                        |      |
|     |             | arguments,                  |                  |   |                        |      |
|     |             | recognizing                 |                  |   |                        |      |
|     |             | incongruenc                 |                  |   |                        |      |
|     |             | es, five                    |                  |   |                        |      |
|     |             | pillars of                  |                  |   |                        |      |
|     |             | critical                    |                  |   |                        |      |
|     |             | thinking,                   |                  |   |                        |      |
|     |             | argumentati                 |                  |   |                        |      |
|     |             | on versus                   |                  |   |                        |      |
|     |             | rhetoric,                   |                  |   |                        |      |
|     |             | cognitive                   |                  |   |                        |      |
|     |             | 1                           |                  |   |                        |      |
|     |             | bias,                       |                  |   |                        |      |
|     |             | tribalism,                  |                  |   |                        |      |
|     |             | and politics.<br>Case study |                  |   |                        |      |
|     |             | on applying                 |                  |   |                        |      |
|     |             | critical                    |                  |   |                        |      |
|     |             | thinking on                 |                  |   |                        |      |
|     |             | different                   |                  |   |                        |      |
|     |             | scenarios.                  |                  |   |                        |      |
|     |             |                             |                  |   |                        |      |
|     |             | The                         |                  |   |                        |      |
|     |             | argument,                   |                  |   |                        |      |
|     |             | claim, and                  |                  |   |                        |      |
|     |             | statement,                  |                  |   |                        |      |
|     |             | identifying                 |                  |   |                        |      |
|     |             | premises and                |                  |   |                        |      |
|     |             | conclusion,                 | Smartboard/PPT/T |   |                        |      |
| Uni |             | truth and                   | ext              |   |                        |      |
| t 5 |             | logic                       | book/Reference   |   |                        |      |
|     | Logic and   | conditions,                 | book             |   |                        |      |
|     | Argumentati | valid/invalid               |                  |   | Practical Approach     |      |
|     | on          | arguments,<br>strong/weak   |                  |   | (Discussion and        |      |
|     |             | arguments,                  |                  | 8 | Activities)/Assignment |      |
|     |             | deductive                   |                  |   | , , ,                  | CO 5 |
|     |             | argument,                   |                  |   |                        |      |
|     |             | argument,                   |                  |   |                        |      |
|     |             | argument                    |                  |   |                        |      |

| diagrams,     |  |
|---------------|--|
| logical       |  |
|               |  |
| reasoning,    |  |
| scientific    |  |
| reasoning,    |  |
| logical       |  |
| fallacies,    |  |
| propositiona  |  |
| 1 logic,      |  |
| probability,  |  |
| and           |  |
| judgment,     |  |
| Judgment,     |  |
| obstacles to  |  |
| critical      |  |
| thinking.     |  |
| Group         |  |
| activity/role |  |
|               |  |
| plays on      |  |
| evaluating    |  |
| arguments.    |  |

#### **References-**

#### **Text Books:**

1. Arun Jain, UnMukt : Science & Art of Design Thinking, 2020, Polaris

2. Jeanne Liedta, Andrew King and Kevin Benett, Solving Problems with Design Thinking – Ten Stories of What Works,2013,Columbia Business School Publishing

3. RR Gaur, R Sangal, G P Bagaria, A Foundation Course in Human Values and Professional

Ethics, First Edition, 2009, Excel Books: New Delhi

#### **Reference Books:**

1. Vijay Kumar, 101 Design Methods: A Structured Approach for Driving Innovation in Your Organization, 2013, John Wiley and Sons Inc, New Jersey

2. Mootee, I. (2013). Design thinking for strategic innovation: What they can't teach you at business or design school. John Wiley & Sons.

3. Gavin Ambrose and Paul Harris, Basics Design 08: Design Thinking, 2010, AVA Publishing SA

4. Roger L. Martin, Design of Business: Why Design Thinking is the Next Competitive Advantage, 2009, Harvard Business Press, Boston MA

#### Links:

Unit I

https://nptel.ac.in/courses/110/106/110106124/

https://nptel.ac.in/courses/109/104/109104109/

https://designthinking.ideo.com/

https://blog.hypeinnovation.com/an-introduction-to-design-thinking-for-innovation-managers

https://www.creativityatwork.com/design-thinking-strategy-for-innovation/

https://www.youtube.com/watch?v=GFffb2H-gK0

#### Unit II

https://aktu.ac.in/hvpe/

http://aktu.uhv.org.in/

https://nptel.ac.in/courses/110/106/110106124/

https://swayam.gov.in/nd1\_noc19\_mg60/preview

#### Unit III

https://nptel.ac.in/courses/110/106/110106124/

https://swayam.gov.in/nd1 noc19 mg60/preview

https://www.udemy.com/course/design-thinking-for-beginners/

https://www.designthinking-methods.com/en/

https://www.interaction-design.org/literature/article/personas-why-and-how-you-should-use-them

#### Unit IV

https://www.forbes.com/sites/sap/2016/08/25/innovation-with-design-thinking-demands-criticalthinking/#340511486908 https://www.criticalthinking.org/pages/defining-critical-thinking/766

#### Unit V

https://www.udemy.com/course/critical-thinker-academy/

https://swayam.gov.in/nd2\_aic19\_ma06/preview

**List of Suggested projects:** An indicative list of projects where you will have to be actively engaged in field work to interact with stakeholders & apply Design Tools, such as –

Institutional Projects

- 1. Improving canteen experience
- 2. Improving library usage by students
- 3. Facilitating interaction between students of diverse ethnic backgrounds
- 4. Making college campus plastic-free
- 5. Segregating different kind of domestic waste
- 6. Adopting to plastic-ban
- 7. How can we improve classroom experience of students?
- 8. How can we ensure better communication with our institution alumni?
- Or

Social Projects

- 9. How can we ensure that clean drinking water is handled properly?
- 10. How might we feed everybody in the world?
- 11. How can we solve voters' dissatisfaction by changing the voting system?
- 12. How can we help the school drop-outs to continue the study?
- 13. How to solve issue of waste management?
- 14. How can we solve issue of insensitivity of peoples towards street animals?
- 15. How to solve the issue of gender inequality in society / college / schools?
- 16. How can we improve College Experiences and helping teachers?
- 17. How can we ensure secured financial transactions and minimize scams?
- 18. Facilitating Water Conservation in domestic households
- 19. Making the elderly adapt to mobiles/smartphones.
- 20. Use design thinking to use empty lot's in our neighbourhood.

Or

A project on the theme: teens, human rights, water, privacy, violence, equity, immigration, change with growth, food waste and robotics.

Or

**Industrial Projects** 

21. Windsor Airline's consistent flight delays are hurting the company's bottom line. How might we ensure that Windsor Airlines flights leave on time.

22. Being part of an ever-connected society, many people in the Global North can barely fathom that still more than 1.5 billion people live off the grid. Instead of simply plugging in, they use kerosene lanterns that only illuminate spots in their home, walk miles to charge their mobile phones, or run a diesel genset for their business. How do you reinvent Solar Energy Supply for them?

23. NGO provides services and financial support to people with developmental disabilities. But for parents of children with disabilities, navigating the long and sometimes bewildering bureaucratic process required to get such services often challenges their patience and persistence. Before NGO can determine which services, if any, are best for a child, staffers conduct a thorough assessment that entails meetings with parents, home visits by social workers, and evaluations by medical professionals including speech pathologists, psychologists, and nurses. Design a process to ensure Better and faster Service.

24. A company wish to provide internet access to everyone. Design a low cost, easily applicable model.

25. Use 'design thinking' can help lose weight, stop worrying, and change life of peoples.

26. Assume you are called in to help the struggling community bank, with around 40 employees and six branches. You immediately noticed that all banks offered the same lousy experience: bland, boring, forgettable. Most banks offer the same products at basically the same rates, too. If Xling was able to come up with a great product, it would be copied by the bigger banks within days. What could you do to make the bank better?

27. Your city metro train service is facing issues of troublesome experiences of travelers. The team has notices that the queues often built up at the service counters because customers asked the same simple questions again and again. How would you improve the services.

28. Violent crime and the loss of young lives in assaults pose a frightening problem in many urban city districts. Use design thinking to find how to 'Designing Out Crime Research Center' as solution.

29. City Hospital simply wishes improving staff hand-washing habits could prevent these needless infections. While hospitals have plenty of communal sinks and hand-sanitizing dispensers, time-strapped caregivers simply don't use them, they noticed medical staff wiped their hands on their scrubs. Use design thinking to give solutions.

30. The Wiley produces traditionally crafted 'Dutch Wax Print' fabrics for Indian markets. Lately, the organization faces disrupted markets, competition, and Chinese counterfeit. Use design thinking to come up with a new vision to secure its future.

Or any of your Startup Idea as project

Branch- CS/ CSE/CSE (R)/ IT/CSE( DS)/CSE( IOT)/CSE(AIML)/CSE(AI)/CYS/ ECE/ECE(VLSI)/ ME/M. Tech (Integrated)/ BT

| Unit 1     Modu<br>le     Image: Course of the second second | Subject Code-BCSE0252 |            |                     |                |             | L - T - P              |      |  |
|----------------------------------------------------------------------------------------------------|-----------------------|------------|---------------------|----------------|-------------|------------------------|------|--|
| Course Objective- To become familiar with Python's Object-Oriented Concepts, functional programming And create GUI application and to gain the knowledge of Python libraries.         Course Outcome –         CO1 - Implement classes and create instances in python         CO2- Implement GUI based Python application         CO3- Use Python libraries for data handling.         CO4- Analyze data using visualization libraries.         CO5- Analyze web scraping application for real world data         Course Content         Unit         Module         Topics Covered       Pedagogy         Lectur e       Aligned         Practical/Assignm       mapping         Unit 1       Classe       Introduction:         Lunit 1       Classe       Introduction:         Lunit 1       Python Classes       Hands-on         e       quiton classes and       1                                                                                                    |                       |            |                     |                |             | 00 - 6                 |      |  |
| functional programming And create GUI application and to gain the knowledge of Python libraries.         Course Outcome –         C01 - Implement classes and create instances in python         C02- Implement GUI based Python application         C03- Use Python libraries for data handling.         C04- Analyze data using visualization libraries.         C05- Analyze web scraping application for real world data         Course Content         Unit         Modu le         Topics Covered le         Pedagogy         (T=L+P)         (T=L+P)         Unit 1         Classe le         Introduction:         Lecture ,         Hands-on         and Objec         and objects,                                                                                                    | Subject Nan           | ne- Adva   | anced Python        |                |             | No. of hours- 78 hours |      |  |
| Python libraries.       Course Outcome –         C01 - Implement classes and create instances in python         C02- Implement GUI based Python application         C03- Use Python libraries for data handling.         C04- Analyze data using visualization libraries.         C05- Analyze web scraping application for real world data         Course Content         Unit       Modu le         Unit 1       Classe introduction:         S and Objects,       Lecture, and objects,         Vinit 1       Python Classes ind create                                                                                                    | Course Obje           | ective- To | o become familiar   | with Python'   | s Object-   | Oriented Concepts,     |      |  |
| Course Outcome –         CO1 - Implement classes and create instances in python         CO2- Implement GUI based Python application         CO3- Use Python libraries for data handling.         CO4- Analyze data using visualization libraries.         CO5- Analyze web scraping application for real world data         Course Content         Unit         Modu       Topics Covered       Pedagogy       Lectur<br>e<br>Requir<br>ed<br>(T=L+P)       Aligned<br>Practical/Assignm<br>ent/Lab       CO<br>Mapp<br>ing         Unit 1       Classe<br>Objec       Introduction:<br>Python Classes<br>and objects,       Lectur ,<br>Hands-on<br>exercise,       4(3+1)       Learn to create<br>python classes and<br>objects.       1                                                                                                    | functional p          | rogramn    | ning And create G   | UI applicatior | n and to g  | ain the knowledge of   |      |  |
| CO1 - Implement classes and create instances in python         CO2- Implement GUI based Python application         CO3- Use Python libraries for data handling.         CO4- Analyze data using visualization libraries.         CO5- Analyze web scraping application for real world data         Course Content         Unit         Modu le       Topics Covered       Pedagogy       Lectur e Required       Aligned Practical/Assignm ent/Lab       CO Mapping         Unit 1       Classe       Introduction:       Lecture,       4(3+1)       Learn to create python classes and objects,       1                                                                                                    | Python libra          | ries.      |                     |                |             |                        |      |  |
| CO2- Implement GUI based Python application         CO3- Use Python libraries for data handling.         CO4- Analyze data using visualization libraries.         CO5- Analyze web scraping application for real world data         Course Content         Unit         Modu le       Topics Covered       Pedagogy       Lectur e Required Required (T=L+P)       Aligned Practical/Assignm ent/Lab       CO Mapping (T=L+P)         Unit 1       Classe Introduction:       Lecture , Hands-on exercise, Ind objects, and objects, and objects, Ind objects, Indoordinate Indoordinate Indoordinat                                                                                                    | Course Out            | come –     |                     |                |             |                        |      |  |
| CO3- Use Python libraries for data handling.CO4- Analyze data using visualization libraries.CO5- Analyze web scraping application for real world dataCourse ContentUnitModu<br>leTopics Covered<br>pedagogyLectur<br>e<br>Requir<br>ed<br>(T=L+P)<br>)Aligned<br>Practical/Assignm<br>ent/LabCO<br>Mapp<br>ingUnit 1Classe<br>s and<br>ObjecIntroduction:<br>python Classes<br>and objects,Lecture ,<br>Pedagong4(3+1)<br>(3+1)Learn to create<br>python classes and<br>objects.1                                                                                                    | <b>CO1</b> - Imple    | ment cla   | sses and create in  | istances in py | thon        |                        |      |  |
| CO4- Analyze data using visualization libraries.CO5- Analyze web scraping application for real world dataCourse ContentLectur<br>e<br>Requir<br>edAligned<br>Practical/Assignm<br>en/LabCO<br>Mapp<br>ingUnitModu<br>leTopics CoveredPedagogyLectur<br>e<br>Requir<br>ed<br>(T=L+P<br>)Aligned<br>Practical/Assignm<br>en/LabCO<br>Mapp<br>ingUnit 1Classe<br>objecIntroduction:<br>and objects,Lecture ,<br>Hands-on<br>exercise,4(3+1)Learn to create<br>python classes and<br>objects.1                                                                                                    | CO2- Impler           | nent GU    | I based Python ap   | plication      |             |                        |      |  |
| CO4- Analyze data using visualization libraries.CO5- Analyze web scraping application for real world dataCourse ContentLectur<br>e<br>Requir<br>ed<br>(T=L+P)Aligned<br>Practical/Assignm<br>ent/LabCO<br>Mapp<br>ingUnit 1Classe<br>s and<br>ObjecIntroduction:<br>Python Classes<br>and objects,Lectur ,<br>Hands-on<br>exercise,4(3+1)<br>etter and big to the python classes and<br>objects.1                                                                                                    |                       | than lib   | raries for data har | dling          |             |                        |      |  |
| CO5- Analyze web scraping application for real world dataCourse ContentLectur<br>e<br>Requir<br>edAligned<br>Practical/Assignm<br>ent/LabCO<br>Mapp<br>ingUnitModu<br>leTopics Covered<br>PedagogyPedagogyLectur<br>e<br>Requir<br>ed<br>(T=L+P<br>)Aligned<br>Practical/Assignm<br>ent/LabCO<br>Mapp<br>ingUnit 1Classe<br>s and<br>ObjecIntroduction:<br>Python Classes<br>and objects,Lecture ,<br>Hands-on<br>exercise,4(3+1)<br>(T=L+P<br>python classes and<br>objects.Learn to create<br>python classes and<br>objects.1                                                                                                    | -                     |            |                     | -              |             |                        |      |  |
| Course ContentUnitModu<br>leTopics CoveredPedagogyLectur<br>e<br>Requir<br>ed<br>(T=L+P)Aligned<br>Practical/Assignm<br>ent/LabCO<br>Mapp<br>ingUnit 1Classe<br>s and<br>ObjecIntroduction:<br>Python Classes<br>and objects,Lecture ,<br>Hands-on<br>exercise,4(3+1)Learn to create<br>python classes and<br>objects.1                                                                                                    | CO4- Analyz           | e data u   | sing visualization  | libraries.     |             |                        |      |  |
| UnitModu<br>leTopics CoveredPedagogyLectur<br>e<br>Requir<br>edAligned<br>Practical/Assignm<br>ent/LabCO<br>Mapp<br>ingUnit 1ClasseIntroduction:<br>Python ClassesLecture ,<br>Aligned4(3+1)Learn to create1Unit 1Objecand objects,exercise,objects.objects.1                                                                                                    | CO5- Analyz           | e web so   | craping application | n for real wor | ld data     |                        |      |  |
| UnitModu<br>leTopics CoveredPedagogye<br>Requir<br>edAligned<br>Practical/Assignm<br>ent/LabCO<br>Mapp<br>ingUnit 1Classe<br>s and<br>ObjecIntroduction:<br>Python Classes<br>and objects,Lecture ,<br>Hands-on<br>exercise,4(3+1)Learn to create<br>python classes and<br>objects.1                                                                                                    | Course Cont           | tent       |                     |                |             |                        |      |  |
| UnitModu<br>leTopics CoveredPedagogyRequir<br>ed<br>ed<br>(T=L+P)Aligned<br>Practical/Assignm<br>ent/LabCO<br>Mapp<br>ingUnit 1ClasseIntroduction:<br>Python Classes<br>and objects,Lecture ,<br>Hands-on<br>exercise,4(3+1)Learn to create<br>python classes and<br>objects.1                                                                                                    |                       |            |                     |                | Lectur      |                        |      |  |
| ClasseIntroduction:Lecture ,4(3+1)Learn to create1S andPython ClassesHands-onpython classes andpython classes and1Unit 1Objecand objects,exercise,objects.objects.1                                                                                                    | Unit                  |            | Topics Covered      | Pedagogy       | Requir      | Practical/Assignm      | Марр |  |
| s andPython ClassesHands-onpython classes andUnit 1Objecand objects,exercise,objects.                                                                                                    |                       |            |                     |                | (T=L+P<br>) | ent/Lab                | ing  |  |
| Unit 1Objecand objects,exercise,objects.                                                                                                    |                       |            |                     |                | 4(3+1)      |                        | 1    |  |
|                                                                                                    | Unit 1                |            | -                   |                |             |                        |      |  |
|                                                                                                    |                       | -          |                     |                |             | objects.               |      |  |
| Classes, Class tion,                                                                                                    |                       |            |                     |                |             |                        |      |  |

| Variables and<br>Instance<br>Variables<br>Instance<br>methods, Class<br>method, static<br>methods,                               | practical<br>lab | 4(2+2) | Perform different<br>types of class<br>methods.                                                                                                    | 1 |
|----------------------------------------------------------------------------------------------------|------------------|--------|----------------------------------------------------------------------------------------------------|---|
| constructor in<br>python,<br>parametrized<br>constructor,<br>Magic Methods<br>in python,                                         |                  | 3(3+2) | Create a<br>constructor to<br>initialize an object<br>in Python,<br>Different types of<br>constructors,<br>Constructor<br>overloading and<br>chaining | 1 |
| Object as an<br>argument,<br>Instances as<br>Return Values,<br>namespaces,                                                       |                  | 2(1+1) | Implementation of<br>Object as an<br>argument,<br>Instances and<br>namespace                                                                          | 1 |
| Introduction to<br>inheritance and<br>polymorphism,<br>Abstract Class,<br>Introduction to<br>Abstraction<br>and<br>Encapsulation |                  | 8(3+5) | Implementing<br>inheritance and<br>types of<br>polymorphism.                                                                                          | 1 |

| Unit 2 | Functi<br>onal<br>and<br>GUI<br>Progr<br>ammi<br>ng | Functional<br>Programming:<br>Immutability,<br>Closures and<br>Decorators,<br>generators                                          | Hands-on<br>exercise,<br>Demonstra<br>tion,<br>lectures,<br>practical<br>lab | 6(2+4) | Implementation of<br>Decorators and<br>generators             | 2 |
|--------|-----------------------------------------------------|----------------------------------------------------------------------------------------------------|------------------------------------------------------------------------------|--------|---------------------------------------------------------------|---|
|        |                                                     | Co-routines,<br>iterators,<br>Declarative<br>programming                                                                          |                                                                              | 3(2+1) | Implement the<br>functions of<br>iterators and co<br>routines | 2 |
|        |                                                     | GUI<br>Programming:<br>Intro to GUI<br>Programming,<br>Settling<br>widgets in the<br>window's<br>interior,<br>Numeric<br>Widgets, |                                                                              | 3(0+3) | Demonstration of<br>GUI interface.                            | 2 |
|        |                                                     | Boolean<br>Widgets,<br>Selection<br>Widgets, String<br>Widgets, Date<br>Picker, Color<br>Picker,                                  |                                                                              | 2(0+2) | Implement<br>different types of<br>GUI widgets.               | 2 |

|        |                                           | Container<br>Widgets,<br>Creating a GUI                                                      |                                                                              | 2(0+2) | Create GUI                                                                | 2 |
|--------|-------------------------------------------|----------------------------------------------------------------------------------------------|------------------------------------------------------------------------------|--------|---------------------------------------------------------------------------|---|
|        |                                           | Application,<br>Tkinter,<br>button, canvas                                                   |                                                                              | 2(0.2) | application using<br>Tkinter and<br>components.                           | L |
| Unit 3 | Librar<br>ies for<br>Data<br>Handl<br>ing | Indexing,<br>slicing and<br>Iterating                                                        | Lecture ,<br>Hands-on<br>exercise,<br>Demonstra<br>tion,<br>practical<br>lab | 3(1+2) | Demonstration on<br>numpy, and<br>mathematical<br>operations on<br>numpy. | 3 |
|        |                                           | Multidimensio<br>nal arrays,<br>NumPy Data<br>types, Reading<br>and writing<br>data on Files |                                                                              | 3(1+2) | Implementation of<br>Multi-dimensional<br>array.                          |   |
|        |                                           | SciPy:<br>Introduction to<br>SciPy, Create<br>function,<br>modules of<br>SciPy.              |                                                                              | 3(1+2) | Learn to<br>demonstrate the<br>SciPy libraries.                           |   |
|        |                                           | Pandas : Series<br>and Data<br>Frames,<br>Grouping,<br>aggregation,                          |                                                                              | 3(1+2) | Learn to<br>demonstrate the<br>use of pandas,<br>data frames              |   |

|        |                                                   | Merge Data<br>Frames,<br>Generate<br>summary<br>tables, Group<br>data into<br>logical pieces,<br>Manipulation<br>of data |                                                                              | 3(1+2)         | Creating tables<br>and groups.                                        |   |
|--------|---------------------------------------------------|----------------------------------------------------------------------------------------------------|------------------------------------------------------------------------------|----------------|-----------------------------------------------------------------------|---|
| Unit 4 | Librar<br>ies in<br>Data<br>Visual<br>izatio<br>n | Matplotlib:<br>Scatter plot,<br>Bar charts,<br>histogram,<br>Stack charts                                                | Lecture ,<br>Hands-on<br>exercise,<br>Demonstra<br>tion,<br>practical<br>lab | 3(1+2)         | Learn to<br>demonstrate the<br>different<br>visualization<br>methods. | 4 |
|        |                                                   | Legend title<br>Style, Figures<br>and subplots,                                                                          |                                                                              | 1(0.5+<br>0.5) | Implementation<br>on charts and<br>figures.                           | 4 |
|        |                                                   | Plotting<br>function in<br>pandas,<br>Labelling and<br>arranging<br>figures, Save<br>plots.                              |                                                                              | 3(1+2)         | Implementation<br>on plots and<br>figures.                            | 4 |
|        |                                                   | Seaborn: style<br>function, color<br>palettes,<br>heatmaps                                                               |                                                                              | 3(1+2)         | Implementation of seaborn library                                     | 4 |

|        | ,distribution<br>plots, category<br>plot, regression<br>plot                                                                                                    |  |
|--------|----------------------------------------------------------------------------------------------------|--|
|        | Scatterplots,<br>Bubbleplots,<br>Stacked bar<br>charts,                                                                                                    |  |
|        | Grouped bar<br>charts, Pie<br>charts, Tables,<br>Dashboards2(1+1)Implementation of<br>charts.4                                                                                                    |  |
| Unit 5 | VWeb Scraping:Lecture ,3(1+2)Learn to scrap the5eIntroduction,Hands-ondata.bWeb Crawlingexercise,data.v/s WebDemonstraIrScraping, Usestion,Iaof WebpracticalIPiScraping,IabIcWeb Scraper,IabIiWeb Scraper,IabItCrawl, ParseIIand TransformIIIyStore the DataIItIIIoII |  |

|             | n |                 |        |                    |   |
|-------------|---|-----------------|--------|--------------------|---|
|             |   |                 |        |                    |   |
|             |   | Beautiful Soup: | 3(1+2) | Demonstration of   | 5 |
|             |   | Introduction to |        | web scrapping      |   |
|             |   | Beautiful Soup  |        | using Beautiful    |   |
|             |   | library,        |        | Soup.              |   |
|             |   | Accessing Tags, |        |                    |   |
|             |   | Navigable       |        |                    |   |
|             |   | Strings,        |        |                    |   |
|             |   | Navigating and  |        |                    |   |
|             |   | searching with  |        |                    |   |
|             |   | Beautiful Soup, |        |                    |   |
|             |   | Web Scraping    |        |                    |   |
|             |   | Example:        | 4(1+3) | Learn to scrapping | 5 |
|             |   | Scraping        |        | of Flipkart        |   |
|             |   | Flipkart        |        | website.           |   |
|             |   | Website         |        |                    |   |
|             |   | Introd          | 2(1+1) | Implementation of  | 5 |
|             |   | uction          |        | Projects on        |   |
|             |   | to              |        | Github.            |   |
|             |   | Githu           |        |                    |   |
|             |   | b               |        |                    |   |
|             |   |                 |        |                    |   |
| References- |   |                 |        |                    |   |

### **Text Books:**

- **1.** Magnus Lie Hetland, "Beginning Python-From Novice to Professional"—Third Edition, Apress
- 2. Peter Morgan, Data Analysis from Scratch with Python, AI Sciences
- **3.** Allen B. Downey, "Think Python: How to Think Like a Computer Scientist", 2nd edition, Updated for Python 3, Shroff/O'Reilly Publishers, 2016

| 4.    | Miguel (         | Grinberg, Developing Web applications with python, OREILLY                                                             |  |  |  |  |  |
|-------|------------------|----------------------------------------------------------------------------------------------------|--|--|--|--|--|
| Refer | Reference Books: |                                                                                                    |  |  |  |  |  |
| 1.    | Dusty Pł         | nillips, Python 3 Object-oriented Programming - Second Edition, O'Reilly                                               |  |  |  |  |  |
|       |                  | d Meier, Python GUI Programming Cookbook - Third ,Packt                                                                |  |  |  |  |  |
| 3.    |                  | ELLMANN, THE PYTHON 3 STANDARD LIBRARY BY EXAMPLE, :Pyth 3 Stan m _2 (Developer's Library) 1st Edition, Kindle Edition |  |  |  |  |  |
| 4.    | Kenneth          | A. Lambert, — Fundamentals of Python: First Programs <sub>9</sub> , CENGAGE                                            |  |  |  |  |  |
|       | Learning         | g, 2012.                                                                                                    |  |  |  |  |  |
| Links | :                |                                                                                                    |  |  |  |  |  |
|       | Unit             | https://nptel.ac.in/courses/106/106/106106145/                                                                         |  |  |  |  |  |
|       | 1                |                                                                                                    |  |  |  |  |  |
|       | Unit             | https://www.python-                                                                                                    |  |  |  |  |  |
|       | 2                | course.eu/python3_inheritance.php                                                                                      |  |  |  |  |  |
|       | Unit             | https://realpython.com/courses/functional-                                                                             |  |  |  |  |  |
|       | 3                | programming-python/                                                                                                    |  |  |  |  |  |
|       | 11               |                                                                                                    |  |  |  |  |  |
|       | Unit<br>4        | https://realpython.com/python-gui-tkinter/                                                                             |  |  |  |  |  |
|       | 4                |                                                                                                    |  |  |  |  |  |
|       | Unit             | https://nptel.ac.in/courses/106/107/106107220/                                                                         |  |  |  |  |  |
|       | 5                | https://nptel.ac.in/courses/106/106/106106212/                                                                         |  |  |  |  |  |
|       |                  |                                                                                                    |  |  |  |  |  |

# <u>LAB:</u>

| Tota       | Total No. of Practicals: 176 |       |                        |               |  |
|------------|------------------------------|-------|------------------------|---------------|--|
| List c     | List of Practicals           |       |                        |               |  |
| Lab<br>No. | Unit                         | Торіс | Program Logic Building | CO<br>Mapping |  |

| 1.1 | 1 | Class and object    | Write a program illustrating class definition and accessing class members.                                                                                                    | CO 1 |
|-----|---|---------------------|----------------------------------------------------------------------------------------------------|------|
| 1.2 |   | Class and object    | Write a program to implement default<br>constructor, parameterized constructor, and<br>destructor.                                                                                                    | CO 1 |
| 1.3 | 1 | Class and object    | Create a Python class named Rectangle<br>constructed by a length and width. a. Create a<br>method called area which will compute the<br>area of a rectangle.                                                                                                    | CO 1 |
| 1.4 | 1 | Class and<br>object | Create a class called Numbers, which has a<br>single class attribute called MULTIPLIER, and a<br>constructor which takes the parameters x and<br>y (these should all be numbers).<br>a. Write an instance method called add which<br>returns the sum of the attributes x and y.<br>b. Write a class method called multiply, which<br>takes a single number parameter a and returns<br>the product of a and MULTIPLIER. | CO 1 |
| 1.5 | 1 | Class and<br>object | Create a class named as Student to store the<br>name and marks in three subjects. Use List to<br>store the marks.<br>a. Write an instance method called compute to<br>compute total marks and average marks of a<br>student.<br>b. Write a method called display to display<br>student information.                                                                                                    | CO 1 |

| 1.6 | 1 | Class and<br>object | <ul> <li>Write a program that has a class called</li> <li>Fraction with attributes numerator and denominator.</li> <li>a. Write a method called getdata to enter the values of the attributes.</li> <li>b. Write a method show to print the fraction in simplified form.</li> </ul> | CO 1 |
|-----|---|---------------------|----------------------------------------------------------------------------------------------------|------|
| 1.7 | 1 | Class and<br>object | <ul> <li>Write a program that has a class Numbers with a list as an instance variable.</li> <li>a. Write a method called insert_element that takes values from user.</li> <li>b. Write a class method called find_max to find and print largest value in the list.</li> </ul>       | CO 1 |
| 1.8 | 1 | Class and<br>object | Create a class called Complex. Write a menu<br>driven program to read, display, add and<br>subtract two complex numbers by creating<br>corresponding instance methods.                                                                                                    | CO 1 |
| 1.9 | 1 | Class and object    | Write a program that has a class Point with<br>attributes x and y.<br>a. Write a method called midpoint that returns<br>a midpoint of a line joining two points.                                                                                                    | CO 1 |

|      |   |                     | b. Write a method called length that returns the length of a line joining two points.                                                                                                    |      |
|------|---|---------------------|----------------------------------------------------------------------------------------------------|------|
| 1.10 | 1 | Class and<br>object | Write a Python program to create a class called<br>"Rectangle" with attributes length and width.<br>Include methods to calculate the perimeter<br>and area of the rectangle.                                      | CO 1 |
| 1.11 | 1 | Class and<br>object | Implement a Python class called<br>"BankAccount" with attributes account<br>number, account holder name, and balance.<br>Include methods to deposit and withdraw<br>money from the account.                       | CO 1 |
| 1.12 | 1 | Class and<br>object | Write a Python program to create a class called<br>"Student" with attributes roll number, name,<br>and marks in three subjects. Include a method<br>to calculate the average marks of the student.                | CO 1 |
| 1.13 | 1 | Class and object    | Implement a Python class called "Car" with<br>attributes make, model, and year. Include<br>methods to start the car, stop the car, and<br>display its details.                                                    | CO 1 |
| 1.14 | 1 | Magic Method        | Write a program to illustrate the use of<br>following built-in methods: a. hasattr(obj,attr)<br>b. getattr(object, attribute_name [, default]) c.<br>setattr(object, name, value) d.<br>delattr(class_name, name) | CO 1 |

| 1.15 | 1 | Inheritance  | Write a program to create class Employee.<br>Display the personal information and salary<br>details of 5 employees using single inheritance.                                                                                                    | CO 1 |
|------|---|--------------|----------------------------------------------------------------------------------------------------|------|
| 1.16 | 1 | Inheritance  | WAP that extends the class Employee. Derive<br>two classes Manager and Team Leader from<br>Employee class. Display all the details of the<br>employee working under a particular Manager<br>and Team Leader.                                        | CO 1 |
| 1.17 | 1 | Inheritance  | Write a program that has a class Point. Define<br>another class Location which has two objects<br>(Location and destination) of class Point. Also,<br>define a function in Location that prints the<br>reflection on the y-axis.                    | CO 1 |
| 1.18 | 1 | Polymorphism | Write a program to overload + operator to<br>multiply to fraction object of fraction class<br>which contain two instance variable numerator<br>and denominator. Also, define the instance<br>method simplify() to simplify the fraction<br>objects. | CO 1 |
| 1.19 | 1 | Polymorphism | <ul> <li>26. Write a program to compare two-person object based on their age by overloading &gt; operator.</li> <li>.</li> </ul>                                                                                                    | CO 1 |

| 1.20 | 1 | Polymorphism              | Write a program to overload in operator.                                      | CO 1 |
|------|---|---------------------------|-------------------------------------------------------------------------------|------|
| 2.1  | 2 | Functional<br>Programming | WAP to Show the concept of inner function.                                    | CO2  |
| 2.2  | 2 | Functional<br>Programming | WAP to create closure.                                                        | CO2  |
| 2.3  | 2 | Functional<br>Programming | WAP to create a decorator which will convert a string into upper case string. | CO2  |
| 2.4  | 2 | Functional<br>Programming | WAP to show the concept of nested decorator.                                  | CO2  |
| 2.5  | 2 | Functional<br>Programming | WAP to calculate sum of 1,2,3,4,5 using reduce function.                      | CO2  |
| 2.6  | 2 | Functional<br>Programming | WAP to generate numbers from 1 to 10 using generator.                         | CO2  |
| 2.7  | 2 | Functional<br>Programming | WAP to decide number is even or odd using generator.                          | CO2  |
| 2.8  | 2 | Functional<br>Programming | WAP to generate square of 1,2,3,4,5,6,7,8,9,10 using generator.               | CO2  |

| 2.9  | 2 | Functional                | WAP to generate square of even number upto                           | CO2  |
|------|---|---------------------------|----------------------------------------------------------------------|------|
|      |   | Programming               | 10 using generator and save in list.                                 |      |
| 2.10 | 2 | Functional<br>Programming | WAP to make a co-routine which will print all name with prefix Dear. | CO2  |
| 2.11 | 2 | Functional<br>Programming | WAP to close a co-routine.                                           | CO2  |
| 2.12 | 2 | Functional<br>Programming | WAP to iterate tuple using iter() and next() method.                 | CO2  |
| 2.13 | 2 | Functional<br>Programming | WAP to iterate a string using iter and next method.                  | CO2  |
| 2.14 | 2 | GUI<br>Programming        | Hello World: Display a simple "Hello, World!"<br>message box.        | CO 2 |
| 2.15 | 2 | GUI<br>Programming        | Button: Create a button that displays a message when clicked.        | CO 2 |
| 2.16 | 2 | GUI<br>Programming        | Entry: Create a text entry field and display the entered text.       | CO 2 |

| 2.17 | 2 | GUI<br>Programming | Check button: Create a checkbox and display the selected options    | CO 2 |
|------|---|--------------------|---------------------------------------------------------------------|------|
| 2.18 | 2 | GUI<br>Programming | Radio button: Create radio buttons and display the selected option. | CO 2 |
| 2.19 | 2 | GUI<br>Programming | List box: Create a list box and display the selected items.         | CO 2 |
| 2.20 | 2 | GUI<br>Programming | Text: Create a text area and display the<br>entered<br>text.        | CO 2 |
| 2.21 | 2 | GUI<br>Programming | Menu: Create a menu with different options.                         | CO 2 |
| 2.21 | 2 | GUI<br>Programming | Message: Display a message in a dialog box.                         | CO 2 |
| 2.23 | 2 | GUI<br>Programming | Progress bar: Create a progress bar that updates over time python   | CO 2 |
| 2.24 | 2 | GUI<br>Programming | Scale: Create a scale widget and display the selected value.        | CO 2 |
| 2.25 | 2 | GUI<br>Programming | Spin box: Create a spin box and display the selected value.         | CO 2 |

| 2.26 | 2 | GUI<br>Programming | Canvas: Create a canvas and draw shapes on it.                          | CO 2 |
|------|---|--------------------|-------------------------------------------------------------------------|------|
| 2.27 | 2 | GUI<br>Programming | Label Frame: Create a labeled frame with widgets inside.                | CO 2 |
| 2.28 | 2 | GUI<br>Programming | Scrollbar: Add a scrollbar to a widget like a text area or list box     | CO 2 |
| 2.29 | 2 | GUI<br>Programming | Frame: Create a frame and place widgets inside it.                      | CO 2 |
| 2.30 | 2 | GUI<br>Programming | Tree view: Create a tree view widget to display hierarchical data       | CO 2 |
| 2.31 | 2 | GUI<br>Programming | Notebook: Create a notebook widget with tabs.                           | CO 2 |
| 2.32 | 2 | GUI<br>Programming | File Dialog: Open a file dialog to select a file.                       | CO 2 |
| 2.33 | 2 | GUI<br>Programming | Color Dialog: Open a color dialog to select a color.                    | CO 2 |
| 2.34 | 2 | GUI<br>Programming | Button Counter: Create a button that increments a counter when clicked. | CO 2 |
| 2.35 | 2 | GUI<br>Programming | Checkbox List: Display a list of checkboxes and show selected options.  | CO 2 |
| 2.36 | 2 | GUI<br>Programming | Dropdown Menu: Create a dropdown menu with multiple options.            | CO 2 |
| 2.37 | 2 | GUI<br>Programming | Slider Value Display: Display the current value of a slider widget.     | CO 2 |

| 2 | GUI                                  | Text Input and Button: Take user input in a text                                                           | CO 2                                                                                                    |
|---|--------------------------------------|----------------------------------------------------------------------------------------------------|----------------------------------------------------------------------------------------------------|
|   | Programming                          | box and display it when a button is clicked.                                                               |                                                                                                    |
| 2 | GUI                                  | Radio Buttons: Present a set of options as                                                                 | CO 2                                                                                                    |
|   | Programming                          | radio buttons and display the selected option.                                                             |                                                                                                    |
| 2 | GUI                                  | Progress Bar: Show the progress of a task using                                                            | CO 2                                                                                                    |
|   | Programming                          | a progress bar widget.                                                                                     |                                                                                                    |
| 2 | GUI                                  | Password Input: Create a password input field                                                              | CO 2                                                                                                    |
|   | Programming                          | that hides the entered characters.                                                                         |                                                                                                    |
| 2 | GUI                                  | File Uploader: Enable users to upload files and                                                            | CO 2                                                                                                    |
|   | Programming                          | display the selected file name.                                                                            |                                                                                                    |
| 3 | NumPy                                | Creating Arrays: Create NumPy arrays using                                                                 | CO 3                                                                                                    |
|   |                                      | various methods like np.array(), np.zeros(),                                                               |                                                                                                    |
|   |                                      | np.ones(), np.arange(), etc.                                                                               |                                                                                                    |
| 3 | NumPy                                | Array Shape and Size: Get the shape and size of                                                            | CO 3                                                                                                    |
|   |                                      | a NumPy array using the shape and size                                                                     |                                                                                                    |
|   |                                      | attributes.                                                                                                |                                                                                                    |
| 3 | NumPy                                | Array Indexing: Access and modify individual                                                               | CO 3                                                                                                    |
|   |                                      | elements of a NumPy array using indexing                                                                   |                                                                                                    |
| 3 | NumPy                                | Array Slicing: Extract a subset of elements from                                                           | CO 3                                                                                                    |
|   |                                      | a NumPy array using slicing.                                                                               |                                                                                                    |
| 3 | NumPy                                | Array Reshaping: Change the shape of a                                                                     | CO 3                                                                                                    |
|   |                                      | NumPy array using the reshape() function.                                                                  |                                                                                                    |
| 3 | NumPy                                | Array Arithmetic: Perform basic arithmetic                                                                 | CO 3                                                                                                    |
|   |                                      | operations (addition, subtraction,                                                                         |                                                                                                    |
|   |                                      | multiplication, division) on NumPy arrays.                                                                 |                                                                                                    |
|   | 2<br>2<br>3<br>3<br>3<br>3<br>3<br>3 | 2GUI<br>Programming2GUI<br>Programming2GUI<br>Programming2GUI<br>Programming3NumPy3NumPy3NumPy3NumPy3NumPy | 2GUI<br>ProgrammingRadio Buttons: Present a set of options as<br>radio buttons and display the selected option.2GUI<br>ProgrammingProgress Bar: Show the progress of a task using<br>a progress bar widget.2GUI<br>ProgrammingPassword Input: Create a password input field<br>that hides the entered characters.2GUI<br>ProgrammingFile Uploader: Enable users to upload files and<br>display the selected file name.3NumPyCreating Arrays: Create NumPy arrays using<br>various methods like np.array(), np.zeros(),<br> |

| 3.7  | 3 | NumPy | Array Broadcasting: Perform element-wise operations on arrays with different shapes using broadcasting rules.                                                                                   | CO 3 |
|------|---|-------|----------------------------------------------------------------------------------------------------|------|
| 3.8  | 3 | NumPy | Array Aggregation: Calculate aggregate values<br>on arrays, such as sum(), min(), max(), mean(),<br>etc. using NumPy                                                                            | CO 3 |
| 3.9  | 3 | NumPy | Array Transposition: Transpose a NumPy array using the transpose() function.                                                                                                    | CO 3 |
| 3.10 | 3 | NumPy | Write a program that demonstrates advanced<br>array indexing techniques, such as indexing<br>with boolean arrays or using fancy indexing to<br>select specific elements or subsets of an array. | CO3  |
| 3.11 | 3 | NumPy | Write a program using NumPy to perform data<br>manipulation tasks, such as sorting arrays,<br>removing duplicates, or finding unique<br>elements in an array.                                   | CO3  |
| 3.12 | 3 | NumPy | Array Sorting: Sort the elements of a NumPy array using the sort() function.                                                                                                    | CO 3 |
| 3.13 | 3 | NumPy | Array Filtering: Filter elements in a NumPy<br>array based on a condition using boolean<br>indexing.                                                                                            | CO 3 |
| 3.14 | 3 | NumPy | Array Statistics: Calculate statistical measures<br>like mean, median, standard deviation using<br>functions like np.mean(), np.median(), np.std().                                             | CO 3 |
| 3.15 | 3 | NumPy | Array Randomization: Generate random<br>numbers or arrays using functions from the<br>np.random module.                                                                                         | CO 3 |

| 3.16 | 3 | NumPy | Array Dot Product: Compute the dot product<br>of two NumPy arrays using the dot() function.                                                       | CO 3 |
|------|---|-------|----------------------------------------------------------------------------------------------------|------|
| 3.17 | 3 | NumPy | Array Matrix Operations: Perform matrix<br>operations like matrix multiplication, matrix<br>inverse using functions from the np.linalg<br>module. | CO 3 |
| 3.18 | 3 | NumPy | Array File I/O: Save and load NumPy arrays from files using functions like np.save() and np.load().                                               | CO 3 |
| 3.19 | 3 | NumPy | Array Masking: Create a mask array to select or<br>manipulate specific elements of a NumPy array<br>based on a condition.                         | CO 3 |
| 3.20 | 3 | NumPy | Array Broadcasting: Understand and utilize<br>broadcasting rules in NumPy for efficient<br>computations.                                          | CO 3 |
| 3.21 | 3 | Scipy | Write a program to finds the cube root of values using scipy library.                                                                             | CO 3 |
| 3.22 | 3 | Scipy | Write a program to computes the 10**x element-wise using scipy library.                                                                           | CO 3 |
| 3.23 | 3 | Scipy | Write a SciPy program to calculate<br>Permutations and Combinations.                                                                              | CO 3 |
| 3.24 | 3 | Scipy | Write a SciPy program to calculates the inverse of any square matrix.                                                                             | CO 3 |
| 3.25 | 3 | Scipy | Write a SciPy program to calculates the Eigenvalues and Eigenvector.                                                                              | CO 3 |
| 3.26 | 3 | Panda | Read and Load a CSV File into a Pandas<br>DataFrame using pandas.read_csv.                                                                        | CO 3 |

| 3.27 | 3 | Panda | Access and Display the First N Rows of a<br>DataFrame using DataFrame.head(N). | CO 3 |
|------|---|-------|--------------------------------------------------------------------------------|------|
|      |   |       |                                                                                |      |
| 3.28 | 3 | Panda | Access and Display the Last N Rows of a                                        | CO 3 |
|      |   |       | DataFrame using DataFrame.tail(N).                                             |      |
| 3.29 | 3 | Panda | Retrieve Basic Information about a DataFrame                                   | CO 3 |
|      |   |       | using DataFrame.info.                                                          |      |
| 3.30 | 3 | Panda | Perform Descriptive Statistics on a DataFrame                                  | CO 3 |
|      |   |       | using DataFrame.describe.                                                      |      |
| 3.31 | 3 | Panda | Filter Rows of a DataFrame based on a                                          | CO 3 |
|      |   |       | Condition using Boolean Indexing.                                              |      |
| 3.32 | 3 | Panda | Rename Columns in a DataFrame using                                            | CO 3 |
|      |   |       | DataFrame.rename.                                                              |      |
| 3.33 | 3 | Panda | Group Data in a DataFrame using                                                | CO 3 |
|      |   |       | DataFrame.groupby.                                                             |      |
| 3.34 | 3 | Panda | Perform Aggregation on Grouped Data using                                      | CO 3 |
|      |   |       | GroupBy.agg.                                                                   |      |
| 3.35 | 3 | Panda | Sort a DataFrame by One or Multiple Columns                                    | CO 3 |
|      |   |       | using DataFrame.sort_values.                                                   |      |
| 3.36 | 3 | Panda | Perform Basic Arithmetic Operations on                                         | CO 3 |
|      |   |       | Columns of a DataFrame.                                                        |      |
| 3.37 | 3 | Panda | Apply a Function to Each Element or Column of                                  | CO 3 |
|      |   |       | a DataFrame using DataFrame.apply or                                           |      |
|      |   |       | DataFrame.applymap.                                                            |      |
| 3.38 | 3 | Panda | Reshape Data using Pivot Tables using                                          | CO 3 |
|      |   | 1     |                                                                                |      |

| 3.39 | 3 | Panda | Perform Data Visualization usingCO 3pandas.plotting or matplotlib.pyplot.                                                             |      |
|------|---|-------|----------------------------------------------------------------------------------------------------|------|
| 3.40 | 3 | Panda | Save a DataFrame to a CSV File using DataFrame.to_csv.                                                                                | CO 3 |
| 3.41 | 3 | Panda | Perform Data Sampling or Random Selection       CC         using DataFrame.sample.       CC                                           |      |
| 3.42 | 3 | SciPy | Find the roots of a mathematical equation<br>using SciPy's root-finding functions, such as<br>scipy.optimize.root.                    | CO 3 |
| 3.43 | 3 | SciPy | Fit a polynomial function to a set of data points<br>using SciPy's curve fitting functions, such as<br>scipy.optimize.curve_fit       | CO 3 |
| 3.44 | 3 | SciPy | Perform linear regression on a dataset using<br>SciPy's linear regression functions, such as<br>scipy.stats.linregress.               | CO 3 |
| 3.45 | 3 | SciPy | Calculate the Fast Fourier Transform (FFT) of a signal using SciPy's FFT functions, such as scipy.fft.fft.                            | CO 3 |
| 3.46 | 3 | SciPy | Solve a system of linear equations using SciPy's linear algebra functions, such as scipy.linalg.solve.                                | CO 3 |
| 3.47 | 3 | SciPy | Perform numerical integration using SciPy's integration functions such as scipy.integrate.quad.                                       | CO 3 |
| 3.48 | 3 | SciPy | Calculate the eigenvalues and eigenvectors of<br>a square matrix using SciPy's linear algebra<br>functions, such as scipy.linalg.eig. | CO 3 |

|      |   | 1          |                                                 | 1    |
|------|---|------------|-------------------------------------------------|------|
| 4.1  | 4 | matplotlib | Create a Simple Line Plot using                 | CO 4 |
|      |   |            | matplotlib.pyplot.plot.                         |      |
| 4.2  | 4 | matplotlib | Create a Scatter Plot using                     | CO 4 |
|      |   |            | matplotlib.pyplot.scatter.                      |      |
| 4.3  | 4 | matplotlib | Create a Bar Chart using matplotlib.pyplot.bar. | CO 4 |
|      |   |            |                                                 |      |
| 4.4  | 4 | matplotlib | Create a Histogram using                        | CO 4 |
|      |   |            | matplotlib.pyplot.hist.                         |      |
| 4.5  | 4 | matplotlib | Create a Pie Chart using matplotlib.pyplot.pie. | CO 4 |
|      |   |            |                                                 |      |
| 4.6  | 4 | matplotlib | Create a Box Plot using                         | CO 4 |
|      |   |            | matplotlib.pyplot.boxplot.                      |      |
| 4.7  | 4 | matplotlib | Create a Heatmap using                          | CO 4 |
|      |   |            | matplotlib.pyplot.imshow.                       |      |
| 4.8  | 4 | matplotlib | Customize Plot Labels and Titles using          | CO 4 |
|      |   |            | matplotlib.pyplot.xlabel,                       |      |
|      |   |            | matplotlib.pyplot.ylabel, and                   |      |
|      |   |            | matplotlib.pyplot.title.                        |      |
| 4.9  | 4 | matplotlib | Customize Plot Colors, Line Styles, and Marker  | CO 4 |
|      |   |            | Styles using matplotlib.pyplot.plot parameters. |      |
| 4.10 | 4 | matplotlib | Add Gridlines to a Plot using                   | CO 4 |
|      |   |            | matplotlib.pyplot.grid.                         |      |
| 4.11 | 4 | matplotlib | Add Legends to a Plot using                     | CO 4 |
|      |   |            | matplotlib.pyplot.legend.                       |      |
| 4.12 | 4 | matplotlib | Create Subplots using                           | CO 4 |
|      |   |            | matplotlib.pyplot.subplots.                     |      |

| 4.13 | 4 | matplotlib | Save a Plot as an Image File using matplotlib.pyplot.savefig.                                     | CO 4 |
|------|---|------------|---------------------------------------------------------------------------------------------------|------|
| 4.14 | 4 | matplotlib | Create 3D Plots using mpl_toolkits.mplot3d module.                                                | CO 4 |
| 4.15 | 4 | matplotlib | Create Error Bars on a Plot using matplotlib.pyplot.errorbar.                                     | CO 4 |
| 4.16 | 4 | matplotlib | Customize Axis Ticks and Tick Labels using matplotlib.pyplot.xticks and matplotlib.pyplot.yticks. | CO 4 |
| 4.17 | 4 | matplotlib | Create a Bar Plot with Stacked Bars using matplotlib.pyplot.bar and the bottom parameter.         | CO 4 |
| 4.18 | 4 | seaborn    | Create a Scatter Plot using seaborn.scatterplot.                                                  | CO 4 |
| 4.19 | 4 | seaborn    | Create a Line Plot using seaborn.lineplot.                                                        | CO 4 |
| 4.20 | 4 | seaborn    | Create a Bar Plot using seaborn.barplot.                                                          | CO 4 |
| 4.21 | 4 | seaborn    | Create a Histogram using seaborn.histplot.                                                        | CO 4 |
| 4.22 | 4 | seaborn    | Create a Box Plot using seaborn.boxplot.                                                          | CO 4 |
| 4.23 | 4 | seaborn    | Create a Violin Plot using seaborn.violinplot.                                                    | CO 4 |
| 4.24 | 4 | seaborn    | Create a Heatmap using seaborn.heatmap.                                                           | CO 4 |

| 4.25 | 4 | seaborn | Create a Pair Plot using seaborn.pairplot.                                                    | CO 4 |
|------|---|---------|-----------------------------------------------------------------------------------------------|------|
| 4.26 | 4 | seaborn | Create a Joint Distribution Plot using seaborn.jointplot.                                     | CO 4 |
| 4.27 | 4 | seaborn | Create a KDE (Kernel Density Estimate) Plot<br>using seaborn.kdeplot.                         | CO 4 |
| 4.28 | 4 | seaborn | Create a Categorical Scatter Plot using seaborn.stripplot.                                    | CO 4 |
| 4.29 | 4 | seaborn | Create a Categorical Bar Plot using seaborn.countplot.                                        | CO 4 |
| 4.30 | 4 | seaborn | Create a Facet Grid using seaborn.FacetGrid.                                                  | CO 4 |
| 4.31 | 4 | seaborn | Customize Plot Colors and Styles using seaborn.set_palette and seaborn.set_style.             | CO 4 |
| 4.32 | 4 | seaborn | Add Error Bars to a Plot using seaborn.barplot<br>or seaborn.pointplot with the ci parameter. | CO 4 |
| 4.33 | 4 | seaborn | Create a Clustered Heatmap using seaborn.clustermap.                                          | CO 4 |
| 4.34 | 4 | seaborn | Create a Regression Plot using seaborn.regplot.                                               | CO 4 |
| 4.35 | 4 | seaborn | Create a Stacked Bar Plot using seaborn.barplot with the hue parameter.                       | CO 4 |
| 4.36 | 4 | Plotly  | Write a program to draw a line chart using Plotly                                             | CO 4 |

| 4.37 | 4 | Plotly        | Write a program to draw a Bar chart using Plotly                                                                  | CO 4 |
|------|---|---------------|----------------------------------------------------------------------------------------------------|------|
| 4.38 | 4 | Plotly        | Write a program to draw a scatter plot using Plotly                                                               | CO 4 |
| 4.39 | 4 | Plotly        | Write a program to draw a Bubble chart using Plotly                                                               | CO 4 |
| 4.40 | 4 | Plotly        | Write a program to draw a Violin Plots using Plotly                                                               | CO 4 |
| 4.41 | 4 | Plotly        | Write a program to draw a Gant chart using Plotly                                                                 | CO 4 |
| 5.1  | 5 | Web scrapping | Write a Python program to find the title tags from a given html document.                                         | CO 5 |
| 5.2  | 5 | Web scrapping | Write a Python program to retrieve all the paragraph tags from a given html document.                             | CO 5 |
| 5.3  | 5 | Web scrapping | Write a Python program to get the number of paragraph tags of a given html document.                              | CO 5 |
| 5.4  | 5 | Web scrapping | Write a Python program to extract the text in<br>the first paragraph tag of a given html<br>document.             | CO 5 |
| 5.5  | 5 | Web scrapping | Write a Python program to find the length of<br>the text of the first <h2> tag of a given html<br/>document.</h2> | CO 5 |
| 5.6  | 5 | Web scrapping | Write a Python program to find the text of the first <a> tag of a given html text.</a>                            | CO 5 |

| 5.7  | 5 | Web scrapping | Write a Python program to find the href of the                                           | CO 5 |
|------|---|---------------|------------------------------------------------------------------------------------------|------|
|      |   |               | first <a> tag of a given html document.</a>                                              |      |
| 5.8  | 5 | Web scrapping | Write a Python program to a list of all the h1,                                          | CO 5 |
|      |   |               | h2, h3 tags from the webpage python.org.                                                 |      |
| 5.9  | 5 | Web scrapping | Write a Python program to extract all the text                                           | CO 5 |
|      |   |               | from a given web page.                                                                   |      |
| 5.10 | 5 | Web scrapping | Write a Python program to print the names of                                             | CO 5 |
|      |   |               | all HTML tags of a given web page going                                                  |      |
|      |   |               | through the document tree.                                                               |      |
| 5.11 | 5 | Web scrapping | Write a Python program to retrieve children of                                           | CO 5 |
|      |   |               | the html tag from a given web page.                                                      |      |
| 5.12 | 5 | Web scrapping | Write a Python program to retrieve all                                                   | CO 5 |
|      |   |               | descendants of the body tag from a given web                                             |      |
|      |   |               | page.                                                                                    |      |
| 5.13 | 5 | Web scrapping | Write a Python program to create a Beautiful                                             | CO 5 |
|      |   |               | Soup parse tree into a nicely formatted<br>Unicode string, with a separate line for each |      |
|      |   |               | HTML/XML tag and string.                                                                 |      |
| 5.14 | 5 | Web scrapping | Write a Python program to find the first tag                                             | CO 5 |
|      |   |               | with a given attribute value in an html                                                  |      |
|      |   |               | document.                                                                                |      |
| 5.15 | 5 | Web scrapping | Write a Python program to find tag(s) beneath                                            | CO 5 |
|      |   |               | other tag(s) in a given html document.                                                   |      |
| 5.16 | 5 | Web scrapping | Write a Python program to find tag(s) directly                                           | CO 5 |
|      |   |               | beneath other tag(s) in a given html document.                                           |      |
|      |   |               |                                                                                          |      |

| 5.17 | 5 | Web scrapping | Write a Python program to find the siblings of                                                                   | CO 5 |
|------|---|---------------|----------------------------------------------------------------------------------------------------|------|
| 5.17 |   |               | tags in a given html document.                                                                                   |      |
| 5.18 | 5 | Web scrapping | Write a Python program to find tags by CSS class in a given html document.                                       | CO 5 |
| 5.19 | 5 | Web scrapping | Write a Python program to change the tag's contents and replace with the given string.                           | CO 5 |
| 5.20 | 5 | Web scrapping | Write a Python program to add to a tag's contents in a given html document.                                      | CO 5 |
| 5.21 | 5 | Web scrapping | Write a Python program to insert a new text within a url in a specified position.                                | CO 5 |
| 5.22 | 5 | Web scrapping | Write a Python program to insert tags or strings immediately before specified tags or strings.                   | CO 5 |
| 5.23 | 5 | Web scrapping | Write a Python program to insert tags or strings immediately after specified tags or strings.                    | CO 5 |
| 5.24 | 5 | Web scrapping | Write a Python program to extract a tag or string from a given tree of html document.                            | CO 5 |
| 5.25 | 5 | Web scrapping | Write a Python program to remove a tag from<br>a given tree of html document and destroy it<br>and its contents. | CO 5 |

# LAB:

| Subject Code-BAS0251C                                                                            | L        | Т        | Ρ         |
|--------------------------------------------------------------------------------------------------|----------|----------|-----------|
|                                                                                                  | 0        | 0        | 2         |
| Subject Name- ENGINEERING PHYSICS LAB                                                            | No       | o. of H  | ours:     |
| (Common for all branches except CSBS)                                                            |          |          |           |
| Course Objective-                                                                                |          |          |           |
| <b>1.</b> To provide the practical knowledge of the phenomenon of interfer polarization.         | rence,   | diffra   | ction and |
| <b>2.</b> To provide the practical knowledge of energy band gap and resisting                    | ivity.   |          |           |
| <b>3.</b> To provide the practical knowledge of the measurement technique                        | es of m  | agnet    | ism.      |
| <b>4.</b> To provide the practical knowledge of the flow of liquids and char photoelectric cell. | racteri  | stics of | of        |
| 5. To provide the practical knowledge of Planck's constant and diele                             | ectric c | onsta    | nt.       |
| Course Outcome- After completion of this course students will be al                              | ble to:  |          |           |
| <b>CO1-</b> Apply the practical knowledge of the phenomenon of interference, diffrac             | ction an | d pola   | rization. |
| <b>CO2-</b> Understand energy band gap and resistivity.                                          |          |          |           |
| <b>CO3-</b> Develop the measurement techniques of magnetism.                                     |          |          |           |
| <b>CO4-</b> Analyze the flow of liquids and characteristics of photoelectric cell.               |          |          |           |
| <b>CO5-</b> Understand Planck's constant and dielectric constant.                                |          |          |           |
|                                                                                                  |          |          |           |
| Total No. of Practicals: 22(Minimum Ten experiments should be per                                | rforme   | d)       |           |
| List of Practicals                                                                               |          |          |           |

| Lab<br>No. | Unit | Торіс                                                                                                    | Program<br>Logic<br>Building | CO<br>Mapping |
|------------|------|----------------------------------------------------------------------------------------------------|------------------------------|---------------|
| 1          |      | To determine the wavelength of monochromatic light by Newton's ring.                                                                                       |                              | CO1           |
| 2          |      | To determine the focal length of two lenses by nodal<br>slide and to verify the formula for the focal length of<br>combination of two lenses.              |                              | CO1           |
| 3          |      | To determine the specific rotation of cane sugar solution using Polarimeter.                                                                               |                              | CO1           |
| 4          |      | To determine the wavelength of spectral lines using plane transmission grating.                                                                            |                              | CO1           |
| 5          |      | To determine the specific resistance of a given wire<br>using Carey Foster's bridge.                                                                       |                              | CO2           |
| 6          |      | To study the variation of magnetic field along the axis of<br>current carrying - circular coil and then to estimate the<br>radius of the coil.             |                              | СОЗ           |
| 7          |      | To verify Stefan's Law by electrical method.                                                                                                    |                              | CO2           |
| 8          |      | To study the Hall effect and determine the Hall<br>Coefficient, carrier density and mobility of a given<br>semiconductor material using Hall effect setup. |                              | CO2           |
| 9          |      | To determine the energy band gap of a given semiconductor material.                                                                                        |                              | CO2           |
| 10         |      | To determine the coefficient of viscosity of a liquid.                                                                                                    |                              | CO4           |
| 11         |      | To calibrate a voltmeter using potentiometer.                                                                                                    |                              | CO2           |

| 12 | To calibrate a ammeter using potentiometer.                                                                           | CO2 |
|----|----------------------------------------------------------------------------------------------------|-----|
| 13 | To determine E.C.E. of copper using Tangent or<br>Helmholtz galvanometer.                                             | CO3 |
| 14 | To determine the magnetic susceptibility of a ferromagnetic salt (FeCl <sub>3</sub> ) by using Quincke's tube method. | CO3 |
| 15 | To study the hysteresis curve and then to estimate the retentivity and coercivity of a given ferromagnetic material.  | CO3 |
| 16 | To determine the angle of divergence of laser beam using He-Ne Laser.                                                 | CO1 |
| 17 | To determine the wavelength of laser using diffraction grating.                                                       | CO1 |
| 18 | To determine the numerical aperture of optical fiber.                                                                 | CO1 |
| 19 | To determine the Planck's constant using LEDs of known wavelength.                                                    | CO5 |
| 20 | To determine the resistivity of given material using four probe method.                                               | CO2 |
| 21 | To determine the dielectric constant of the material by charging and discharging of capacitor.                        | CO5 |
| 22 | To determine the characteristics of photoelectric cell.                                                               | CO4 |

Branch – CS/ CSE/CSE (R)/ IT/CSE( DS)/CSE( IOT)/CSE(AIML)/CSE(AI)/CYS/ ECE/ECE(VLSI)/ ME/M. Tech (Integrated)/BT Subject Code-BASL0251 L - T - P 0-0-4 Subject Name- Communication for Career Enhancement No. of hours-48 **Course Objectives:**  To improve proficiency in the English language to at least the Intermediate level (B1/B2) of CEFR (Common European Framework of Reference). • To impart business communication skills. To improve verbal communication skills for the workplace. To help acquire collaborative and critical evaluation skills. • To train for career enhancement. **Course Outcome:** After the completion of the course, the students will be able to **CO1** – Improve proficiency in English to the next level of CEFR. CO2 - Develop business communication skills. **CO3** - Demonstrate improved verbal communication skills for the workplace. **CO4** – Acquire collaboration and critical evaluation skills. **CO5** – Participate in the placement process with confidence.

#### **Course Content**

| Module | Topics Covered | Pedagogy | Lecture<br>Require<br>d<br>(T=L+P) | Aligned<br>Practical/Assignment/La<br>b | CO<br>Mappin<br>g |
|--------|----------------|----------|------------------------------------|-----------------------------------------|-------------------|
|--------|----------------|----------|------------------------------------|-----------------------------------------|-------------------|

| Interactions<br>Level 1: | <ul> <li>Greet and take leave of people.</li> <li>Introducing oneself and others</li> <li>Conversation s in different situations</li> <li>Telephone conversation s</li> <li>Outcome: Students will know how to meet, greet, and strike a conversation.</li> </ul>                                                                     | Includes audio-<br>visual learning<br>of situational<br>interactions.      | 4 | Incorporate video – audio.<br>Role – play (record) | CO1 |
|--------------------------|----------------------------------------------------------------------------------------------------|----------------------------------------------------------------------------|---|----------------------------------------------------|-----|
|                          | Networking and<br>Icebreaker Activities<br>Objective: To foster<br>networking skills and<br>create a comfortable<br>environment through<br>interactive icebreaker<br>activities<br>Outcome:<br>Participants will<br>engage in meaningful<br>conversations, build<br>connections, and<br>create a positive<br>networking<br>atmosphere | Collaborative<br>exercises and<br>challenges to<br>facilitate<br>learning. | 4 | Gamification                                       | CO2 |
|                          | Play Acting<br>Objective: To develop<br>communication skills<br>by engaging in<br>spontaneous                                                                                                    | Includes<br>performative<br>use of<br>communicatio                         | 6 | Stage performance (record)                         | CO4 |

|                                                                                                    | conversations and<br>role-playing in<br>different situations<br>Outcome:<br>Participants will<br>demonstrate<br>effective<br>communication,<br>active listening, and<br>adaptability in<br>various scenarios           | n skills through<br>role playing.                                                                   |   |                                                    |     |
|----------------------------------------------------------------------------------------------------|----------------------------------------------------------------------------------------------------|----------------------------------------------------------------------------------------------------|---|----------------------------------------------------|-----|
| Interactions<br>Level 2:<br>Introducing<br>the<br>vocabulary<br>and sentence<br>structures of<br>polite<br>conversations | Vocabulary Building<br>Objective: To<br>emphasize the<br>importance of<br>courteous words and<br>tone while<br>communicating.<br>Outcome: Students<br>will use better<br>vocabulary and<br>manners in<br>conversations | Audio-visual<br>aid for<br>vocabulary<br>building and<br>understanding<br>of sentence<br>structure. | 4 | Through audio-video clips                          | CO1 |
|                                                                                                    | Presentations<br>(Individual/Group)<br>on topics of choice<br>Objective: To deliver<br>a clear and engaging<br>presentation.<br>Outcome: Improved<br>presentation skills<br>and effective<br>communication.            | Podcast-based<br>learning<br>covering varied<br>storytelling<br>and<br>informative<br>narratives.   | 4 | Group activity utilizing<br>podcast type recording | CO5 |
|                                                                                                    | Group Discussion<br>Objective: To develop<br>effective<br>communication,<br>listening, and critical                                                                                                    | Group activity<br>to foster skills<br>of persuasion,<br>and discussion.                             | 6 | Group activity                                     | CO5 |

| Outcom<br>Particip<br>articula<br>viewpo<br>logical<br>and eng<br>respect<br>Commu<br>Cinema<br>Objecti<br>various<br>speakir<br>pronun<br>intonat<br>pauses<br>movie o | re:<br>Pants will<br>te their<br>ints, construct<br>arguments,<br>gage in<br>ful debate<br>unication and<br>ve: To observe<br>aspects of<br>ng –<br>ciation, tone,<br>ion, pitch and<br>in various<br>clips<br>other<br>contents<br>contents<br>co | ncludes<br>novies and<br>hows to be<br>bserved and<br>iscussed. | 4 | to be shared first.<br>Display movie clip from<br>montage of movies like My<br>Fair Lady, English Vinglish. | CO1 |
|----------------------------------------------------------------------------------------------------|----------------------------------------------------------------------------------------------------|-----------------------------------------------------------------|---|----------------------------------------------------------------------------------------------------|-----|
| group of<br>Outcom<br>Particip<br>actively<br>discuss<br>their th<br>coheren<br>conside<br>perspec<br>Objecti<br>improv<br>speakin<br>thinking<br>argume<br>through     | n engaging in<br>liscussions<br>ne:<br>pants will<br>contribute to<br>ions, express<br>oughts<br>ntly, and<br>er different<br>ctives<br><b>s</b><br>ve: To<br>e persuasive<br>ng, critical<br>g, and<br>entation skills<br>Ni<br>n engaging in ba                                                                                                    | 'ideo-clip-<br>ased learning                                    | 6 | Video clips of great debates                                                                                | CO3 |

| Impromptu                                                                                                    | I Speaking                                                                                                    |   |                                                                                             |          |
|----------------------------------------------------------------------------------------------------|----------------------------------------------------------------------------------------------------|---|---------------------------------------------------------------------------------------------|----------|
| Objective:<br>enhance<br>spontaneou<br>thinking, qu<br>decision-ma<br>effective<br>communica<br>through imp<br>speaking ex<br>Outcome:<br>Participants<br>deliver cohe<br>engaging sp<br>on given to<br>a limited tir                                                                                                 | us<br>uick<br>aking, and<br>stion skills<br>promptu<br>challenge<br>sercises<br>s will<br>erent and<br>peeches<br>pics within                                          | 4 | Trainer to share tips on how<br>to think on one's feet.<br>JAM sessions (to be<br>recorded) | CO5      |
| Mock Job In         Objectives:         improve int         skills,         communica         self-present         simulated jointerview set         Outcome:         Participants         demonstrat         confidence,         communica         interview te         necessary fe         successful jointerviews | nterviews<br>To<br>To<br>rerview<br>ation, and<br>tation in a<br>ob<br>etting<br>simulated<br>sessions<br>s will<br>te<br>, effective<br>ation, and<br>echniques<br>or | 6 | Simulated exercise                                                                          | CO5      |
| Suggested Readings:                                                                                                    |                                                                                                    |   |                                                                                             | <u> </u> |

- 1. Rizvi, M. Ashraf. Resumes and Interviews: The Art of Winning. Tata McGraw Hill. New Delhi. 2008
- Lesikar and Flatley. Basic Business Communication: Skills for Empowering the Internet Generation. 10<sup>th</sup> Edition. Tata McGraw-Hill.2005.

- 3. McGrath, E. H. and S. J. *Basic Managerial Skills for All*. Ninth Edition. PHI Learning Pvt. Ltd. New Delhi. 2012.
- 4. Thill, J. V. & Bovee, G. L. (1993). Excellence in Business Communication. McGraw Hill, New York.
- 5. Bowman, J.P. & Branchaw, P.P. (1987). Business Communications: From Process to Product. Dryden Press, Chicago.

#### Free Apps to Practice English:

- 11. Memrise <u>https://www.memrise.com</u>
- 12. Open Language <u>https://open-language.en.uptodown.com</u>
- 13. Duolingo https://englishtest.duolingo.com/applicants
- 14. Rosetta Stone https://www.rosettastone.com/product/mobile-apps/
- 15. FluentU https://www.rosettastone.com/product/mobile-apps/

### **B. Tech.-Second Semester**

Branch- CS/ CSE/CSE (R)/ IT/CSE( DS)/CSE( IOT)/CSE(AIML)/CSE(AI)/CYS/ ECE/ECE(VLSI)/ ME/M. Tech (Integrated)/ BT

| Subject Code-BCSE0251       | L - T - P       |
|-----------------------------|-----------------|
|                             | 0-0-6           |
| Subject Name- C Programming | No. of hours-60 |

**Course Objective-**The objective of a C programming course is to provide students with a solid foundation in the C programming language. The course aims to familiarize students with the syntax, concepts, and principles of C programming, as well as develop their ability to write efficient and effective C code. They will be able to develop complex real-world applications.

| Course outcomes:                                                                        |    |
|-----------------------------------------------------------------------------------------|----|
| <b>CO 1:</b> Implement and trace the execution of conditional and iteration             | К1 |
| programs.                                                                               | КЗ |
| <b>CO 2:</b> Implement and trace the execution of conditional and iteration programs.da | КЗ |
|                                                                                         | КЗ |

| <b>CO 3:</b> Acquire the knowledge of memory allocation and binding, array, structure to solve complex problems |                                                     |                                                                                                    |                                                   |                                    |                                      |          |                   |
|----------------------------------------------------------------------------------------------------|-----------------------------------------------------|----------------------------------------------------------------------------------------------------|---------------------------------------------------|------------------------------------|--------------------------------------|----------|-------------------|
| struct                                                                                                    |                                                     |                                                                                                    |                                                   |                                    |                                      |          |                   |
| applic                                                                                                    | Develop Com                                         | d contrast betwe<br>plex real-world a                                                                                                    | en Structure and un                               | nion along w                       | vith their                           |          |                   |
| Cour                                                                                                    | se Content                                          |                                                                                                    |                                                   |                                    |                                      |          |                   |
| Uni<br>t                                                                                                    | Module                                              | Topics<br>Covered                                                                                                    | Pedagogy                                          | Lecture<br>Require<br>d<br>(T=L+P) | Aligned<br>Practical/A<br>ignment/La |          | CO<br>Mappin<br>g |
|                                                                                                    | Introduction<br>to<br>Algorithm<br>and C<br>Program | Programming<br>using C:<br>Concepts of<br>Algorithm<br>and<br>Flowchart,<br>Translator<br>and its types,<br>Applications<br>of C<br>programming<br>, Structure of<br>C program,<br>Overview of<br>compilation<br>and<br>execution<br>process in an<br>IDE,<br>transition<br>from<br>algorithm to<br>program,<br>Syntax, | T3, R1, Chalk &<br>Duster/PPT/Onli<br>ne Programs | 2+2                                | Basic Prog                           | ram in C | CO1               |

|                  | an<br>err<br>an<br>exe                                                                                                  | gical errors<br>d Run time<br>rors, object<br>d<br>ecutable<br>de,                        |                                                   |     |                                         |     |
|------------------|----------------------------------------------------------------------------------------------------|-------------------------------------------------------------------------------------------|---------------------------------------------------|-----|-----------------------------------------|-----|
| Toker<br>Opera   | ators ide<br>cou<br>da<br>Op<br>an<br>typ<br>Ari<br>ex<br>an<br>pre<br>Op<br>op<br>pre<br>an<br>ass<br>typ<br>cou<br>mi | ecedence:<br>perators,<br>perator<br>ecedence<br>d<br>sociativity,                        | T3, R1, Chalk &<br>Duster/PPT/Onli<br>ne Programs | 3+3 | Basic Program in C                      | CO1 |
| Cond:<br>Branc   | itional<br>thing<br>an                                                                                                  | else-if,<br>sted if -<br>se, switch<br>atements,<br>e of break,<br>d default<br>th switch | T3, R1, Chalk &<br>Duster/PPT/Onli<br>ne Programs | 1+2 | Programs using<br>Conditional Statement | CO1 |
| Iterat<br>and lo | oops: loo<br>wh                                                                                                    | ncept of<br>ops, for,<br>nile and do-<br>nile,                                            |                                                   | 1+2 | Programs using Looping<br>Statement     | CO1 |

|    |            | multiple loop<br>variables, use<br>of break and<br>continue<br>statements,<br>nested loop.                                                           | T3, R1, Chalk &<br>Duster/PPT/Onli<br>ne Programs |     |                                    |     |
|----|------------|----------------------------------------------------------------------------------------------------|---------------------------------------------------|-----|------------------------------------|-----|
|    | Functions: | Concept of<br>Sub-<br>programming<br>, function,<br>types of<br>functions,<br>passing<br>parameters<br>to functions:<br>call by value<br>Definition, | T3, R1, Chalk &<br>Duster/PPT/Onli<br>ne Programs | 3+3 | Function Programs                  | CO2 |
| 11 | Recursion  | Definition,<br>Types of<br>recursive<br>functions,<br>Tower of<br>Hanoi<br>problem,                                                                  | T3, R1, Chalk &<br>Duster/PPT/Onli<br>ne Programs | 1+2 | Recursion Programs                 | CO2 |
|    | Storage:   | scope of<br>variable, local<br>and global<br>variables,<br>Nesting of<br>Scope,<br>Storage<br>classes: Auto,<br>Register,<br>Static and<br>Extern    | T3, R1, Chalk &<br>Duster/PPT/Onli<br>ne Programs | 1+1 | Programs showing use<br>of Storage | CO2 |

| Pointers:   | defining and<br>declaring<br>pointer,<br>pointer<br>arithmetic<br>and scaling,<br>Pointer<br>Aliasing. call<br>by reference                                                                    | R1, R3, R4<br>Chalk &<br>Duster/PPT/<br>Labs | 2+2 | Programs illustrating use<br>of Pointers<br>Arithmetic/Addressing/<br>Call by Reference | CO2 |
|-------------|----------------------------------------------------------------------------------------------------|----------------------------------------------|-----|-----------------------------------------------------------------------------------------|-----|
| <br>Arraya: | Array<br>notation and<br>representatio<br>n (one and<br>two<br>dimensional),<br>array using<br>pointers,<br>manipulating<br>array<br>elements,2-D<br>array s used<br>in matrix<br>computation. | R1, R3, R4<br>Chalk &<br>Duster/PPT/<br>Labs | 2+2 | Programs illustrating use<br>of Pointers<br>Arithmetic/Addressing/<br>Call by Reference | CO3 |
| Strings:    | Introduction,<br>initializing<br>strings,<br>accessing<br>string<br>elements,<br>Array of<br>strings,<br>Passing<br>strings to<br>functions,<br>String<br>functions like<br>Strcat,<br>strcmp, | R1, R3, R4<br>Chalk &<br>Duster/PPT/<br>Labs | 2+3 | Use of Arrays both<br>Single and Multi-<br>Dimensional.                                 | CO3 |

|    |            | strcpy and                                                                                                    |                                                  |     |                                              |     |
|----|------------|----------------------------------------------------------------------------------------------------|--------------------------------------------------|-----|----------------------------------------------|-----|
|    |            | any other                                                                                                    |                                                  |     |                                              |     |
|    |            | functions                                                                                                    |                                                  |     |                                              |     |
| IV | Structure: | Introduction,<br>Initializing,<br>defining and<br>declaring<br>structure,<br>accessing<br>members,<br>Operations<br>on individual<br>members,<br>Operations<br>on structures,<br>Structure<br>within<br>structure,<br>Array of<br>structure | T1, T2, R1, R2<br>Chalk &<br>Duster/PPT/<br>Labs | 2+2 | Program Based on<br>structure implementation | CO4 |
|    | Union:     | Introduction<br>, Initializing,<br>defining and<br>declaring<br>structure,<br>Accessing<br>members,<br>Operations<br>on individual<br>members,<br>Operations<br>on Union,<br>Difference<br>between<br>Structure<br>and Union                | T1, T2, R1, R2<br>Chalk &<br>Duster/PPT/<br>Labs | 1+1 |                                              | CO4 |

|   | Dynamic<br>Memory<br>Allocation                   | Introduction,<br>Library<br>functions–<br>malloc,<br>calloc, realloc<br>and free.                                                                                                    | T1, T2, R1, R2<br>Chalk &<br>Duster/PPT/<br>Labs | 1+1 | Programs allocating<br>memory during run time<br>and manipulations | CO4 |
|---|---------------------------------------------------|----------------------------------------------------------------------------------------------------|--------------------------------------------------|-----|--------------------------------------------------------------------|-----|
| V | File Handling                                     | Basics, File<br>Types, File<br>operations,<br>File pointer,<br>File opening<br>modes, File<br>handling<br>functions,<br>Command<br>Line<br>Arguments,<br>File handling<br>through<br>command<br>line<br>argument,<br>Record I/O in<br>files | T1, T2, R1, R2<br>Chalk &<br>Duster/PPT/<br>Labs | 2+4 | Implementation of Data<br>Files and Command<br>Line Arguments      | CO5 |
|   | Introduction<br>to<br>Embedded<br>Programmi<br>ng | Introduction<br>to Embedded<br>System,<br>Factors for<br>Selecting the<br>Embedded<br>Programming<br>Language,<br>Difference<br>Between C<br>and<br>Embedded C,<br>Keyword,<br>Datatypes,<br>Components<br>of Embedded                      | T1, T2, R1, R2<br>Chalk &<br>Duster/PPT/<br>Labs | 2+4 | Example on Embedded<br>Programs                                    | CO5 |

| References- |               |  |  |  |  |  |
|-------------|---------------|--|--|--|--|--|
|             |               |  |  |  |  |  |
|             | on            |  |  |  |  |  |
|             | implementati  |  |  |  |  |  |
|             | directives    |  |  |  |  |  |
|             | Pre-processor |  |  |  |  |  |
|             | Inclusion,    |  |  |  |  |  |
|             | Types & File  |  |  |  |  |  |
|             | Macros,       |  |  |  |  |  |
|             | , Defining    |  |  |  |  |  |
|             | Programming   |  |  |  |  |  |
|             | Embedded      |  |  |  |  |  |
|             | concepts of   |  |  |  |  |  |
|             | Basic         |  |  |  |  |  |
|             | Structure,    |  |  |  |  |  |
|             | Program       |  |  |  |  |  |
|             | Program,      |  |  |  |  |  |

Textbooks:

(T1) Herbert Schildt, "C: The Complete Reference", Osbourne McGrawHill, 4thEdition, 2002.

(T2) Computer Concepts and Programming in C, E Balaguruswami, McGrawHill

(T3) Let Us C by Yashwant P.Kanetkar. BPB publication

(T4) K.R Venugopal, "Mastering C", TMH

(T5) Yashwant P. Kanetkar, "Working with C", BPB publication

## **Reference Books:**

(R1) The C programming by Kernighan Brain W.and Ritchie Dennis M., Pearson Education.

(R2) Computer Science-A Structured Programming Approach Using C, by Behrouz A. Forouzan, Richard F. Gilberg, Thomson, Third Edition, Cengage Learning-2007.

(R3) Computer Basics and C Programming by V.Rajaraman, PHI Learning pvt. Limited, 2015.

(R4) Schrum's Outline of Programming with C by Byron Gottfried, McGraw-Hill

(R5) Computer Fundamentals and Programming in C.Reema Thareja, Oxford Publication

Links:

## **E-Book Links:**

(E1)<u>https://en.wikibooks.org/wiki/C\_Programming</u>

(E2)<u>https://en.wikibooks.org/wiki/A\_Little\_C\_Primer</u>

(E3) https://www.goodreads.com/book/show/6968572-ansi-c-programming

# LAB:

| List       | List of Practical |                  |                                  |               |  |  |
|------------|-------------------|------------------|----------------------------------|---------------|--|--|
| Lab<br>No. | Unit              | Торіс            | Program Logic Building           | CO<br>Mapping |  |  |
| 1.1        | 1                 | Pattern Printing | Half pyramid of *                | CO1           |  |  |
| 1.2        | 1                 | Pattern Printing | Half pyramid of numbers          | CO1           |  |  |
| 1.3        | 1                 | Pattern Printing | Half pyramid of alphabets        | CO1           |  |  |
| 1.4        | 1                 | Pattern Printing | Inverted half pyramid of *       | CO1           |  |  |
| 1.5        | 1                 | Pattern Printing | Inverted half pyramid of numbers | CO1           |  |  |
| 1.6        | 1                 | Pattern Printing | Full pyramid of *                | CO1           |  |  |
| 1.7        | 1                 | Pattern Printing | Full pyramid of numbers          | CO1           |  |  |
| 1.8        | 1                 | Pattern Printing | Inverted full pyramid of *       | CO1           |  |  |
| 1.9        | 1                 | Pattern Printing | Pascal's triangle                | CO1           |  |  |
| 1.10       | 1                 | Pattern Printing | Floyd's triangle                 | CO1           |  |  |
| 1.11       | 1                 | Pattern Printing | Half pyramid of *                | CO1           |  |  |

| 1.12 | 1 | Pattern Printing                                                          | Half pyramid of numbers                                                                                                    | CO1 |
|------|---|---------------------------------------------------------------------------|----------------------------------------------------------------------------------------------------|-----|
| 1.13 | 1 | Pattern Printing                                                          | Half pyramid of alphabets                                                                                                    | CO1 |
| 1.14 | 1 | Pattern Printing                                                          | <u>C Program to Print Diamond Pattern</u>                                                                                                    | CO1 |
| 1.15 | 1 | Pattern Printing                                                          | <u>C Program to Print Floyd's Triangle</u>                                                                                                    | CO1 |
| 1.16 | 1 | Pattern Printing                                                          | <u>C Program to Print Pascal Triangle</u>                                                                                                    | CO1 |
| 1.17 | 1 | Pattern Printing                                                          | Star Pattern Programs in C                                                                                                    | CO1 |
| 1.18 | 1 | Pattern Printing                                                          | Pyramid Patterns in C                                                                                                    | CO1 |
| 1.19 | 1 | Decision Making<br>and Iterative<br>programming<br>using screen<br>design | Write a C program for a matchstick game being played         between the computer and a user. Your program should         ensure that the computer always wins. Rules for the         game are as follows:         – There are 21 matchsticks.         – The computer asks the player to pick 1, 2, 3 or 4         matchsticks.         – After the person picks, the computer does its picking.         – Whoever is forced to pick up the last matchstick loses         the game.                   | CO1 |
| 1.20 | 1 | Decision Making<br>and Iterative<br>programming<br>using screen<br>design | Write a program that plays tic-tac-toe. The tic-tac-toe<br>game is played on a 3x3 grid the game is played by<br>two players, who take turns. The first player marks<br>move with a circle, the second with a cross. The player<br>who has formed a horizontal, vertical, or diagonal<br>sequence of three marks wins. Your program should<br>draw the game board, ask the user for the coordinates<br>of the next mark, change the players after every<br>successful move, and pronounce the winner. | CO1 |
| 1.21 | 1 | Decision Making<br>and Iterative<br>programming                           | Design a Calculator which performs Number system<br>conversion                                                                                                    | CO1 |
| 1.22 | 1 | Decision Making<br>and Iterative<br>programming                           | <u>C Program to Simulate a Simple arithmetic Calculator</u>                                                                                                    | CO1 |

| 1.23 | 1 | Decision Making<br>and Iterative<br>programming | <u>C Program to Evaluate the Given Polynomial Equation</u>                  | CO1 |
|------|---|-------------------------------------------------|-----------------------------------------------------------------------------|-----|
| 1.24 | 1 | Decision Making<br>and Iterative<br>programming | <u>C Program to Find Mean, Variance and Standard</u><br><u>Deviation</u>    | CO1 |
| 1.25 | 1 | Decision Making<br>and Iterative<br>programming | <u>C Program to Add Two Complex Numbers</u>                                 | CO1 |
| 1.26 | 1 | Decision Making<br>and Iterative<br>programming | <u>C Program to Find Power of a Number</u>                                  | CO1 |
| 1.27 | 1 | Decision Making<br>and Iterative<br>programming | <u>C Program to Calculate Pow (x,n)</u>                                     | CO1 |
| 1.28 | 1 | Decision Making<br>and Iterative<br>programming | <u>C program to Find the Sum of Arithmetic Progression</u><br><u>Series</u> | CO1 |
| 1.29 | 1 | Decision Making<br>and Iterative<br>programming | <u>C program to Find the Sum of Geometric Progression</u><br><u>Series</u>  | CO1 |
| 1.30 | 1 | Decision Making<br>and Iterative<br>programming | <u>C program to Find the Sum of Harmonic Progression</u><br><u>Series</u>   | CO1 |
| 1.31 | 1 | Decision Making<br>and Iterative<br>programming | <u>C Program to Find Sum of Series 1 + 1/2 + 1/3 + 1/4 +</u><br>+ 1/N       | CO1 |
| 1.32 | 1 | Decision Making<br>and Iterative<br>programming | <u>C Program to Find Sum of Series 1^2 + 2^2 + + n^2</u>                    | CO1 |
| 1.33 | 1 | Decision Making<br>and Iterative<br>programming | <u>C Program to Find Sum of Series 1^3 + 2^3 + 3^3 + +</u><br><u>n^3</u>    | CO1 |

| 1.34 | 1 | Decision Making<br>and Iterative<br>programming | <u>C Program to Find Sum of the Series 1/1! + 2/2! + 3/3! +</u><br>1/N!                                                                                                    | CO1 |
|------|---|-------------------------------------------------|----------------------------------------------------------------------------------------------------|-----|
| 1.35 | 1 | Decision Making<br>and Iterative<br>programming | Accept five subject marks of the student. Calculate his<br>percentage. If his percentage is below 35 mark him "fail".<br>If between 35to 45 "Third Div", 45-60 Second and above<br>60 then first.<br>Do this process till the user wishes. No field should be<br>left blank.                                                                                                    | CO1 |
|      | 1 |                                                 | <ul> <li>Design a program which displays following options<br/>on screen</li> <li>1. Figure</li> <li>2. Exit</li> <li>3. Enter Choice</li> <li>Once valid choice is entered it executes further.</li> <li>If choice one is entered, then it should display</li> <li>1.TRAINGLE</li> <li>2.SQUARE</li> <li>3.RHOMBUS</li> <li>4. TRAPEZIUM</li> <li>5. RETURN TO PREVIOUS MENU</li> <li>ENTER CHOICE</li> <li>Once valid choice is entered it executes further.</li> </ul> | CO1 |
| 1.36 |   |                                                 |                                                                                                    |     |

|      |   |                                                 | After that it ask for specific data and prints the area<br>and volume and perimeter/circumference of the<br>respective figure. |     |
|------|---|-------------------------------------------------|----------------------------------------------------------------------------------------------------|-----|
|      |   |                                                 | After that a choice is to be asked for                                                                                         |     |
|      |   |                                                 | Do you wish to continue (Y/N)? And should work accordingly.                                                                    |     |
|      |   |                                                 | Before Every Menu the screen should be cleared,                                                                                |     |
| 1.37 | 1 | Decision Making<br>and Iterative<br>programming | <u>C Program to Find the Largest Number Among Three</u><br><u>Numbers</u>                                                      | CO1 |
| 1.38 | 1 | Decision Making<br>and Iterative<br>programming | <u>C Program to Find the Roots of a Quadratic Equation</u>                                                                     | CO1 |
| 1.39 | 1 | Decision Making<br>and Iterative<br>programming | <u>C Program to Check Leap Year. Evaluate all the cases.</u>                                                                   | CO1 |
| 1.40 | 1 | Decision Making<br>and Iterative<br>programming | <u>C Program to Check Whether a Number is Positive or</u><br><u>Negative</u>                                                   | CO1 |
| 1.41 | 1 | Decision Making<br>and Iterative<br>programming | <u>C Program to Check Whether a Character is an Alphabet</u><br>or not                                                         | CO1 |
| 1.42 | 1 | Decision Making<br>and Iterative<br>programming | <u>C Program to Calculate the Sum of Natural Numbers</u>                                                                       | CO1 |
| 1.43 | 1 | Decision Making<br>and Iterative<br>programming | <u>C Program to Find Factorial of a Number</u>                                                                                 | CO1 |

| 1.44 | 1 | Decision Making<br>and Iterative<br>programming | <u>C Program to Generate Multiplication Table</u>                         | CO1 |
|------|---|-------------------------------------------------|---------------------------------------------------------------------------|-----|
| 1.45 | 1 | Decision Making<br>and Iterative<br>programming | <u>C Program to Display Fibonacci Sequence</u>                            | CO1 |
| 1.46 | 1 | Decision Making<br>and Iterative<br>programming | <u>C Program to Find GCD of two Numbers</u>                               | CO1 |
| 1.47 | 1 | Decision Making<br>and Iterative<br>programming | <u>C Program to Find LCM of two Numbers</u>                               | CO1 |
| 1.48 | 1 | Decision Making<br>and Iterative<br>programming | <u>C Program to Display Characters from A to Z Using Loop</u>             | CO1 |
| 1.49 | 1 | Decision Making<br>and Iterative<br>programming | <u>C Program to Reverse a Number using looping concepts</u>               | CO1 |
| 1.50 | 1 | Decision Making<br>and Iterative<br>programming | <u>C Program to Check Whether a Number is Palindrome or</u><br><u>Not</u> | CO1 |
| 1.51 | 1 | Decision Making<br>and Iterative<br>programming | <u>C Program to Check Whether a Number is Prime or Not</u>                | CO1 |
| 1.52 | 1 | Decision Making<br>and Iterative<br>programming | <u>C Program to Check Armstrong Number</u>                                | CO1 |
| 1.53 | 1 | Decision Making<br>and Iterative<br>programming | <u>C Program to Display Armstrong Number Between Two</u><br>Intervals     | CO1 |
| 1.54 | 1 | Decision Making<br>and Iterative<br>programming | <u>C Program to Display Factors of a Number</u>                           | CO1 |

|      | 1 | Decision Making | C Program to Make a Simple Calculator Using                 | CO1     |
|------|---|-----------------|-------------------------------------------------------------|---------|
|      |   | and Iterative   | switchcase                                                  |         |
| 1.55 |   | programming     |                                                             |         |
|      | 1 |                 |                                                             | CO1     |
|      | 1 | Decision Making | <u>C Program to Check Whether a Number is Even or Odd</u>   | CO1     |
| 1.50 |   | and Iterative   |                                                             |         |
| 1.56 |   | programming     |                                                             |         |
|      | 1 | Decision Making | <u>C Program to Check Whether a Character is a Vowel or</u> | CO1     |
|      |   | and Iterative   | Consonant                                                   |         |
| 1.57 |   | programming     |                                                             |         |
|      |   |                 |                                                             |         |
|      | 1 | Decision Making | <u>C Program to Find the Largest Number Among Three</u>     | CO1     |
|      |   | and Iterative   | Numbers                                                     |         |
| 1.58 |   | programming     |                                                             |         |
|      | 1 | Decision Making | C Program to Check Whether a Number is Positive or          | CO1     |
|      | 1 | and Iterative   | Negative                                                    | 001     |
| 1.59 |   | programming     |                                                             |         |
| 1.57 |   | programming     |                                                             |         |
|      | 1 | Decision Making | <u>C Program to Calculate the Sum of Natural Numbers</u>    | CO1     |
|      |   | and Iterative   |                                                             |         |
| 1.60 |   | programming     |                                                             |         |
|      | 1 | Decision Making | <u>C Program to Find Factorial of a Number</u>              | CO1     |
|      | 1 | and Iterative   |                                                             | COI     |
| 1.61 |   |                 |                                                             |         |
| 1.01 |   | programming     |                                                             |         |
|      | 1 | Decision Making | C Program to Generate Multiplication Table                  | CO1     |
|      |   | and Iterative   |                                                             |         |
| 1.62 |   | programming     |                                                             |         |
|      | 4 |                 |                                                             | <u></u> |
|      | 1 | Decision Making | <u>C Program to Display Fibonacci Sequence</u>              | CO1     |
| 1.60 |   | and Iterative   |                                                             |         |
| 1.63 |   | programming     |                                                             |         |
|      | 1 | Decision Making | <u>C Program to Display Prime Numbers Between Intervals</u> | CO1     |
|      |   | and Iterative   | Using Function                                              |         |
| 1.64 |   | programming     |                                                             |         |
|      |   |                 |                                                             |         |
|      | 1 | Decision Making | <u>C Program to Check Prime or Armstrong Number Using</u>   | CO1     |
|      |   | and Iterative   | User-defined Function                                       |         |
| 1.65 |   | programming     |                                                             |         |
|      |   | 1               |                                                             |         |

| 1 | Decision Making<br>and Iterative<br>programming               | <u>C Program to Check Whether a Number can be Expressed</u><br>as Sum of Two Prime Numbers                                                                                                    | CO1                                                                                                    |
|---|---------------------------------------------------------------|----------------------------------------------------------------------------------------------------|----------------------------------------------------------------------------------------------------|
| 1 | Decision Making<br>and Iterative<br>programming               | <u>C Program to Find the Sum of Natural Numbers using</u><br><u>Recursion</u>                                                                                                    | CO1                                                                                                    |
| 2 | Recursion                                                     | <u>C Program to Find Factorial of a Number Using Recursion</u>                                                                                                    | CO2                                                                                                    |
| 2 | Recursion                                                     | <u>C Program to Find G.C.D Using Recursion</u>                                                                                                    | CO2                                                                                                    |
| 2 | Function                                                      | <u>C Program to Convert Binary Number to Decimal and</u><br><u>vice-versa</u>                                                                                                    | CO2                                                                                                    |
| 2 | Recursion                                                     | C program to calculate the power using recursion                                                                                                    | CO2                                                                                                    |
| 2 | Function                                                      | <u>C Program to Check Prime or Armstrong Number Using</u><br><u>User-defined Function</u>                                                                                                    | CO2                                                                                                    |
| 2 | Recursion                                                     | <u>C Program to Find the Sum of Natural Numbers using</u><br><u>Recursion</u>                                                                                                    | CO2                                                                                                    |
| 2 | Case Study                                                    | Design a calculator                                                                                                    | CO2                                                                                                    |
| 2 | Case Study                                                    | <ul> <li>Design a Menu Driven program which performs the functions as per the menu</li> <li>1. Add Details of students</li> <li>2. Search the student data</li> <li>3. Display the records</li> <li>4. Exit</li> </ul> |                                                                                                    |
|   |                                                               | Enter the Choice:                                                                                                    |                                                                                                    |
|   |                                                               | Note: Choice must be between 1-4 Only. Other<br>than that, an error message<br>must be displayed and entry should be done<br>again                                                                                     |                                                                                                    |
|   | 1<br>2<br>2<br>2<br>2<br>2<br>2<br>2<br>2<br>2<br>2<br>2<br>2 | and Iterative<br>programming1Decision Making<br>and Iterative<br>programming2Recursion2Recursion2Function2Recursion2Recursion2Recursion2Recursion2Recursion2Recursion2Case Study                                       | and Iterative<br>programmingas Sum of Two Prime Numbers1Decision Making<br>and Iterative<br>programmingCProgram to Find the Sum of Natural Numbers using<br>Recursion2RecursionCProgram to Find Factorial of a Number Using Recursion2RecursionCProgram to Find G.C.D Using Recursion2RecursionCProgram to Convert Binary Number to Decimal and<br>vice-versa2FunctionCProgram to Calculate the power using recursion2FunctionCProgram to Check Prime or Armstrong Number Using<br>User-defined Function2RecursionCProgram to Find the Sum of Natural Numbers using<br>Recursion2RecursionCProgram to Find the Sum of Natural Numbers using<br>Recursion2Case StudyDesign a calculator2Case StudyDesign a Menu Driven program which performs the<br>functions as per the menu1Add Details of students<br>3Display the records<br>44Exit<br>Enter the Choice:Note:Choice must be between 1-4 Only. Other<br>than that, an error message<br>must be displayed and entry should be done |

|      |   |                 | Name must not be blank, and first letter should be alphabet                       |     |
|------|---|-----------------|-----------------------------------------------------------------------------------|-----|
|      |   |                 | Student details should contain                                                    |     |
|      |   |                 | Name. Age, Class, Roll-No                                                         |     |
| 2.9  | 2 | Recursion       | C Program to add two number using recursion.                                      | CO2 |
| 2.10 | 2 | Recursion       | C Program to find sum of digit of number using recursion.                         | CO2 |
| 2.11 | 2 | Recursion       | Write a method in C which will remove any given character from a String.          | CO2 |
| 3.1  | 3 | Array           | <u>C Program to Calculate Average Using Arrays</u>                                | CO3 |
| 3.2  | 3 | Array           | <u>C Program to Find Largest Element in an Array</u>                              | CO3 |
| 3.3  | 3 | Array           | C Program to search an element                                                    | CO3 |
| 3.4  | 3 | Array           | <u>C Program to Add Two Matrices Using Multi-dimensional</u><br><u>Arrays</u>     | CO3 |
| 3.5  | 3 | Array           | <u>C Program to Multiply Two Matrices Using Multi-</u><br>dimensional Arrays      | CO3 |
| 3.6  | 3 | Array           | <u>C Program to Find Transpose of a Matrix</u>                                    | CO3 |
| 3.7  | 3 | Array           | <u>C</u> program to illustrate Point Arithmetic                                   | CO3 |
| 3.8  | 3 | Array           | C Program to Access Array Elements Using Pointer                                  | CO3 |
| 3.9  | 3 | Array           | <u>C Program to Find Largest Number Using Dynamic</u><br><u>Memory Allocation</u> | CO3 |
| 3.10 | 3 | Array           | C Program to Calculate Average Using Arrays                                       | CO3 |
| 3.11 | 3 | Array           | <u>C Program to Find Largest Element in an Array</u>                              | CO3 |
| 3.12 | 3 | Array           | <u>C Program to Calculate Standard Deviation</u>                                  | CO3 |
| 3.13 | 3 | String Handling | <u>C Program to Find the Frequency of Characters in a String</u>                  | CO3 |
| 3.14 | 3 | String Handling | <u>C Program to Count the Number of Vowels, Consonants</u><br>and so on           | CO3 |

| 3.15 | 3 | String Handling | <u>C Program to Remove all Characters in a String Except</u><br><u>Alphabets</u> | CO3 |
|------|---|-----------------|----------------------------------------------------------------------------------|-----|
| 3.16 | 3 | String Handling | <u>C Program to Find the Length of a String</u>                                  | CO3 |
| 3.17 | 3 | String Handling | <u>C Program to Concatenate Two Strings</u>                                      | CO3 |
| 3.18 | 3 | String Handling | <u>C Program to Copy String Without Using strcpy()</u>                           | CO3 |
| 3.19 | 3 | String Handling | <u>C Program to Sort Elements in Lexicographical Order</u><br>(Dictionary Order) | CO3 |
| 3.20 | 3 | String Handling | <u>C Program to Find the Frequency of Characters in a String</u>                 | CO3 |
| 3.21 | 3 | String Handling | Write a method in C which will remove any given character from a String.         | CO3 |
| 3.22 | 3 | String Handling | Write a program in C to count occurrence of a given character in a String.       | CO3 |
| 3.23 | 3 | String Handling | Write a program in C to check if two Strings are Anagram.                        | CO3 |
| 3.24 | 3 | String Handling | Write a program in C to check a String is palindrome or not.                     | CO3 |
| 3.25 | 3 | String Handling | C program to check given character is vowel or consonant.                        | CO3 |
| 3.26 | 3 | String Handling | C program to check given character is digit or not.                              | CO3 |
| 3.27 | 3 | String Handling | C program to replace the string space with a given character.                    | CO3 |
| 3.28 | 3 | String Handling | C program to convert lowercase char to uppercase of string.                      | CO3 |
| 3.29 | 3 | String Handling | C program to convert lowercase vowel to uppercase in string.                     | CO3 |
| 3.30 | 3 | String Handling | C program to delete vowels in a given string.                                    | CO3 |
| 3.31 | 3 | String Handling | C program to count Occurrence Of Vowels &<br>Consonants in a String.             | CO3 |
| 3.32 | 3 | String Handling | C program to print the highest frequency character in a String.                  | CO3 |

| 3.33 | 3 | String Handling | C program to Replace First Occurrence Of Vowel<br>With '-' in String.                                                          | CO3 |
|------|---|-----------------|----------------------------------------------------------------------------------------------------|-----|
| 3.34 | 3 | String Handling | C program to count alphabets, digits and special characters.                                                                   | CO3 |
| 3.35 | 3 | String Handling | C program to separate characters in a given string.                                                                            | CO3 |
| 3.36 | 3 | String Handling | C program to remove blank space from string.                                                                                   | CO3 |
| 3.37 | 3 | String Handling | C program to count blank space from string.                                                                                    | CO3 |
| 3.38 | 3 | String Handling | C program to concatenate two strings.                                                                                          | CO3 |
| 3.39 | 3 | String Handling | C program to remove repeated character from string.                                                                            | CO3 |
| 3.40 | 3 | String Handling | C program to calculate sum of integers in string.                                                                              | CO3 |
| 3.41 | 3 | String Handling | C program to print all non-repeating character in string.                                                                      | CO3 |
| 3.42 | 3 | String Handling | C program to copy one string to another string.                                                                                | CO3 |
| 3.43 | 3 | String Handling | C Program to sort characters of string.                                                                                        | CO3 |
| 3.44 | 3 | String Handling | C Program to sort character of string in descending order.                                                                     | CO3 |
| 3.45 | 3 | Arrays          | Write a program in C for, In array 1-100 numbers are stored, one number is missing how do you find it.                         | CO3 |
| 3.46 | 3 | Arrays          | Write a program in C for, In a array 1-100 multiple<br>numbers are duplicates, how do you find it.                             | CO3 |
| 3.47 | 3 | Arrays          | Write a program in C to find first duplicate number in a given array.                                                          | CO3 |
| 3.48 | 3 | Arrays          | Write a program in C to remove duplicate elements form array in C.                                                             | CO3 |
| 3.49 | 3 | Arrays          | Write a program in C for, Given two arrays 1,2,3,4,5<br>and 2,3,1,0,5 find which number is not present in the<br>second array. | CO3 |
| 3.50 | 3 | Arrays          | Write a program in C for, How to compare two array is equal in size or not.                                                    | CO3 |

| 3.51 | 3 | Arrays    | Write a program in C to find largest and smallest number in array.           | CO3 |
|------|---|-----------|------------------------------------------------------------------------------|-----|
| 3.52 | 3 | Arrays    | Write a program in C to find second highest number in an integer array.      | CO3 |
| 3.53 | 3 | Arrays    | Write a program in C to find top two maximum number in array?                | CO3 |
| 3.54 | 3 | Arrays    | C program to print array in reverse Order.                                   | CO3 |
| 3.55 | 3 | Arrays    | C program to reverse an Array in two ways.                                   | CO3 |
| 3.56 | 3 | Arrays    | C Program to calculate length of an array.                                   | CO3 |
| 3.57 | 3 | Arrays    | C program to insert an element at end of an Array.                           | CO3 |
| 3.58 | 3 | Arrays    | C program to insert element at a given location in Array.                    | CO3 |
| 3.59 | 3 | Arrays    | C Program to delete element at end of Array.                                 | CO3 |
| 3.60 | 3 | Arrays    | C Program to delete given element from Array.                                | CO3 |
| 3.61 | 3 | Arrays    | C Program to delete element from array at given index.                       | CO3 |
| 3.62 | 3 | Arrays    | C Program to find sum of array elements.                                     | CO3 |
| 3.63 | 3 | Arrays    | C Program to print all even numbers in array.                                | CO3 |
| 3.64 | 3 | Arrays    | C Program to print all odd numbers in array.                                 | CO3 |
| 3.65 | 3 | Arrays    | C program to perform left rotation of array elements<br>by two positions.    | CO3 |
| 3.66 | 3 | Arrays    | C program to perform right rotation in array by 2 positions.                 | CO3 |
| 3.67 | 3 | Arrays    | C Program to merge two arrays.                                               | CO3 |
| 3.68 | 3 | Arrays    | C Program to find highest frequency element in array.                        | CO3 |
| 4.1  | 4 | Structure | <u>C Program to Store Information of a Student Using</u><br><u>Structure</u> | CO4 |

| 4.2  | 4 | Structure                | <u>C Program to Store Information of Students Using</u><br><u>Structure</u>                                                                                                    | CO4 |
|------|---|--------------------------|----------------------------------------------------------------------------------------------------|-----|
| 4.3  | 4 | Structure                | <u>C Program to Store Data in Structures Dynamically</u>                                                                                                    | CO4 |
| 4.4  | 4 | Structure                | <u>C Program to Store Information of a Student Using</u><br><u>Structure</u>                                                                                                    | CO4 |
| 4.5  | 4 | Structure                | <u>C Program to Add Two Distances (in inch-feet system)</u><br>using Structures                                                                                                    | CO4 |
| 4.6  | 4 | Mini Project             | Snake Game Mini Project in C is a basic console program<br>with no graphics. You may play the famous "Snake Game"<br>in this project exactly as you would anywhere else. To<br>move the snake, use the up, down, right, and left arrows.<br>Food is placed at various co-ordinates on the screen for<br>the snake to consume. The snake's length and score will<br>both rise by one element each time it consumes the food. | CO4 |
| 5.1  | 5 | File Handling            | <u>C Program to Write a Sentence to a File</u>                                                                                                    | CO5 |
| 5.2  | 5 | File Handling            | <u>C Program to Read the First Line From a File</u>                                                                                                    | CO5 |
| 5.3  | 5 | File Handling            | <u>C Program to showcase use of DMA</u>                                                                                                    | CO5 |
| 5.4  | 5 | File Handling            | <u>C Program to Write a record to a File</u>                                                                                                    | CO5 |
| 5.5  | 5 | File Handling            | <u>C Program to Read the last Line From a File</u>                                                                                                    | CO5 |
| 5.6  | 5 | Command Line<br>Argument | Program to create a file using command line argument                                                                                                    | CO5 |
| 5.7  | 5 | File Handling            | Program to copy one file into another                                                                                                    | CO5 |
| 5.8  | 5 | Macros                   | Implement macro handling                                                                                                    | CO5 |
| 5.9  | 5 | File Handling            | Program to write a structure into a file and display its content                                                                                                    | CO5 |
| 5.10 | 5 | File Handling            | Program to search a record in a file                                                                                                    | CO5 |
| 5.11 | 5 | Macro                    | Program to implement multi line macro and<br>Conditional Macros                                                                                                    | CO5 |

| 5.12 | 5 | Graphics      | Program to draw Circle/Rectangle/Triangle/ A<br>Hut/with colors in it                      | CO5 |
|------|---|---------------|--------------------------------------------------------------------------------------------|-----|
| 5.13 | 5 | Hardware      | Program to shut down/ sleep a system if not component is being touched                     | CO5 |
| 5.14 | 5 | File Handling | Write a program in C to create and store information in a text file.                       | CO5 |
| 5.15 | 5 | File Handling | Write a program in C to read an existing file.:                                            | CO5 |
| 5.16 | 5 | File Handling | Write a program in C to write multiple lines to a text file.:                              | CO5 |
| 5.17 | 5 | File Handling | Write a program in C to read the file and store the lines in an array.                     | CO5 |
| 5.17 |   |               |                                                                                            |     |
|      | 5 | File Handling | Write a program in C to find the number of lines in a text file.                           | CO5 |
| 5.18 |   |               |                                                                                            |     |
|      | 5 | File Handling | Write a program in C to find the content of a file and the number of lines in a text file. | CO5 |
| 5.19 |   |               |                                                                                            |     |
|      | 5 | File Handling | Write a program in C to count the number of words and characters in a file.                | CO5 |
| 5.20 |   |               |                                                                                            |     |
| 5.21 | 5 | File Handling | C Program to list all files and sub-directories in a directory                             | CO5 |
| 5.22 | 5 | File Handling | C Program to count number of lines in a file                                               | CO5 |
| 5.23 | 5 | File Handling | C Program to print contents of file                                                        | CO5 |
| 5.24 | 5 | File Handling | C Program to copy contents of one file to another file                                     | CO5 |
| 5.25 | 5 | File Handling | C Program to merge contents of two files into a third file                                 | CO5 |
| 5.26 | 5 | File Handling | C Program to read records from a data file                                                 | CO5 |

| 5.27 | 5 | File Handling | C Program to count number of lines, words, characters, blank space in a file                                                                                                    | CO5 |
|------|---|---------------|----------------------------------------------------------------------------------------------------|-----|
| 5.28 | 5 | File Handling | <u>C Program to Illustrate how User Authentication is Done</u>                                                                                                    | CO5 |
| 5.29 | 5 | File Handling | <u>C Program to Shutdown Computer in Linux</u>                                                                                                    | CO5 |
| 5.30 | 5 | File Handling | <u>C Program to Compute First N Fibonacci Numbers using</u><br><u>Command Line Arguments</u>                                                                                                    | CO5 |
| 5.31 | 5 | File Handling | <u>C Program to Generate Fibonacci Series using Command</u><br>Line Argument                                                                                                    | CO5 |
| 5.32 | 5 | Case Study    | Design an ATM Simulation using C                                                                                                    | CO5 |
| 5.33 | 5 | Case Study    | manage the information of workers working in a firm or<br>organization using this Employee Management System.<br>The file handling technique is used here to save the data<br>in a particular file, and you get the notion of this project<br>as soon as you hear the name.This project uses the Insert, Edit, and Delete file actions,<br>but the sole constraint is that you can only display the<br>data, not search for any data item in particular. If you<br> |     |
| 5.34 | 5 |               | A Library in charge is facing problems in handling<br>books and customers. Design a solution using C<br>regarding his problem                                                                                                    | CO5 |
| 5.35 | 5 |               | <ul> <li><u>Design a Simple Result System in the C</u><br/>programming language. You can keep track of the<br/>pupils' grades and update them at any time.<br/><u>Students might be given marks based on their</u><br/>performance in each subject. The project is<br/><u>straightforward and straightforward to use. The</u></li> </ul>                                                                                                    | CO5 |

| <ul> <li>system is written entirely in the C programming<br/>language.</li> <li>You will be greeted with a "Welcome Screen"<br/>when you build and execute the project.<br/>Following that, many choices will appear on your<br/>computer screen. Select the required project<br/>modification function from the drop-down menu.<br/>The admin is in charge of the majority of the<br/>system. He has the ability to add and remove<br/>teachers. He can also add students. Following the<br/>addition of instructors, the administrator may<br/>finally assign grades to the pupils. All of the data<br/>has been preserved.</li> </ul> |
|----------------------------------------------------------------------------------------------------|
| has been preserved.                                                                                                    |

| ECE           | /ECE(V                                               |                     | ' CSE (R)/ IT/CSE(DS)/(<br>ME/M. Tech (Int.)/BT |                    |                                       | .5L( A)) C13/                           |                   |  |
|---------------|------------------------------------------------------|---------------------|-------------------------------------------------|--------------------|---------------------------------------|-----------------------------------------|-------------------|--|
| Sub           | ject Co                                              | de-BN               | AE0251                                          |                    |                                       | L - T - P                               |                   |  |
|               |                                                      |                     |                                                 |                    |                                       | 0-0-6                                   |                   |  |
| Sub           | ubject Name- Computer Aided Design (CAD) and Digital |                     |                                                 |                    |                                       | No. of hours-                           |                   |  |
| Man           | Aanufacturing                                        |                     |                                                 |                    |                                       |                                         |                   |  |
| make<br>techi |                                                      | dents to<br>in indu |                                                 | facturing proces   | sses. To exp                          | plain current and emergin               |                   |  |
|               | CO1                                                  | Unde                | rstand the importance of drav                   | wing in engineeri  | ng.                                   |                                         |                   |  |
|               | CO2                                                  |                     | in 2-Dimensional spaces.                        | 0 0                |                                       |                                         |                   |  |
| 1             | CO3                                                  | Creat               | e models in 3-Dimensional s                     | paces.             |                                       |                                         |                   |  |
|               | CO4                                                  |                     | rstand the concept of digital                   |                    |                                       |                                         |                   |  |
|               | CO5                                                  | Apply               | y the knowledge of digital ma                   | anufacturing in in | ndustries.                            |                                         |                   |  |
| Cou           | irse Coi                                             | ntent               |                                                 |                    |                                       |                                         |                   |  |
| Un<br>it      | Modu                                                 | le                  | Topics Covered                                  | Pedagogy           | Lectur<br>e<br>Requir<br>ed<br>(T=L+P | Aligned<br>Practical/Assignm<br>ent/Lab | CO<br>Mappi<br>ng |  |

| 1 | Introduction<br>to CAD                 | Introduction to<br>Engineering Drawings,<br>Scale, Coordinate System,<br>Types of View:<br>Orthographic, Isometric &<br>Perspective, Type of<br>Projection, Sections of<br>solids and Development<br>of surfaces, Introduction<br>to CAD Software such as<br>AutoCAD/PTC<br>Creo/CATIA/Fusion<br>360/Solid Works etc.,<br>Exploring GUI,<br>Workspaces, Co-ordinate<br>systems, File<br>Management, Display<br>Control. | PPT/Animate<br>d Videos/<br>Experiment<br>based<br>learning/<br>Activity<br>based<br>learning                       | 8=2+6 | CAD Lab (AutoCAD, PTC<br>CREO) | CO-1 |
|---|----------------------------------------|----------------------------------------------------------------------------------------------------|----------------------------------------------------------------------------------------------------|-------|--------------------------------|------|
| 2 | Working on<br>CAD in 2D<br>environment | Starting with Sketching,<br>Working with Drawing<br>Aids, Editing Sketched<br>Objects, Layers, Creating<br>Text and Tables,<br>Dimensioning and<br>Detailing of Drawings,<br>Editing Dimensions,<br>Dimension Styles, Adding<br>Constraints to Sketches,<br>Hatching Drawings, Paper<br>Layout, Plotting Drawings<br>in AutoCAD, Template<br>Drawings.                                                                  | PPT/Animate<br>d Videos/<br>Experiment<br>based<br>learning/<br>Activity<br>based<br>learning/<br>Software<br>based | 8=2+6 | CAD Lab (AutoCAD)              | CO-2 |
| 3 | Working on<br>CAD in 3D<br>environment | Introduction to 3D<br>Modeling, 3D<br>Environment and<br>Drawing, Modeling<br>Workflow, Editing Models,<br>Sectioning a Model and<br>Creating Drawings,<br>Visualization,<br>Downstream, Rectangular<br>3D coordinates, 3D<br>Construction techniques,<br>Constructing wireframe<br>objects, Constructing solid<br>primitives, dynamically<br>changing a 3D view, and<br>shading a 3D model,                            | PPT/Animate<br>d Videos/<br>Experiment<br>based<br>learning/<br>Activity<br>based<br>learning/<br>Software<br>based | 8=2+6 | CAD Lab (AutoCAD)              | CO-3 |

| 4 | Introduction<br>to Digital<br>Manufacturi<br>ng | Blueprint Drawing, Uses<br>of Digital Prototype.<br>Introduction to workshop<br>layout, engineering<br>materials, Fitting,<br>Carpentry, Forging,<br>Casting, Welding,<br>Forming.<br>Basic Machining Tools-<br>Lathe, Milling, Drilling,<br>Shaper, Grinding.<br>Introduction to Digital<br>Manufacturing: - additive<br>manufacturing, basics of<br>automation & robotics;<br>Concepts of Industry 5.0<br>(Videos & Quizzes) | PPT/Animat<br>ed Videos/<br>Experiment<br>based<br>learning/<br>Activity<br>based<br>learning/<br>Simulation/<br>Virtual<br>Labs | 8=2+6 | Workshop, CAD Lab | CO-4 |
|---|-------------------------------------------------|----------------------------------------------------------------------------------------------------|----------------------------------------------------------------------------------------------------|-------|-------------------|------|
| 5 | Applications<br>of Digital<br>Manufacturi<br>ng | 3D Modelling and<br>simulation of- various<br>Forming, Machining in<br>CAD<br>Basic introduction to 3D<br>Printing & Technologies<br>(FDM, LDM, SLA)-<br>Slicing software,<br>Types of Production,<br>Various types of<br>Industries, Introduction to<br>Smart Factory.                                                                                                    | PPT/Animate<br>d Videos/<br>Experiment<br>based<br>learning/<br>Activity<br>based<br>learning/<br>Simulation/<br>Virtual Labs    | 8=2+6 | CAD Lab (AutoCAD) | CO-5 |

# References- NIT Patna, Amity University, SRM University, VIT Vellore, IMT Pune, Central Tool Room Training Centre Ahmadabad.

## Text Books:

- 1. A Hand book on AUTOCAD tool practice by SSR Krishna
- 2. Engg. Graphics, by Agrawal B. & Agrawal CM., TMH Publication
- 3. Engg. Drawing by Bhatt ND.
- 4. CAD by CAM by M.P. Grover.
- 5. A course in Workshop technology by B.S. Raghuwanshi, Vol I & II, Dhanpat Rai & sons, New Delhi
- 6. Industrial automation and Robotics by A.K. Gupta., S K Arora, Laxmi publication
- 7. CNC Fundamentals and Programming by P.M Agarwal, V.J Patel, Charotar Publication

#### **Reference Books:**

1. Engg. Drawing +AUTOCAD 6<sup>th</sup> Edition by K Venugopal & V Prabhu Raja, New Age International Publishers

2. Computer Aided Engineering Drawing - S. Triyambaka Murthy, - I.K. International Publishing House Pvt. Ltd., New Delhi, 3rdrevised edition-2006

3. Advance CAD Modelling by Nicola & Duhovnik

4. Kalpakjian S. And Steven S. Schmid, "Manufacturing Engineering and Technology", 4th edition, Pearson Education India Edition, 2002

- 5. Rapid Product Development, Kimura Fumihiko
- 6. CNC Machines by M.Adhitan, B.S Pabla; New age international.
- 7. CAD/CAM, by Groover and Zimmers, Prentice Hall India Ltd

#### Links:

https://www.youtube.com/watch?v=9YxK7TuEKfE&list=PLMtzJAOD3B7Z0kAGbqdVPZ uT91pNIsF-R

https://www.youtube.com/watch?v=pvKVy-eMDYc

| Lab<br>No. | UNIT | Торіс                                                                                                    | Simulato<br>r/<br>Software | CO<br>Mapping |
|------------|------|----------------------------------------------------------------------------------------------------|----------------------------|---------------|
| •          |      |                                                                                                    | AutoCA                     |               |
|            |      | To create design of a robotic Arm model on CAD                                                           |                            | CO1           |
| 2          |      | To draw & design a Cell phone adapter in CAD Software.                                                   |                            | CO1           |
| 3          |      | To create layout of job shop, batch shop and continuous manufacturing on CAD                             | AutoCA<br>D                | CO1           |
| 4          |      | To draw the orthographic projection view of Hub, Arms, and Face of a Pulley                              | AutoCA<br>D                | CO1           |
| 5          |      | To draw the isometric projection view of Pipe, 90 degree elbow and 180 degree<br>bend of a piping system | AutoCA<br>D                | CO1           |
| 6          |      | To draw the isometric projection view of motor coupling in CAD Software                                  | AutoCA<br>D                | CO1           |
| 7          | 1    | To draw the orthographic projection view of a Study Chair.                                               | AutoCA<br>D                | CO1           |
| 8          | 1    | To draw the isometric projection view of one way mobile connector                                        | AutoCA<br>D                | CO1           |
| 9          |      | Two dimensional drawings of Cam and Rocker Arm on AutoCAD.                                               | AutoCA<br>D                | CO1           |
| 10         |      | To create a design of a Soap Case on CAD software.                                                       | AutoCA<br>D                | CO1           |
| 11         |      | To draw a two way cable connector on CAD software.                                                       | AutoCA                     | CO1           |
| 12         | -    | To draw orthographic projections of hexagonal bolt in CAD Software.                                      | AutoCA                     | CO1           |
| 13         |      | Two dimensional drawings of washer on AutoCAD.                                                           | AutoCA                     | CO1           |
| 14         |      | Two dimensional drawings of Gaskets of a vacuum pump on AutoCAD.                                         | AutoCA                     | CO1           |
|            |      | i wo unnensional drawings of Gaskets of a vacuum pump on AutoCAD.                                        | μ                          | CUI           |

| 15 |   | To create 2D Drawings of Ring and Pinion Gear in CAD Software.              | AutoCA<br>D CO1 |
|----|---|-----------------------------------------------------------------------------|-----------------|
|    |   | To create 2D Drawings of King and I mon Gear in CAD Software.               | AutoCA          |
| 16 |   | To draw and design a phone stand/tripod in CAD software                     | D CO1           |
| 17 |   |                                                                             | AutoCA          |
| 17 |   | To draw an orthographic projection view of Edge Flange in CAD Software      | D CO1           |
| 18 |   | To describe anthe methic and is discussed from the Ford of a Kanadala Chaft | AutoCA          |
|    |   | To draw the orthographic projection view of Fork End of a Knuckle Shaft     | D CO1<br>AutoCA |
| 19 |   | To draw an orthographic projection view of Roller Stud in CAD Software      | D CO1           |
| 20 |   |                                                                             | AutoCA          |
| 20 |   | To design a quadcopter drone on CAD                                         | D CO2           |
| 21 |   |                                                                             | AutoCA          |
| 21 |   | To design a digital camera on CAD                                           | D CO2           |
| 22 |   | To design the lowert of internet design some stars on CAD                   | AutoCA          |
|    |   | To design the layout of intent device connector on CAD                      | D CO2<br>AutoCA |
| 23 |   | To model & design a motor coupling in CAD Software.                         | D CO2           |
|    |   |                                                                             | AutoCA          |
| 24 |   | To design a 3D Model of a one way mobile connector.                         | D CO2           |
| 25 |   |                                                                             | AutoCA          |
| 23 |   | To create 2D drawings of Helical Gear in AutoCAD Software.                  | D CO2           |
| 26 |   |                                                                             | AutoCA          |
|    |   | To draw & design a socket welded produced elbow in CAD Software.            | D CO2           |
| 27 |   | To create 2D model of crane hook                                            | AutoCA<br>D CO2 |
|    |   |                                                                             | AutoCA          |
| 28 | 0 | Two dimensional drawing of seal cover on AutoCAD software.                  | D CO2           |
| 20 | 2 |                                                                             | AutoCA          |
| 29 |   | Two dimensional drawings of a Friction plate on AutoCAD.                    | D CO2           |
| 30 |   |                                                                             | AutoCA          |
| 50 |   | To create 2D drawing of a threaded rod using AutoCAD Software.              | D CO2           |
| 31 |   | Create 2D drowings of Com and complete bearings in AutoCAD                  | AutoCA          |
|    |   | Create 2D drawings of Cam and camshaft bearings in AutoCAD                  | D CO2<br>AutoCA |
| 32 |   | To design a socket weld cross fitting model in CAD Software.                | D CO2           |
| 22 |   |                                                                             | AutoCA          |
| 33 |   | To draw orthographic view of engine cylinder head in CAD software           | D CO2           |
| 34 |   |                                                                             | AutoCA          |
| 54 |   | To demonstrate & draw a threaded rod using AutoCAD Software.                | D CO2           |
| 35 |   |                                                                             | AutoCA          |
|    |   | To design a wrench in AutoCAD Software.                                     | D CO2           |
| 36 |   | To design a wrist watch in AutoCAD Software.                                | AutoCA<br>D CO2 |
|    |   |                                                                             | AutoCA          |
| 37 |   | To design a slip-on flange in AutoCAD Software.                             | D CO2           |
| L  |   |                                                                             | I               |

| 20               |   |                                                                                 | AutoCA      |             |
|------------------|---|---------------------------------------------------------------------------------|-------------|-------------|
| 38               |   | To design a CAR Wheel in CAD Software.                                          | D           | CO2         |
| 39               |   |                                                                                 | AutoCA      |             |
| _                |   | Modelling and designing of steering wheel of a car in CAD software              | D<br>AutoCA | CO2         |
| 40               |   | To create drawings of a Connecting Rod and Gudgeon pin on CAD software.         |             | CO2         |
|                  |   |                                                                                 | AutoCA      |             |
| 41               |   | Software.                                                                       |             | CO2         |
| 42               |   |                                                                                 | AutoCA      |             |
| +2               |   | To create a 2D drawing of Cotter and Sleeve                                     |             | CO2         |
| 43               |   |                                                                                 | AutoCA      | <b>CO</b> 2 |
|                  |   | To create 2D drawing of Knuckle Pin, Taper Pin and Collar in CAD Software       |             | CO2         |
| 44               |   | To design a digital X-ray Machine on CAD                                        | AutoCA<br>D | CO2         |
|                  |   | To design a digital X-ray Machine on CAD                                        | AutoCA      | 02          |
| 45               |   | To design & assemble a 3D pipe routing in CAD Software.                         |             | CO2         |
| 16               |   |                                                                                 | AutoCA      |             |
| 46               |   | To design an electric motor on CAD                                              | D           | CO2         |
| 47               |   |                                                                                 | AutoCA      |             |
| - 7              |   | To create design of a CNC Lathe on CAD                                          |             | CO2         |
| 48               |   |                                                                                 | AutoCA      | <b>CO</b> 2 |
|                  |   | To create design of a Shaper Machine on CAD                                     |             | CO2         |
| 49               |   | To create design of a Milling Machine on CAD                                    | AutoCA<br>D | CO2         |
|                  |   |                                                                                 | AutoCA      | 02          |
| 50               |   | To create design of a drilling Machine on CAD                                   |             | CO2         |
| <b>C</b> 1       |   |                                                                                 | AutoCA      |             |
| 51               |   | To create design of carpentry joints on CAD                                     | D           | CO2         |
| 52               |   |                                                                                 | AutoCA      |             |
| 52               |   | To create 2D drawings of Cam and followers on CAD                               |             | CO2         |
| 53               |   |                                                                                 | AutoCA      |             |
|                  |   | To create design of a 3D printer machine on CAD                                 |             | CO2         |
| 54               |   | To create layout of workshop on CAD                                             | AutoCA<br>D | CO2         |
| $\left  \right $ |   | To design & assemble a 3d model of Cotter and Sleeve Joint with all dimensions  | D<br>AutoCA |             |
| 55               |   | and allowances                                                                  |             | CO3         |
| 50               |   | To design & assemble a 3d model of knuckle joint with dimensions and allowances |             |             |
| 56               |   | in CAD Software.                                                                | D           | CO3         |
| 57               |   |                                                                                 | AutoCA      |             |
| 57               | 3 | To draw & model a spiral spring in AutoCAD Software.                            |             | CO3         |
| 58               | 5 |                                                                                 | AutoCA      | CON         |
| $\mid$           |   | To design an edge flange on base flange using CAD Software.                     |             | CO3         |
| 59               |   | To model & design a Roller Stud in CAD Software.                                | AutoCA<br>D | CO3         |
|                  |   |                                                                                 | D<br>AutoCA |             |
| 60               |   | To model & design a Pulley used to transmit power.                              |             | CO3         |
|                  |   |                                                                                 | r~          | 205         |

| 61               |                                                                               | AutoCA      | <b>GO</b> 2 |
|------------------|-------------------------------------------------------------------------------|-------------|-------------|
|                  | To model & design a 3D Model of a Study Chair in AutoCAD Software.            | )<br>AutoCA | CO3         |
| 62               | To design the 3D assembly of Cam and Rocker Arm on AutoCAD.                   | )           | CO3         |
| 63               | To create a 3D model of water bottle in CAD Software.                         | AutoCA      | CO3         |
| <i>c</i> 1       |                                                                               | AutoCA      | 005         |
| 64               | To create the 3D drawing of Differential on AutoCAD.                          |             | CO3         |
| 65               |                                                                               | AutoCA      | CO3         |
|                  |                                                                               | AutoCA      | 005         |
| 66               | To design & model a chain ring in CAD Software.                               |             | CO3         |
| 67               |                                                                               | AutoCA      |             |
|                  |                                                                               |             | CO3         |
| 68               |                                                                               | AutoCA      | CO3         |
|                  |                                                                               | AutoCA      | 05          |
| 69               | To draw and modelling of Camshaft assembly used in multicylinder engines.     |             | CO3         |
| 70               |                                                                               | AutoCA      |             |
| 70               | Modelling and designing of a rotor of turbine                                 | )           | CO3         |
| 71               |                                                                               | AutoCA      |             |
| /1               | 3D modelling of a kitchen sink in CAD Software.                               |             | CO3         |
| 72               |                                                                               | AutoCA      | CO3         |
|                  |                                                                               | AutoCA      | 05          |
| 73               |                                                                               |             | CO3         |
| -                |                                                                               | AutoCA      | 005         |
| 74               | To design a wrist watch in AutoCAD Software.                                  |             | CO3         |
| 75               |                                                                               | AutoCA      |             |
| 15               | Designing and modelling of wardrobe in CAD Software                           |             | CO3         |
| 76               |                                                                               | AutoCA      | 900         |
|                  | Modelling and designing of English toilet seat in CAD software                |             | CO3         |
| 77               |                                                                               | AutoCA      | CO3         |
|                  |                                                                               | AutoCA      | 005         |
| 78               | Modelling and designing of a computer mouse by mesh modelling in CAD software |             | CO3         |
| 70               |                                                                               | AutoCA      |             |
| 79               | Modelling and designing of a chair wheel of revolving chair                   | )           | CO3         |
| 80               |                                                                               | AutoCA      |             |
|                  |                                                                               |             | CO3         |
| 81               |                                                                               | AutoCA      | CO2         |
| $\left  \right $ | Modelling and designing of exhaust manifold of engine                         |             | CO3         |
| 82               |                                                                               | AutoCA<br>D | CO3         |
|                  |                                                                               | AutoCA      |             |
| 83               | To model & design of a Drone Fan in CAD Software.                             |             | CO3         |
| LI               |                                                                               |             |             |

|                                         |   |                                                                                                    |                     | 1   |
|-----------------------------------------|---|----------------------------------------------------------------------------------------------------|---------------------|-----|
| 84                                      |   | To demonstrate & design a Motorcycle front sprocket in CAD Software.                                   |                     | CO3 |
| 85                                      |   | To draw elevation and plan of a home on CAD.                                                           | AutoCA<br>D         | CO3 |
| 86                                      |   |                                                                                                    | AutoCA              |     |
| 00                                      |   | To draw elevation and plan of a town on CAD.                                                           | D<br>AutoCA         | CO3 |
| 87                                      |   | To create an assembly of a Connecting Rod on CAD software.                                             | D                   | CO3 |
| 88                                      |   | To design a water tap in AutoCAD Software.                                                             | AutoCA<br>D         | CO3 |
| 89                                      |   | To design a water tap in AutoeAD Software.                                                             | AutoCA              | 05  |
| 09                                      |   | To design a Foot Step Power Generator in Designing Software.                                           |                     | CO3 |
| 90                                      |   | To create an Cam Follower assembly on CAD software.                                                    | AutoCA<br>D         | CO3 |
| 01                                      |   |                                                                                                    | Virtual             |     |
| 91                                      |   | Introduction and demonstration of manufacturing processes- Fitting, Carpentry                          | Simulato<br>r       | CO4 |
| 9                                       |   |                                                                                                    | Process<br>Simulato |     |
| 2                                       |   | To simulate different fitting operations through simulation                                            | Simulato<br>r       | CO4 |
| 9                                       |   |                                                                                                    | Process             |     |
| 3                                       |   | To Introduce students to basic wood carving techniques using carving chisels and gouges                | Simulato<br>r       | CO4 |
| 94                                      |   | To practice carving simple designs or patterns on wooden blocks.                                       |                     | CO4 |
| 95                                      |   |                                                                                                    | Virtual<br>Simulato |     |
| ,,,,,,,,,,,,,,,,,,,,,,,,,,,,,,,,,,,,,,, |   | Introduction and demonstration of manufacturing Processes- Forging, Casting                            |                     | CO4 |
| 96                                      |   | To teach students basic hammering techniques used in forging, such as drawing out, upsetting, bending. |                     | CO4 |
| 97                                      | 4 | Demonstrate the process of punching holes or slots in a forged work piece using a punch and drift      |                     | CO4 |
|                                         |   |                                                                                                    | Process             |     |
| 98                                      |   | To simulate forging process like punching, upsetting using process simulator                           | Simulato<br>r       | CO4 |
|                                         |   |                                                                                                    | Process             |     |
| 99                                      |   | To perform casting experiments using materials like aluminium or bronze.                               | Simulato<br>r       | CO4 |
| 100                                     |   |                                                                                                    | Process             |     |
| 100                                     |   | To investigate the effect of mold temperature on cast parts.                                           | Simulato<br>r       | CO4 |
| 1.0.1                                   |   |                                                                                                    | Process             |     |
| 101                                     |   | To investigate the effect of pouring temperature on cast parts                                         | Simulato<br>r       | CO4 |
| 102                                     |   |                                                                                                    | Process             |     |
| 102                                     |   | To investigate the effect of cooling rate on cast parts                                                | Simulato<br>r       | CO4 |
| II                                      |   |                                                                                                    | I                   | I]  |

|                 |                                                                              | Virtual  |              |
|-----------------|------------------------------------------------------------------------------|----------|--------------|
| 102             |                                                                              |          |              |
| 103             |                                                                              | Simulato | 004          |
|                 | Introduction and demonstration of manufacturing Processes- Welding, Forming. |          | CO4          |
|                 |                                                                              | Virtual  |              |
| 104             |                                                                              | Simulato |              |
|                 | To study different welded joints using different welding techniques.         | r        | CO4          |
|                 |                                                                              | Process  |              |
| 105             |                                                                              | Simulato |              |
| 100             | To simulate Electric arc welding through different welding techniques        |          | CO4          |
|                 |                                                                              | Process  | 001          |
| 106             |                                                                              | Simulato |              |
| 100             | To simulate MIC mobiling with the bala of the analysis simulater             |          | 004          |
|                 | To simulate MIG welding with the help of the processes simulator             |          | CO4          |
|                 |                                                                              | Process  |              |
| 107             |                                                                              | Simulato |              |
|                 | To simulate TIG welding with the help of the processes simulator             | r        | CO4          |
|                 |                                                                              | Virtual  |              |
| 108             |                                                                              | Simulato |              |
|                 | To study basic metal forming techniques(rolling, extrusion, wire drawing)    |          | CO4          |
|                 |                                                                              | Virtual  |              |
| 109             |                                                                              | Simulato |              |
| 109             |                                                                              |          | 004          |
|                 | To simulate rolling process using virtual simulator                          |          | CO4          |
|                 |                                                                              | Virtual  |              |
| 110             |                                                                              | Simulato |              |
|                 | To simulate extrusion process using virtual simulator                        |          | CO4          |
|                 |                                                                              | Virtual  |              |
| 111             |                                                                              | Simulato |              |
|                 | To simulate wire drawing process using virtual simulator                     | r        | CO4          |
|                 |                                                                              | Virtual  |              |
| 112             |                                                                              | Simulato |              |
| 112             | Study of Machining Tools- Lathe, Milling                                     |          | CO4          |
|                 | Study of Machining 10015- Lattle, Minning                                    |          | 04           |
| 110             |                                                                              | Virtual  |              |
| 113             |                                                                              | Simulato | <b>a a i</b> |
|                 | Study of Machining Tools- Drilling, Shaper, Grinding                         |          | CO4          |
|                 |                                                                              | Process  |              |
| 114             |                                                                              | Simulato |              |
|                 | To simulate lathe machine to obtain desired shape and size.                  | r        | CO4          |
|                 |                                                                              | Process  |              |
| 115             |                                                                              | Simulato |              |
|                 | To simulate drill machine to obtain holes of different diameter.             |          | CO4          |
| $\vdash \dashv$ |                                                                              | Process  | 201          |
| 116             |                                                                              | Simulato |              |
| 110             | To simulate lethe mechine to obtain desired share and size                   |          | CO4          |
|                 | To simulate lathe machine to obtain desired shape and size.                  |          | CO4          |
|                 |                                                                              | Construc |              |
| 117             |                                                                              | tion     |              |
| · · /           |                                                                              | Equipme  |              |
|                 | Study and demonstration of automation & robotics                             | nt       | CO4          |

|     |   |                                                                              | Simulato<br>r      |                 |
|-----|---|------------------------------------------------------------------------------|--------------------|-----------------|
| 118 |   | To study the concepts of Industry 4.0                                        | <u></u>            | CO4             |
|     |   |                                                                              | Construc           |                 |
|     |   |                                                                              | tion               |                 |
| 119 |   | 3D Modelling and simulation of Machining in CAD                              | Equipme            |                 |
|     |   |                                                                              | nt                 |                 |
|     |   |                                                                              | Simulato           | CO5             |
|     |   |                                                                              | Construc           | CO5             |
|     |   |                                                                              | tion               |                 |
|     |   |                                                                              | Equipme            |                 |
| 120 |   |                                                                              | nt                 |                 |
|     |   |                                                                              | Simulato           |                 |
|     |   | 3D Modelling and simulation of sheet bending in CAD                          | r                  | CO5             |
|     |   |                                                                              | Process            |                 |
| 121 |   | Setting up of work piece zero position and tool adjustment in CNC Turning    | Simulato           |                 |
|     |   | machine                                                                      |                    | CO5             |
|     |   |                                                                              | Control            |                 |
| 122 |   |                                                                              | System             |                 |
| 122 |   |                                                                              | Simulato           | ~~ <del>-</del> |
|     |   | To write and simulate CNC Part program for turning operation as per drawing  |                    | CO5             |
|     |   |                                                                              | Control            |                 |
| 123 | 5 |                                                                              | System<br>Simulato |                 |
|     | 5 | To write and simulate CNC Part program for facing operation as per drawing   |                    | CO5             |
|     |   | To write and simulate CIVE I art program for facing operation as per drawing | Control            | 05              |
|     |   |                                                                              | System             |                 |
| 124 |   |                                                                              | Simulato           |                 |
|     |   | To write and simulate CNC Part program for drilling operation as per drawing |                    | CO5             |
|     |   |                                                                              | Control            |                 |
| 105 |   |                                                                              | System             |                 |
| 125 |   |                                                                              | Simulato           |                 |
|     |   | To write and simulate CNC Part program for milling operations.               |                    | CO5             |
|     |   |                                                                              | Process            |                 |
| 126 |   |                                                                              | Simulato           |                 |
|     |   | Study of FDM 3D Printing Technology.                                         |                    | CO5             |
| 107 |   |                                                                              | Process            |                 |
| 127 |   | Chudu of LDM 2D Drinting Tools - 1                                           | Simulato           | COF             |
|     |   | Study of LDM 3D Printing Technology.                                         |                    | CO5             |
| 100 |   |                                                                              | Process            |                 |
| 128 |   | Study of SLA 3D Printing Technology                                          | Simulato<br>r      | CO5             |
|     |   | Study of SLA 3D Printing Technology.                                         | Process            |                 |
| 129 |   |                                                                              | Simulato           |                 |
| 14) |   | Visualization and conversion of CAD model on a slicing software.             |                    | CO5             |
|     |   | risualization and conversion of Crip model on a sheing software.             | μ                  | 005             |

| 130 | Create a product using a 3D printer machine tool through different 3D printing                                                                                                    | Robotics<br>Simulato                    |     |
|-----|----------------------------------------------------------------------------------------------------|-----------------------------------------|-----|
|     | techniques                                                                                                    |                                         | CO5 |
| 131 | Study of different type of production systems used in industry- Job, Batch, Mass, Continuous (Case Studies and Examples)                                                                                                    | Process<br>Simulato<br>r                | CO5 |
| 132 | Study of different types of industries (Case Studies and Examples)                                                                                                    | Process<br>Simulato<br>r                | CO5 |
| 133 | Design and implementation of Smart factory for Industry Revolution 4.2                                                                                                    | Robotics<br>Simulato<br>r               | CO5 |
| 134 | To create digital twins of given parts using smart manufacturing simulation software                                                                                                    | Smart<br>manufact<br>uring<br>simulator | CO5 |
| 135 | Objective is to familiarize students with the operation of CNC machines, including their components, controls, and functionalities. Through hands-on experiments, students gain practical knowledge of setting up work pieces, tooling, and executing machining operations.                                                       | Robotics<br>Simulato<br>r               | CO5 |
| 136 | Objective is to enhance students' programming skills for CNC machines. By designing and executing different machining operations, students learn to write and debug CNC programs, understand G-code instructions, and create efficient tool paths.                                                                                | Robotics<br>Simulato<br>r               | CO5 |
| 137 | Objective is to teach students how to optimize machining processes using CNC machines. Through experiments, students learn to analyse different parameters such as cutting speed, feed rate, and tool path strategies to achieve desired machining results, including surface finish, accuracy, and cycle time reduction          | Robotics<br>Simulato<br>r               | CO5 |
| 138 | Objective is to expose students to advanced CNC techniques and capabilities.<br>Through experiments, students can explore topics such as multi-axis machining,<br>high-speed machining, tool change management, and complex part production to<br>expand their knowledge and skills in CNC machining.                             | Robotics<br>Simulato<br>r               | CO5 |
| 139 | Objective is to help students understand the impact of machining variables on the quality of machined parts. Through experiments, students can explore variables like tool geometry, tool material, cutting parameters, and machining strategies to analyse their effects on surface finish, dimensional accuracy, and tool life. |                                         | CO5 |
| 140 | Objective is to teach students how to use simulation and verification tools to validate<br>and optimize CNC programs before executing them on the machine. Through<br>experiments, students can understand the importance of simulation in preventing<br>collisions, verifying tool paths, and optimizing machining processes.    | Robotics<br>Simulato                    | CO5 |
| 141 | Objective is to develop students' problem-solving and troubleshooting skills in CNC machining. Through experiments, students encounter and resolve issues such as tool breakage, incorrect tool paths, or machine errors, helping them develop critical thinking and decision-making abilities.                                   | Robotics<br>Simulato<br>r               | CO5 |